# **ELEMENTOS DE ÁLGEBRA Y GEOMETRÍA VECTORIAL**

*Héctor Jairo Portilla Obando Segundo Javier Caicedo Zambrano*

ole fall

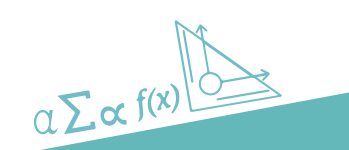

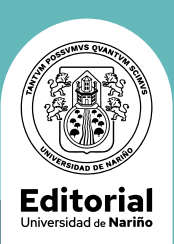

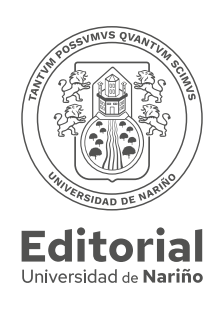

# **ELEMENTOS DE ÁLGEBRA Y GEOMETRÍA VECTORIAL**

*Héctor Jairo Portilla Obando Segundo Javier Caicedo Zambrano*

# **ELEMENTOS DE ÁLGEBRA Y GEOMETRÍA VECTORIAL**

*Héctor Jairo Portilla Obando Segundo Javier Caicedo Zambrano*

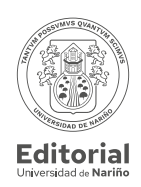

 $2023$  $\frac{1}{4}$  $117 \text{ p. : }$ il., gráficas, tablas. Portilla Obando, Héctor Jairo Elementos de álgebra y geometría vectorial / Héctor Jairo Portilla Obando, Segundo Javier Caicedo Zambrano -  $1^a$ . E<sup>d</sup>. - San Juan de Pasto : Editorial Universidad de Nariño,

Incluye bibliografía p. 114  $\vert$  ISBN: 978-628-7509-96-2

 $\frac{1}{2}$   $\frac{1}{6}$   $\frac{1}{6}$   $\frac{1}{2}$   $\frac{1}{2}$   $\frac{1}{2}$   $\frac{1}{2}$   $\frac{1}{2}$ 1. Álgebra vectorial 2. Geometría vectorial--Ejercicios. 3. Vectores geométricos--Formulas. 4. Fórmulas. 4. Teoría de vectores. I. Portilla Obando, Héctor Jairo II. Caicedo Zambrano, Segundo Javier 1. Álgebra vectorial 2. Geometría vectorial -- Ejercicios. 3. Vectores geométricos --

512.5 P852e – SCDD-Ed. 22 512.5 P852e - SCDD - Ed. 22

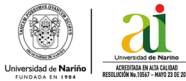

Sección de Biblioteca "Alberto Quijano Guerrero"

# **ELEMENTOS DE ÁLGEBRA Y GEOMETRÍA VECTORIAL**

- © Editorial Universidad de Nariño
- © Héctor Jairo Portilla Obando jairopor@gmail.com.
- © Segundo Javier Caicedo Zambrano jacaza1@gmail.com

ISBN: 978-628-7509-96-2 Primera edición

Corrección de estilo: Germán Chaves Jurado Diseño de portada: Manuel Insandará Diagramación: Nathaly Johana Rivadeneira

Fecha de publicación: Octubre de 2023 San Juan de Pasto - Nariño - Colombia

Prohibida la reproducción total o parcial, por cualquier medio o con cualquier propósito, sin la autorización escrita de su Autor o de la Editorial Universidad de Nariño

# **CONTENIDO**

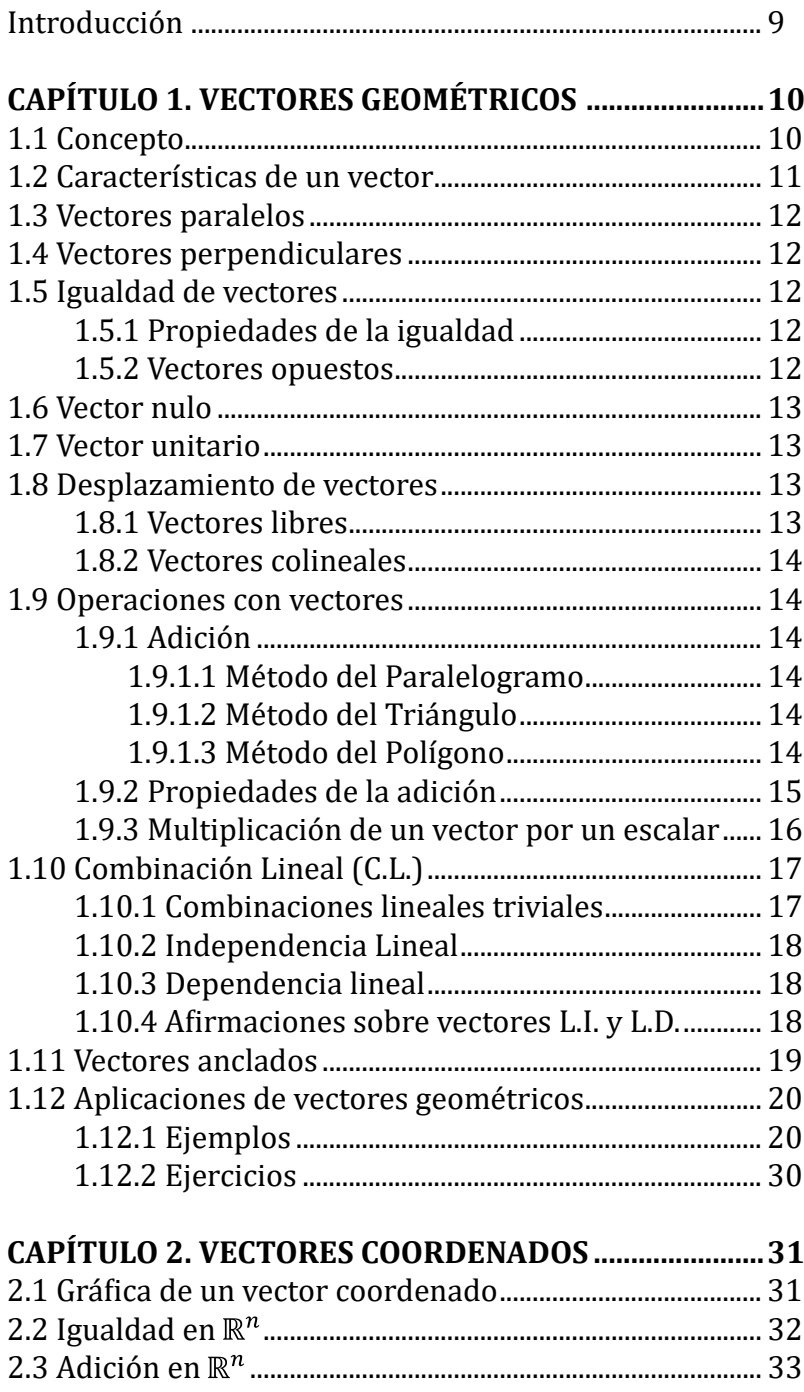

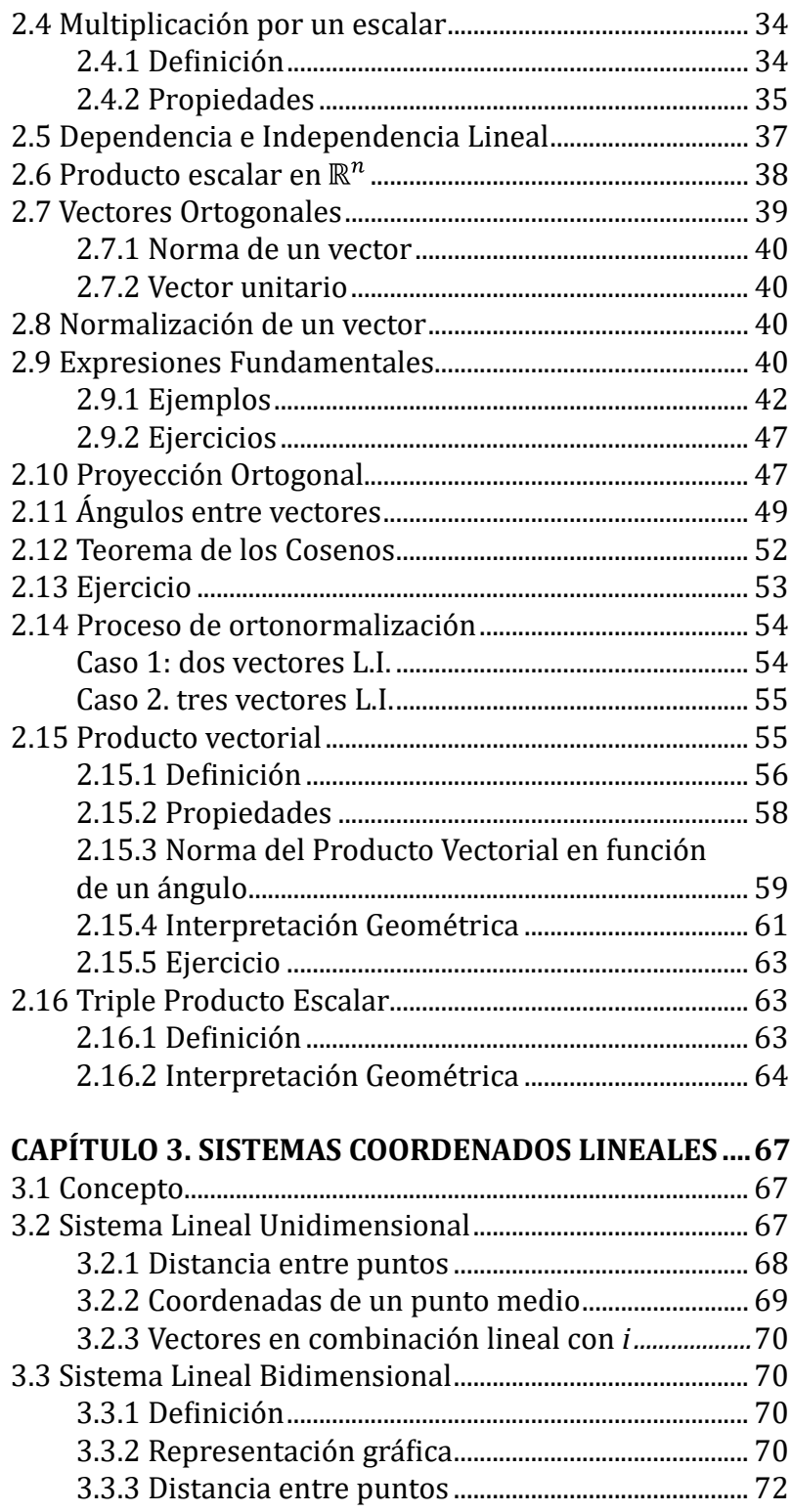

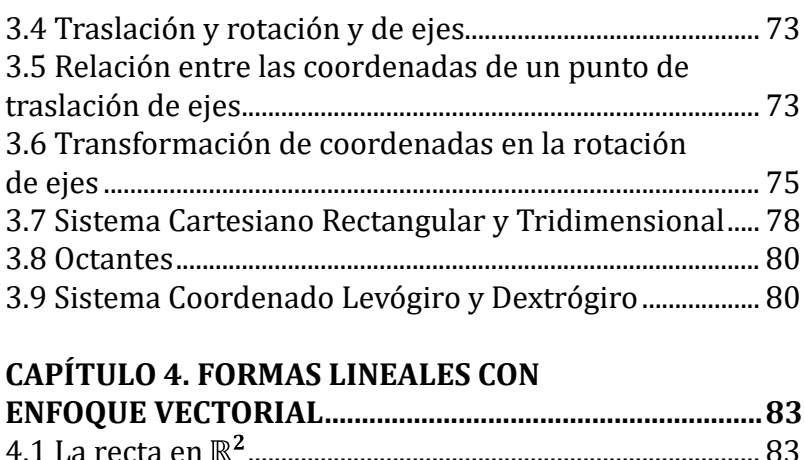

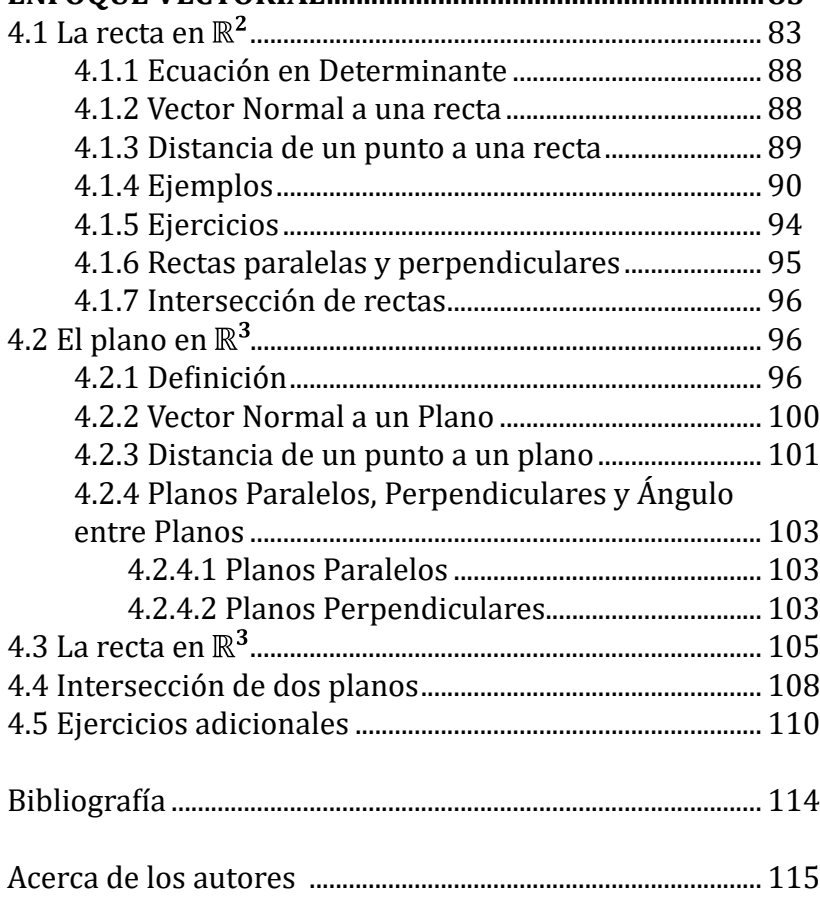

# **INTRODUCCIÓN**

 ǣ *ELEMENTOS DE ÁLGEBRA Y GEOMETRÍA VECTORIAL,* trata de resaltar la importancia y utilidad de los vectores geométricos y coordenados en temas de geometría analítica, álgebra lineal, en la física, en el cálculo vectorial, en la robótica, como también en algunos temas de la geometría euclidiana.

Inicialmente, se presenta la teoría necesaria y pertinente sobre vectores geométricos y coordenados, exponiendo también, los procesos para obtener ciertas fórmulas y afirmaciones relacionadas con dicha teoría.

En estos procesos, así como en las aplicaciones para la obtención de ciertos resultados de varios temas de las ramas de la matemática mencionadas anteriormente, se evidencia la gran importancia y utilidad del enfoque vectorial para la obtención de relaciones entre ellos.

Con el enfoque vectorial que, en muchos casos, es imprescindible el uso de vectores, tal es el tema de las magnitudes vectoriales, se obtiene una estructuración coherente, precisa y comprensiva de los temas a tratar.

A partir de las gráficas sobre aplicación de vectores geométricos, se proponen ciertas expresiones, con el fin de establecer y plantear relaciones, para luego, realizar procesos y obtener los resultados deseados.

Con los vectores coordenados, se realizan procesos deductivos, en forma analítica o algebraica, de una manera más eficiente y viable; esto debido a las características de los vectores geométricos, que, se hace extensiva a los vectores coordenados. Estas características son: el módulo, la dirección y el sentido, lo cual hace que un vector sea un ente matemático dinámico, contrario a un segmento de recta, el cual es un elemento rígido y estático.

El libro está dirigido a estudiantes de Ingeniería Eléctrica, Electrónica, Robótica, Mecatrónica, de Matemáticas, Física; contiene conocimientos básicos y necesarios de la teoría de vectores; consta de cuatro capítulos, a saber: vectores geométricos, vectores coordenados, sistemas coordenados lineales, y formas lineales con enfoque vectorial.

Para la producción del libro, los coautores realizaron su aporte de manera individual, por capítulos, así: los capítulos  $1 \times 4$ , son de autoría del profesor Segundo Javier Caicedo Zambrano; y los capítulos 2 y 3, del profesor Héctor Jairo Portilla Obando.

# **Capítulo 1. VECTORES GEOMÉTRICOS**

**Autor: Segundo Javier Caicedo Zambrano1**

# **1.1 Concepto**

Un vector geométrico es un segmento de recta dirigido; es un segmento de recta al cual se le ha asignado un sentido. Se utilizan, entre otras cosas, para representar gráficamente magnitudes que, para su completa determinación, además de un número y una unidad, requieren de una medida, una dirección y de un sentido, llamadas magnitudes vectoriales.

Son ejemplos de magnitudes vectoriales: fuerza, velocidad, aceleración, desplazamiento, ubicación o localización de un punto en el tiempo y en el espacio, la corriente eléctrica, entre otros.

Se denotan con letras mayúsculas o minúsculas, de tipo grueso o negrita, o bien de tipo sencillo; para este caso, se traza una flecha o segmento de recta sobre la letra.

Por ejemplo, un vector se puede denotar de la siguiente maneara:  $A, B, C; a, b, c; \vec{A}, \overline{B}, \overline{a}, \overline{b}.$ 

Al vector que se extiende desde un punto  $P$  hasta un punto  $Q$  se lo denota por PQ y se denomina notación origen extremo; *P* es punto inicial, punto de origen o punto de partida, y Q es punto de aplicación, punto de llegada o punto final.

La **directriz** de un vector geométrico es la recta que contiene al vector  $como$  segmento de recta (Figura 1).

<sup>&</sup>lt;sup>1</sup> Profesor Adscrito al Departamento de Matemáticas y Estadística, Universidad de Nariño.

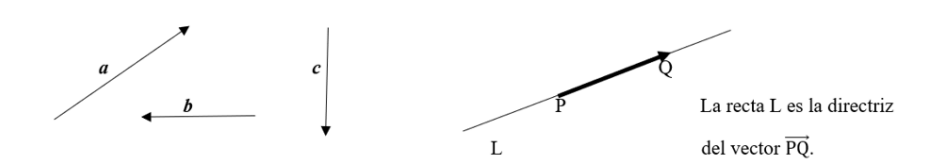

*Figura 1. Ejemplos de vectores geométricos*

# **1.2 Características de un vector**

Módulo: es la longitud del vector como segmento de recta, es decir, la distancia entre el punto origen y el extremo; el módulo de un vector *a* se denota por  $||a||$ .

Con la notación origen-extremo, se tiene que,  $||AB|| = AB = BA$ .

Dirección: la determina la medida del ángulo positivo, medido desde una recta de referencia hasta la directriz del vector (Figura 2).

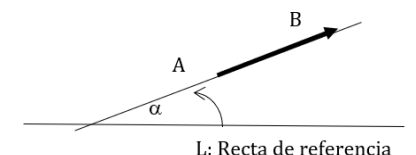

 $\alpha$  es la dirección del vector  $\overrightarrow{AB}$  respecto a la recta de referencia L.

*Figura 2. Directriz de un vector*

Sentido: lo determina el ángulo o flecha, trazado en el punto extremo del vector.

# **Ejemplo:**

Una fuerza horizontal, de 6 newtons hacia la derecha, se representa por un vector geométrico f, como en la Figura 3.

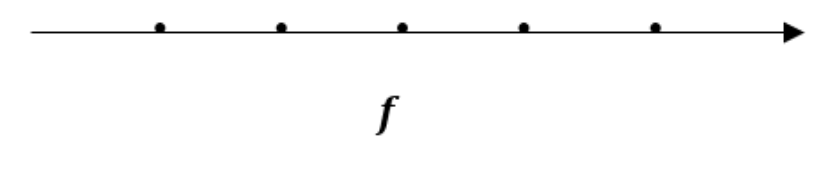

*Figura 3. Representación geométrica de una fuerza*

En este caso,  $||f|| = 6$  unidades lineales, que representa a 6 newtons. Aquí, se puede decir que, la dirección es horizontal y que tiene sentido "hacia la derecha".

### **1.3 Vectores paralelos**

Dos o más vectores son paralelos, si y solo si tienen igual dirección respecto a una misma recta. En este caso, sus directrices son paralelas y los vectores tienen idéntico sentido o sentidos contrarios.

Si dos vectores no son paralelos, entonces no tienen idéntico sentido ni sentidos contrarios

# **1.4 Vectores perpendiculares**

Dos vectores son perpendiculares u ortogonales, si y solo si sus respectivas directrices son perpendiculares, es decir, forman un ángulo recto.

#### **Notaciones:**

Para dos vectores  $a, b$ , en la expresión  $a \parallel b$  se lee  $a$  es paralelo a  $b$ , o  $a$  y *b* son paralelos.

En la expresión  $a \perp b$  se lee,  $a$  es perpendicular a  $b$ , o  $a \vee b$  son perpendiculares.

# **1.5 Igualdad de vectores**

Los vectores  $a y b$  son iguales  $(a = b)$ , si y solo si tienen igual módulo e idéntico sentido.

#### 1.5.1 Propiedades de la igualdad

Sean los vectores **a**, **b**, **c**.

**Reflexiva:**  $a = a$ . Todo vector es igual a sí mismo.

**Simétrica**: si  $a = b$ , entonces  $b = a$ .

**Transitiva**: si  $a = b$  y  $b = c$ , entonces  $a = c$ .

#### 1.5.2 Vectores opuestos

Dos vectores  $a$  y  $b$  son opuestos, si y solo si tienen igual módulo y sentidos contrarios, lo cual, se indica así:

 $a = -b$  o –  $a = b$ , además,  $a \parallel b$ . Los vectores AB y BA son opuestos, luego  $AB = - BA$ .

# ȋ**Figura 4**ȌǤ

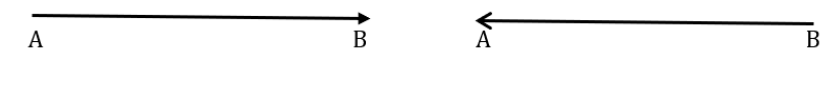

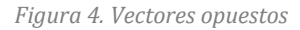

# **1.6 Vector nulo**

Un vector  $v$  es vector **nulo** si y solo si  $||v|| = 0$ ; es decir, su módulo es igual a cero; gráficamente es un punto.

# **1.7 Vector unitario**

Un vector  $u$  es unitario si y solo si  $||u|| = 1$ ; es decir, su módulo es igual a una unidad de medida.

# **1.8 Desplazamiento de vectores**

Desplazar paralelamente un vector, consiste en "trasladar" el vector, de tal manera que, en todo "momento" conserve sus tres características. Esto equivale a trazar un vector igual al primero, en otro lugar del plano o del espacio, y por esto se puede emplear las mismas letras en su nueva posición (**Figura 5**).

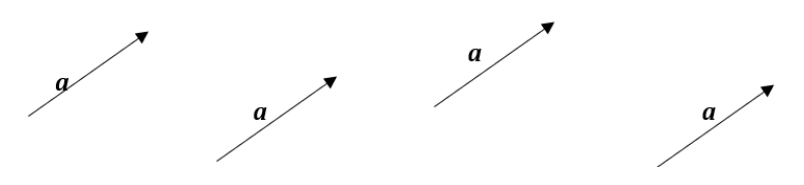

*Figura 5. Desplazamiento de un vector*

# 1.8.1 Vectores libres

Son aquellos que se desplazan paralelamente, o también, un vector libre es cada uno de los elementos de un conjunto de vectores iguales entre sí.

Los siguientes vectores  $a, b, c, d$ , son libres; entonces,  $a = b = c$ ȋ**Figura 6**Ȍ*.*

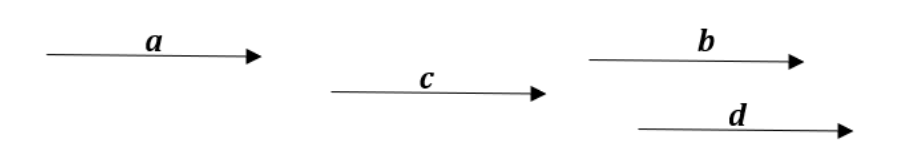

*Figura 6. Desplazamiento de un vector*

#### 1.8.2 Vectores colineales

Dos o más vectores son colineales cuando están en una misma recta, es decir, tienen la misma directriz.

Dos o más vectores paralelos se consideran colineales, porque se los puede desplazar paralelamente a una misma recta.

#### **1.9 Operaciones con vectores**

Sea V el conjunto de vectores geométricos, donde cada uno de ellos es un vector libre.

### 191 Adición

Para  $a, b \in V$ ,  $a + b$  es la suma de estos dos vectores y es otro vector  $c \in V$ , llamado vector suma o resultante. Para trazar o determinar  $c$ , hay dos métodos.

# *1.9.1.1 Método del Paralelogramo*

Consiste en desplazar  $a \, y \, b$  de tal manera que coincidan sus orígenes, se completa el paralelogramo de lados  $a y b$ ; el vector diagonal cuyo origen es el origen común, es el vector resultante  $c = a + b$  (**Figura 7a**).

# *1.9.1.2 Método del Triángulo*

Consiste en desplazar  $a \vee b$ , de tal manera que, el extremo de  $a$  coincida con el origen de  $\bm{b}$ ; el vector suma "va" del origen de  $\bm{a}$  al extremo de  $\bm{b}$ ȋ**Figura 7b**ȌǤ

#### *1.9.1.3 Método del Polígono*

El método del polígono se aplica para determinar el vector suma de varios vectores. Se hace coincidir el extremo de un vector con el origen de otro consecutivamente; el vector suma "va" del origen del "primero" al extremo del "último". El método del triángulo es un caso particular del método del polígono (Figura 7c).

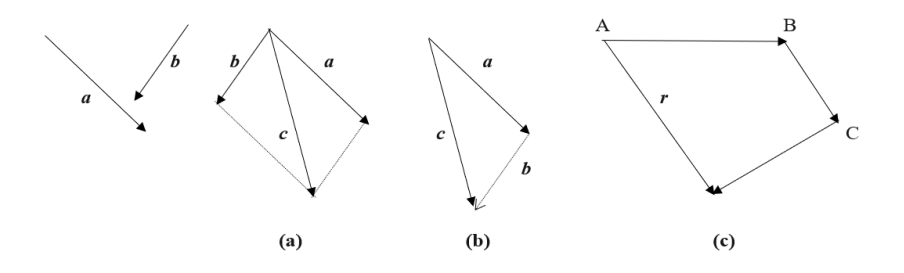

*Figura 7. Adición de vectores por método del paralelogramo, triángulo y polígono*

Para obtener la suma de PQ con TR por el Método del Triángulo, se hace coincidir el punto  $Q$  con el punto T, y el vector resultante es PR. De esta manera, por el Método del Triángulo:  $PQ + QR = PR$ .

En **figura 7c**, se tiene que,  $AB + BC + CD = AD = r$ .

En general, por el Método del Polígono, se cumple que,

 $AB + BC + CD + \cdots + KH = AH$ 

#### **Nota:**

La suma de vectores nulos, es igual al vector nulo; esto es:  $0 + 0 = 0$ .

1.9.2 Propiedades de la adición

Sean  $a, b, c, d \in V$ , se cumplen las siguientes propiedades o leyes:

**Asociativa**:  $(a + b) + c = a + (b + c)$  (se puso en negrita)

Conmutativa:  $a + b = b + a$ .

**Modulativa:**  $a + 0 = 0 + a = a$ . El vector **nulo** 0 es el elemento neutro o módulo de la adición.

**Invertible**: El inverso aditivo de un vector  $a$  es el vector  $-a$ ;  $a$  y  $-a$ son vectores opuestos, tales que,  $a + (-a) = -a + a = 0$ 

El inverso aditivo de AB es su opuesto BA, esto porque,  $AB + BA =$  $A\overline{A} = \mathbf{0}$ 

**Compatibilidad con la igualdad**: si  $a = b$   $\gamma$   $c = d$ , entonces,  $a + c = b + d$ 

**Cancelativa:**  $\text{si } a + b = a + c$ , entonces  $b = c$ 

**Sustracción de Vectores.** La sustracción o resta, se la define como un caso particular de la adición, así:  $a - b = a + (-b)$ . En consecuencia, para obtener el vector resultante se puede aplicar el Método del Triángulo o del Paralelogramo (**Figura 8**).

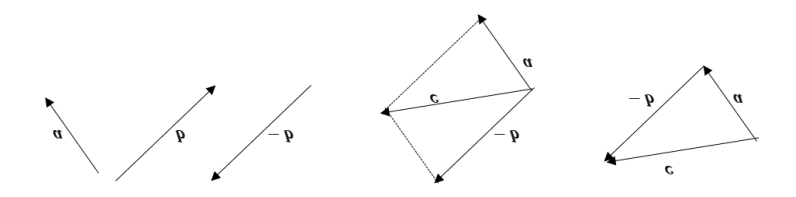

*Figura 8. Sustracción de vectores por método del paralelogramo y del triángulo*

La sustracción no es asociativa ni conmutativa. Además, no hay elemento neutro para la sustracción, porque,  $a - 0 = a$  y  $0 - a = -a$ 

#### **1.9.3 Multiplicación de un vector por un escalar**

Para un número real  $t$  y para un vector  $v$ , la expresión  $tv$  es la multiplicación de  $t$  por  $v$ ; el resultado es otro vector  $w$  colineal con  $v$ .

Cuando  $t$  es mayor que cero,  $v$  y  $w$  tienen idéntico sentido, y cuando *t* es menor que cero, *v* y *w* tienen sentido contrario (Figura 9).

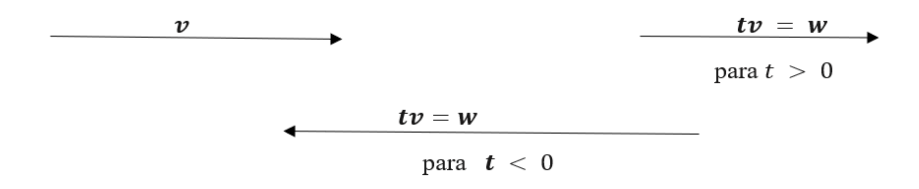

*Figura 9. Multiplicación de un vector por un escalar*

Nota.  $a \, y \, b$  son vectores paralelos o colineales, si y solo si existe un real **t**, tal que, **ta** = **b**.

#### **Propiedades:**

Sean  $k$ ,  $h$  números reales,  $v$ ,  $u$  vectores.

- 1)  $(k + h)v = kv + hv$
- 2)  $k(v + u) = kv + ku$
- 3)  $(kh)v = k(hv) = h(kv)$
- 4)  $1v = v$
- 5)  $0\nu = 0$ . Cero por cualquier vector  $\nu$ , es igual al vector nulo.

#### **1.10 Combinación Lineal (C.L.)**

Sea  $k, h, t$  números reales;  $v, u, w$  vectores.

La expresión  $k v + h u$  es una combinación lineal de  $v, u$ .

La expresión  $k v + h u + t w$  es una combinación lineal de  $v, u, w$ .

En general, se obtiene una combinación lineal de dos o más vectores, multiplicando cada vector por cualquier número real, y sumando o restando estos vectores resultantes.

Cualquier combinación lineal produce un nuevo vector.

#### **Ejemplos:**

- $20a + 7b = r$ ; el vector r es una C.L. de los vectores  $a \vee b$ .
- $(½)a-0.8b+6c=v$ ; el vector  $v$  es una C.L. de los vectores  $a, b, y$ .
- $a + 0b \frac{2}{3}c = u$ ; el vector  $u$  es una C.L. de los vectores  $a, b, y$ .

#### 1.10.1 Combinaciones lineales triviales

Las C.L.  $0u + 0v$ ;  $0u + 0v + 0w$  se las llama **trivial**; y, de hecho, resulta igual al vector nulo; esto es,  $0u + 0v = 0$ ;  $0u + 0v + 0w = 0$ ;  $0u + 0v + 0w + 0z = 0.$ 

En una C.L. trivial de varios vectores, todos los escalares son nulos.

### 1.10.2 Independencia Lineal

Dos vectores  $u \, y \, v$  son linealmente Independientes (L.I), si y solo si  $ku + hv = 0$ , implica que los escalares  $k \vee h$  sean iguales a cero.

Tres vectores  $u$ ,  $v$ ,  $w$  son L.I, si y solo si  $ku + hv + tw = 0$ , implica que,  $k = h = t = 0$ .

#### 1.10.3 Dependencia lineal

Dos vectores  $u \vee v$  son linealmente dependientes (L.D.), si y solo si  $ku + hv = 0$ , NO implica que los escalares k y h sean iguales a cero; es decir, algunos pueden ser diferentes de cero.

Tres vectores  $u, v, w$  son L.D., si y solo si  $ku + hv + tw = 0$ , NO implica que,  $k = h = t = 0$ .

#### 1.10.4 Afirmaciones sobre vectores L.I. y L.D.

Las siguientes afirmaciones dan mayor claridad para comprender cuándo dos o más vectores son L.I. o L.D.

- 1) Dos o más vectores son L.I, si la única C.L. de ellos que es igual al vector nulo, es la trivial.
- 2) Dos o más vectores son L.D, si además de la C.L. trivial, existen otras C.L. que son igual al vector nulo.
- 3) Dos o más vectores son L.I si, para que una C.L. de ellos sea igual al vector nulo, **es necesario** que todos los escalares sean iguales a cero.
- 4) Dos o más vectores son L.D si, para que una C.L. de ellos sea igual al vector nulo, no es necesario que todos los escalares sea iguales a cero.

Por ejemplo, si  $30u + 50v = 0$ , entonces u y v son L.D; si  $30u +$ 50 $v = 0$ , entonces 30 $u = 0$ – 50 $v = -50v$  y  $u = -\frac{50}{30}v = -\frac{5}{3}v$ 

Como  $\boldsymbol{u} = -\frac{5}{3} \boldsymbol{v}$ , entonces  $\boldsymbol{u}$  y  $\boldsymbol{v}$  son paralelos o colineales.

5) Dos vectores en un plano son L.D, si y solo si son paralelos o colineales.

- 6) Dos vectores en un plano son L.I. si y solo si no son paralelos ni colineales.
- 7) Dos vectores en un plano son L.D, si y solo si el uno **depende** del otro; esto es, cuando existe un escalar que multiplicado por el un vector, produce el otro.
- 8) Dos vectores en un plano son L.I, si y solo si el uno **no depende** del otro; esto es, cuando **no** existe un escalar que multiplicado por el uno, sea igual al otro.
- 9) Tres vectores geométricos son L.D cuando al menos uno de ellos depende de los otros dos; esto es, uno de ellos es o se lo puede expresar como C.L. de los otros dos

#### **Nota:**

Un segmento de recta  $\overline{AB}$  es un elemento "*estático*", en cambio el vector geométrico AB se lo considera como un elemento "*dinámico*", que implica un desplazamiento, un movimiento, una ubicación en el tiempo y en el espacio. Esto debido a las características de los vectores, sobre todo, lo correspondiente a la dirección y el sentido.

Como ejemplo, se puede observar en las señales de tránsito en las calles de una ciudad que, una flecha indica el sentido de la circulación de automotores.

# **1.11 Vectores anclados**

Dos o más vectores son vectores anclados o están anclados, cuando todos tienen el mismo origen. Cuando se consideran vectores coordenados en  $\mathbb{R}^2$  o en  $\mathbb{R}^3$ , sus gráficas son vectores anclados ya que, el origen de ellos corresponde al punto de origen de un sistema coordenado lineal, ya sea en un plano o en el espacio. Pero si el origen de un vector geométrico no es el punto origen del sistema coordenado, este es igual a un vector anclado.

Con vectores anclados en el punto origen del sistema coordenado lineal, se obtiene las diversas expresiones derivadas del álgebra de vectores coordenados y en las aplicaciones de ellos.

# **1.12 Aplicaciones de vectores geométricos**

A continuación, se consideran algunas afirmaciones y el proceso demostrativo de ellas, con el fin de fortalecer las destrezas en el manejo de las operaciones con vectores y de sus diversas relaciones. También se desarrollan ejemplos de aplicaciones y uso de estos vectores en hechos geométricos.

En las unidades siguientes, se utilizará los vectores geométricos, en combinación con los vectores coordenados, con el fin de obtener resultados y expresiones en el contexto de la matemática y de la física.

En cada caso se propone un procedimiento; no obstante, el lector puede obtener los resultados solicitados siguiendo otros procedimientos, que pueden resultar más cortos, más sencillos, o bien, un poco más extensos.

# 1.12.1 Ejemplos

Demostrar las afirmaciones que siguen.

1) Si M es el punto medio de un segmento de recta  $\overline{AB}$  y P es un punto cualquiera, entonces,  $PA + PB = 2PM$ 

# **Solución:**

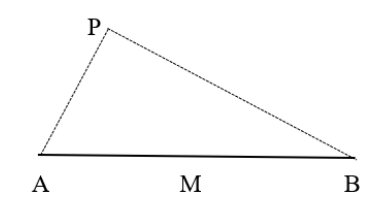

*Figura 10. Datos ejemplo 1*

De la **Figura 10**, dado que M es punto medio de  $\overline{AB}$ , entonces  $\overline{AM}$  =  $\overrightarrow{MB}$  y de esta igualdad, se tiene que:

 $0 = - AM + MB = MA + MB$ 

Por el Método del Triángulo, se obtiene:

 $PA = PM + MAyPB = PM + MB$ 

Sumando término a término, resulta:

PA + PB = PM + MA + PM + MB; simplificando se obtiene:  $PA + PB = 2PM + MA + MB$ .

Como  $MA + MB = 0$ , entonces  $PA + PB = 2PM + 0 = 2PM$ .

Se traza la Figura 10, solamente para tener una referencia, ya que, el proceso anterior es válido sin importar donde se ubique el punto P; tampoco importa si  $\overline{AB}$  es horizontal, vertical o diagonal.

2) Si A, B, C, D son puntos arbitrarios; M y N los puntos medios de  $\overline{AC}$  y  $\overline{BD}$ respectivamente, entonces, AB + AD + CB + CD = 4MN (**Figura 11**).

**Solución:**

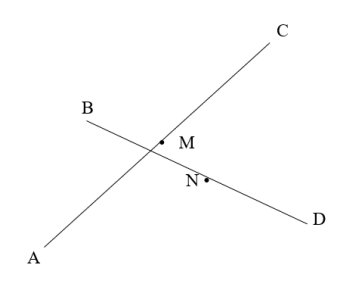

*Figura 11.* Datos ejemplo2

Al aplicar el resultado del punto anterior, se obtiene:

 $AB + AD = 2AN$  y  $CB + CD = 2CN$ .

Al sumar término a término, resulta:

$$
\overrightarrow{AB} + \overrightarrow{AD} + \overrightarrow{CB} + \overrightarrow{CD} = 2\overrightarrow{AN} + 2\overrightarrow{CN} = 2(\overrightarrow{AN} + \overrightarrow{CN}). \quad (1)
$$

Por otra parte, según el Método del Triángulo:

$$
\overrightarrow{AN} = \overrightarrow{AM} + \overrightarrow{MN} \text{ y } \overrightarrow{CN} = \overrightarrow{CM} + \overrightarrow{MN}.
$$

Al sumar término a término, resulta:

$$
\overrightarrow{AN} + \overrightarrow{CN} = 2\overrightarrow{MN} + (\overrightarrow{AM} + \overrightarrow{CM}) = 2\overrightarrow{MN} + \mathbf{0} = 2\overrightarrow{MN}.
$$

Nota:

 $AM + CM = 0$  puesto que  $AM$  y  $CM$  son opuestos.

Luego,  $AN + CN = 2MN$ . Al reemplazar en  $(1)$  se obtiene:

$$
\overrightarrow{AB} + \overrightarrow{AD} + \overrightarrow{CB} + \overrightarrow{CD} = 2(\overrightarrow{AN} + \overrightarrow{CN}) = 2(2\overrightarrow{MN}).
$$

De modo que,  $AB + AD + CB + CD = 4MN$ .

Igual que en el ejemplo 1, el proceso realizado es válido sin importar la ubicación de los puntos  $A, B, C, D$ .

- 3) En un cuadrilátero ABCD, M y N son los puntos medios de  $\overline{AC}$  y  $\overline{BD}$ respectivamente (Figura 12).
	- a) Expresar MN en C.L. de AB y CD, y también en C.L. de AD y CB.
	- b) Si ABCD es un trapecio, demostrar que MN es paralelo a sus bases y que su módulo es la semidiferencia positiva de las bases.
	- c) Si ABCD es un paralelogramo, entonces sus diagonales se cortan en sus puntos medios, es decir, se bisecan.

#### **Solución**ǣ

a) Por el Método del Polígono:

 $MN = MC + CD + DN;$ 

 $MN = MA + AB + BB$ .

Sumando término a término, se tiene:

$$
2\overrightarrow{MN} = \overrightarrow{MC} + \overrightarrow{CD} + \overrightarrow{DN} + \overrightarrow{MA} + \overrightarrow{AB} + \overrightarrow{BN};
$$
  
\n
$$
2\overrightarrow{MN} = (\overrightarrow{AB} + \overrightarrow{CD}) + (\overrightarrow{MC} + \overrightarrow{MA}) + (\overrightarrow{DN} + \overrightarrow{BN});
$$
  
\n
$$
2\overrightarrow{MN} = (\overrightarrow{AB} + \overrightarrow{CD}) + \mathbf{0} + \mathbf{0} = (\overrightarrow{AB} + \overrightarrow{CD});
$$
  
\n
$$
\overrightarrow{MN} = \frac{1}{2}(\overrightarrow{AB} + \overrightarrow{CD}) = \frac{1}{2}\overrightarrow{AB} + \frac{1}{2}\overrightarrow{CD}. \quad (1)
$$

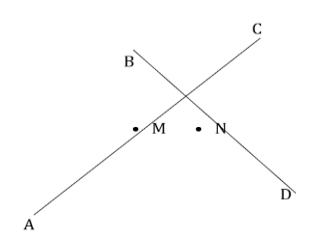

*Figura 12. Datos ejemplo 3a.*

**Nota:**

 $MC + MA = 0$  porque MC y MA son opuestos;  $DN + BN = 0$  porque  $DN y BN$  son opuestos. Por el Método del Polígono:  $MN = MA + AD + DN$ ;  $MN = MC + CB + BN$ .

Sumando término a término, se obtiene:

 $2MN = (AD + CB) + (MA + MC) + (DN + BN) = (AD + CB) + 0 + 0.$ 

 $2MN = (AD + CB).$ 

Por tanto,  $\overrightarrow{MN} = \frac{1}{2} \overrightarrow{AD} + \frac{1}{2} \overrightarrow{CB}$ . (2)

En (1), MN está expresado en C.L. de AB y CD<mark>,</mark> y en (2), MN está expresado en C.L. de AD y CB<mark>.</mark>

Según la expresión (2): 
$$
\overrightarrow{MN} = \frac{1}{2}\overrightarrow{AD} + \frac{1}{2}\overrightarrow{CB}
$$
; esto es,  $\overrightarrow{MN} = \frac{1}{2}\overrightarrow{AD} - \frac{1}{2}\overrightarrow{BC}$ . (3)

Se propone al lector, sumar la igualdad de (1) con la igualdad de (2) del ejemplo 3, y comparar el resultado con el obtenido en el ejemplo 2.

b) Si  $ABCD$  es un trapecio, donde  $\overline{AD}$  es paralelo a  $\overline{BC}$ , entonces, existe un número real positivo **k** tal que:  $k\overrightarrow{AD} = \overrightarrow{BC}$ .

Al reemplazar en (3):  $\overrightarrow{MN} = \frac{1}{2}\overrightarrow{AD} - \frac{1}{2}\overrightarrow{kAD} = (\frac{1}{2} - \frac{1}{2}\overrightarrow{k})\overrightarrow{AD} = \overrightarrow{hAD}$ ; donde  $\overrightarrow{h} =$  $\left(\frac{1}{2} - \frac{1}{2} \mathbf{k}\right)$  es un número real.

Como MN = **h**AD, entonces MN es paralelo con AD y también con BC, porque AD es paralelo con BC.

### **Conclusión:**

MN o también MN, es paralelo a las bases del trapecio (**Figura 13** y **Figura 14**).

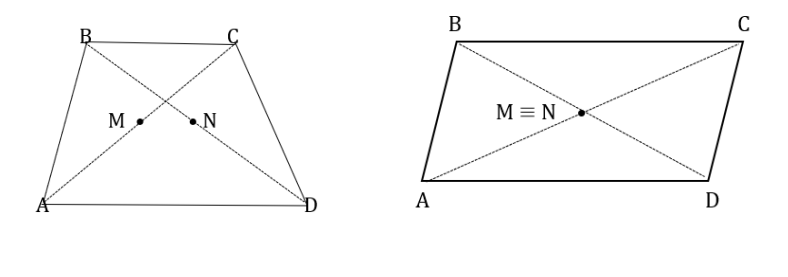

*Figura 13. Datos ejemplo 3b Figura 14. Datos ejemplo 3c* 

c) Si *ABCD* es un paralelogramo, entonces  $\overrightarrow{AD} = \overrightarrow{BC}$ . Al reemplazar en (3), se tiene:

$$
\overrightarrow{\text{MN}} = \frac{1}{2}\overrightarrow{\text{AD}} - \frac{1}{2}\overrightarrow{\text{AD}} = \mathbf{0}.
$$

Según lo anterior, el punto M, que es el punto medio de la diagonal AC, es el mismo punto N que es el punto medio de la diagonal  $\overline{BD}$ .

# **Conclusión:**

Las diagonales de un paralelogramo se cortan en sus puntos medios; hecho se puede expresar así: las diagonales de un paralelogramo se cortan en un punto que es la bisección de dichas diagonales.

4) Trisección de un segmento de recta.

En el siguiente ejemplo, se expone un proceso geométrico para trisecar un segmento de recta; esto es, dividirlo en tres partes iguales. A continuación, se realiza un proceso vectorial para demostrar este hecho.

Dado un segmento de recta, como en la Figura 15, se construye un paralelogramo, en el cual, una de sus diagonales es el segmento de recta dado.

ABCD es un paralelogramo en el cual, M y N son puntos medios de AD y de  $\overline{\text{CD}}$  respectivamente (Figura 16). Los puntos P y Q son los puntos de corte de  $\overline{BM}$  y de  $\overline{BN}$  respectivamente.

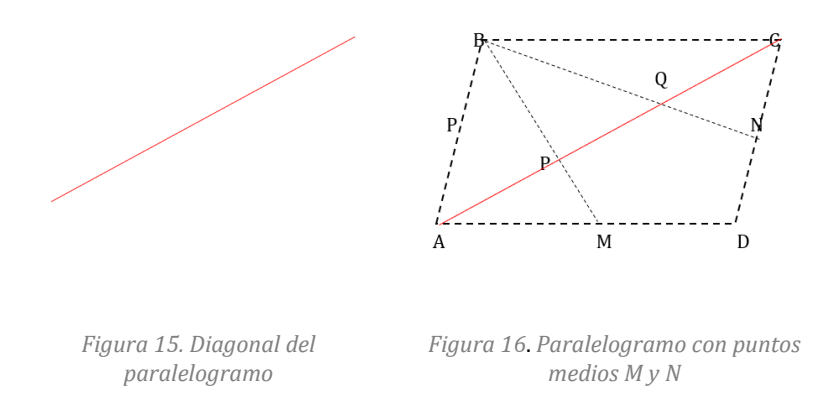

#### **Observación:**

La construcción del paralelogramo se realiza con regla y compas, aunque esto "no es estrictamente" necesario; pues, basta con hacer una aproximación del paralelogramo. De igual manera, los puntos medios M y N no necesariamente deben estar ubicados físicamente en el centro de sus lados, pero en los procesos a desarrollar, sí se debe tener en cuenta las relaciones que de ello se derivan. Es de gran utilidad hacer la gráfica porque, a partir de ella, se puede obtener con mayor facilidad las expresiones necesarias para obtener lo deseado.

Ahora, se realiza el proceso vectorial para comprobar que P y Q son puntos de trisección de  $\overline{AC}$ .

Como AP || AC, PB || MB, CQ || CA y QB || NB, entonces, existen números reales  $a, b, c, d$ , tales que:

$$
\overrightarrow{AP} = a\overrightarrow{AC}; \overrightarrow{PB} = b\overrightarrow{MB}; y \overrightarrow{CQ} = c\overrightarrow{CA}; \overrightarrow{QB} = d\overrightarrow{NB}. \quad (4)
$$

Al sumar término a término, se obtiene:

$$
\overrightarrow{AP} + \overrightarrow{PB} = a\overrightarrow{AC} + b\overrightarrow{MB} \text{ y } \overrightarrow{CQ} + \overrightarrow{QB} = c\overrightarrow{CA} + d\overrightarrow{NB}.
$$

$$
\overrightarrow{AB} = a\overrightarrow{AC} + b\overrightarrow{MB} \text{ y } \overrightarrow{CB} = c\overrightarrow{CA} + d\overrightarrow{NB}. \text{ (5)}
$$

Por otra parte,  $AB = AC + CB$ .

Como 
$$
\overrightarrow{CB} = \overrightarrow{DA}
$$
,  $\overrightarrow{CB} = \overrightarrow{CA} + \overrightarrow{AB}y \overrightarrow{AB} = \overrightarrow{DC}$ , entonces,  $\overrightarrow{AB} = \overrightarrow{AC} + \overrightarrow{DA}$ .

Como  $DA = 2MA$  y  $CB = CA + DC$  y  $DC = 2NC$ , entones,

$$
\overrightarrow{AB} = \overrightarrow{AC} + 2\overrightarrow{MA} = \overrightarrow{AC} + 2(\overrightarrow{MB} + \overrightarrow{BA}) \text{ y } \overrightarrow{CB} = \overrightarrow{CA} + 2\overrightarrow{NC}
$$
\n
$$
= \overrightarrow{CA} + 2(\overrightarrow{NB} + \overrightarrow{BC});
$$
\n
$$
\overrightarrow{AB} = \overrightarrow{AC} + 2\overrightarrow{MA} = \overrightarrow{AC} + 2\overrightarrow{MB} + 2\overrightarrow{BA} \text{ y } \overrightarrow{CB} = \overrightarrow{CA} + 2\overrightarrow{NC}
$$
\n
$$
= \overrightarrow{CA} + 2\overrightarrow{NB} + 2\overrightarrow{BC}.
$$

Se aplica trasposición de términos:

 $AB - 2BA = AC + 2MB$ .

 $\text{Como} - 2\text{BA} = 2\text{AB} \text{y} \text{CB} - 2\text{BC} = \text{CA} + 2\text{NB} \text{;} \text{como} - 2\text{BC} = 2\text{CB} \text{,}$ entonces,

$$
\overrightarrow{AB} + 2\overrightarrow{AB} = \overrightarrow{AC} + 2\overrightarrow{MB} \text{ y } \overrightarrow{CB} + 2\overrightarrow{CB} = \overrightarrow{CA} + 2\overrightarrow{NB}.
$$

Sumando término a término:

$$
3\overrightarrow{AB} = \overrightarrow{AC} + 2\overrightarrow{MB} \text{ y } 3\overrightarrow{CB} = \overrightarrow{CA} + 2\overrightarrow{NB};
$$
  

$$
\overrightarrow{AB} = \frac{1}{3}\overrightarrow{AC} + \frac{2}{3}\overrightarrow{MB} \text{ y } \overrightarrow{CB} = \frac{1}{3}\overrightarrow{CA} + \frac{2}{3}\overrightarrow{NB}.
$$

Al reemplazar AB y CB en  $(5)$ , se tiene:

$$
\frac{1}{3}\overrightarrow{AC} + \frac{2}{3}\overrightarrow{MB} = a\overrightarrow{AC} + b\overrightarrow{MB} \quad y \quad \frac{1}{3}\overrightarrow{CA} + \frac{2}{3}\overrightarrow{NB} = c\overrightarrow{CA} + d\overrightarrow{NB}.
$$

Al realizar trasposición de términos, resulta:

$$
\frac{1}{3}\overrightarrow{AC} + \frac{2}{3}\overrightarrow{MB} - a\overrightarrow{AC} - b\overrightarrow{MB} = 0 \text{ y } \frac{1}{3}\overrightarrow{CA} + \frac{2}{3}\overrightarrow{NB} - c\overrightarrow{CA} - d\overrightarrow{NB} = 0.
$$

Al factorizar AC y MB, CA y NB, se obtiene:

$$
\left(\frac{1}{3}-a\right)\overrightarrow{AC}+\left(\frac{2}{3}-b\right)\overrightarrow{MB}=\mathbf{0} \ \ y\ \left(\frac{1}{3}-c\right)\overrightarrow{CA}+\left(\frac{2}{3}-d\right)\overrightarrow{NB}=\mathbf{0}.
$$

Como AC y MB son L.I; y también lo son CA y NB, entonces:

$$
\frac{1}{3}-a=0;\frac{2}{3}-b=0;\frac{1}{3}-c=0;\frac{2}{3}-d=0.
$$

De donde, se obtiene que:

$$
a=\frac{1}{3}, b=\frac{2}{3}, c=\frac{1}{3} \text{ y } d=\frac{2}{3}.
$$

Al reemplazar estos valores en (4), resulta:

$$
\overrightarrow{AP} = \frac{1}{3}\overrightarrow{AC}; \overrightarrow{PB} = \frac{2}{3}\overrightarrow{MB}; y \overrightarrow{CQ} = \frac{1}{3}\overrightarrow{CA} \text{ o } \overrightarrow{QC} = \frac{1}{3}\overrightarrow{AC}; \overrightarrow{QB} = \frac{2}{3}\overrightarrow{NB}.
$$

Ahora,  $AC = AP + PQ + QC$ .

Al reemplazar <mark>AP</mark> y QC, se tiene:

$$
\overrightarrow{AC} = \frac{1}{3}\overrightarrow{AC} + \overrightarrow{PQ} + \frac{1}{3}\overrightarrow{AC} = \frac{2}{3}\overrightarrow{AC} + \overrightarrow{PQ}.
$$

Al transponer términos, resulta:  $\overline{AC} - \frac{2}{3}\overline{AC} = \overline{PQ}$ , y de aquí:  $\frac{1}{3}\overline{AC} = \overline{PQ}$ .

Finalmente, 
$$
\overrightarrow{AP} = \frac{1}{3}\overrightarrow{AC}
$$
;  $\overrightarrow{PQ} = \frac{1}{3}\overrightarrow{AC}$   $y\overrightarrow{QC} = \frac{1}{3}\overrightarrow{AC}$ ; o consus módulos:  $AP = \frac{1}{3}AC$ ;  
\n $PQ = \frac{1}{3}AC$ ;  $QC = \frac{1}{3}AC$ .

Esto demuestra que P y Q son puntos que trisecan al segmento  $\overline{AC}$ , es decir, lo dividen en tres partes iguales.

#### **Observación:**

En este caso, no interesan las expresiones  $\overrightarrow{PB} = \frac{2}{3}\overrightarrow{MB}$  y  $\overrightarrow{QB} = \frac{2}{3}\overrightarrow{NB}$ . Estos resultados se los analizará en el siguiente ejemplo, teniendo en cuenta que MB es una mediana en el triángulo  $ABD$  y  $\overline{NB}$  es mediana en el triángulo  $BCD$ .

#### **Nota:**

Lo anterior está incluido en el ejemplo que sigue.

5) El punto de corte de las medianas de un triángulo dista, desde cada vértice, $\frac{2}{3}$ de la longitud de la respectiva mediana.

En el triángulo *ABC* (Figura 17), *M*, *N*, *T* son los respectivos puntos medios de  $\overline{AB}$ ,  $\overline{BC}$ ,  $\overline{AC}$ ; y P es el punto de corte de las medianas  $\overline{AN}$ ,  $\overline{BT}$ ,  $\overline{CM}$ .

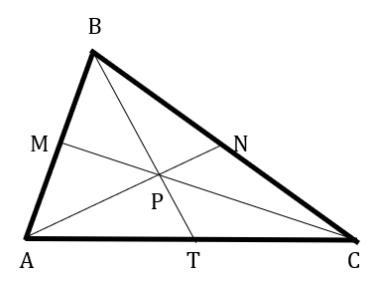

*Figura 17. Datos ejemplo 5*

 $AP||AN, PB||TB,$  entonces  $AP = aAN$  y  $PB = bTB$ ; a y b son números reales.  $\overline{6}$ .

Al sumar término a término, se obtiene:  $AP + PB = aAN + bTB$ .

Entonces,  $\overrightarrow{AB} = a\overrightarrow{AN} + b\overrightarrow{TB}$ . (7)

Por otra parte,  $AB = AN + NB$ , y como  $NB = CN$ , entonces  $AB = AN + CN$ .

Por lo tanto,  $AB = AN + CA + AN = 2AN + CA$ .

Como  $CA = 2TA$ , entonces  $AB = 2AN + 2TA$ .

Al aplicar el método del triángulo, resulta:  $AB = 2AN + 2(TB + BA) =$  $2\overline{AN}$  +  $2\overline{TB}$  +  $2\overline{BA}$ .

Al transponer términos, se obtiene: AB-2BA = 2AN + 2TB; como  $-2BA = 2AB$ , entonces,  $AB + 2AB = 2AN + 2TB$ , de lo cual,  $3AB =$  $2\overrightarrow{AN}$  +  $2\overrightarrow{TB}$ .

Al dividir por 3, la expresión anterior, se obtiene:  $\overrightarrow{AB} = \frac{2}{3}\overrightarrow{AN} + \frac{2}{3}\overrightarrow{TB}$ ; y al reemplazar  $\overrightarrow{AB}$  en  $(7)$ , se obtiene,

$$
\frac{2}{3}\overrightarrow{AN} + \frac{2}{3}\overrightarrow{TB} = a\overrightarrow{AN} + b\overrightarrow{TB}.
$$

Al transponer términos, se obtiene:

$$
\frac{2}{3}\overrightarrow{AN} + \frac{2}{3}\overrightarrow{TB} - a\overrightarrow{AN} - b\overrightarrow{TB} = \mathbf{0}.
$$

Al factorizar términos comunes, resulta:

$$
\left(\frac{2}{3}-a\right)\overrightarrow{AN}+\left(\frac{2}{3}-b\right)\overrightarrow{TB}=0.
$$

Como  $\overrightarrow{AN}$  y  $\overrightarrow{TB}$  son L.I., entonces  $(\frac{2}{3} - a) = 0$  y  $(\frac{2}{3} - b) = 0$ , de donde,  $a = \frac{2}{3}$  y  $b = \frac{2}{3}$ . 3 3

Al reemplazar  $\bf{a}$   $\bf{v}$   $\bf{b}$  en  $\bf{(6)}$ , se obtiene:

$$
\overrightarrow{AP} = \frac{2}{3}\overrightarrow{AN} \text{ y } \overrightarrow{PB} = \frac{2}{3}\overrightarrow{TB}; \text{ y con sus módulos } AP = \frac{2}{3}AN \text{ y } PB = \frac{2}{3}TB.
$$

#### **Ejercicio:**

En relación con el ejemplo anterior, demostrar que  $\overrightarrow{CP} = \frac{2}{3}\overrightarrow{CM}$ .

#### Sugerencia:

Considerar  $\overrightarrow{CP} = \overrightarrow{c} \overrightarrow{CM}$  y  $\overrightarrow{PA} = \frac{2}{3} \overrightarrow{NA}$ ; sumar término a término y continuar con procesos similares a los realizados anteriormente. No es necesario establecer justificaciones o explicaciones, tal como se hizo en los procesos anteriores. En este texto se lo efectúa con el fin de favorecer la comprensión del lector.

Como  $AP = \frac{2}{3}AN$ ,  $PB = \frac{2}{3}TB$  y  $CP = \frac{2}{3}CM$ , esto demuestra que el punto de corte de las medianas de un triángulo, que en este ejemplo se tomó el punto P dista, desde cada vértice, 2/3 de la longitud de la respectiva mediana.

#### 1.12.2 Ejercicios.

Demostrar las siguientes afirmaciones:

1. Si  $M$ , N, L son los puntos medios de un triángulo ABC y P es cualquier punto (en cualquier lugar) entonces:

 $PA + PB + PC = PM + PN + PL$ 

#### Sugerencia:

Aplicar los resultados del ejemplo 1.

2. 2. Si  $A, B, C$  son puntos colineales distintos y  $P$  es cualquier punto, entonces, existen números reales  $h, k, t$  tales que,

 $hPA + kPB + tPC = 0 \, y \, h + k + t = 0$ 

#### Sugerencia:

Tomar expresiones como:  $AB = aAC$ ,  $AB = bBC$ , donde  $a \, y \, b$  son reales diferentes de cero, y aplicar Método del Triángulo.

Otras aplicaciones geométricas se realizarán con los vectores geométricos, a través de vectores coordenados y sus gráficas.

# **CAPÍTULO 2. VECTORES COORDENADOS**

**Autor: Héctor Jairo Portilla Obando2**

 $\mathbb{R}^n$  es el conjunto de n-tuplas ordenadas de números reales, es decir, números reales agrupados con paréntesis y separados con comas.

 $\mathbb{R}^n = \{x = (x_1, x_2, x_3, \cdots, x_n)/x_i \in \mathbb{R}, \forall i \in \mathbb{N}\}.$ 

Cada elemento de  $\mathbb{R}^n$  es un **vector coordenado** n-dimensional;  $x_1$  es la primera componente u ordenada,  $x_2$  es la segunda componente,  $\cdots$ ,  $x_n$  es la n-sima (enésima) componente, y en este caso, es la última.

En Álgebra Lineal, los elementos de  $\mathbb{R}^n$  se los considera como matrices, ya sea en fila, y se los denomina matrices fila o renglón; o en columna, y se los llama matrices columna.

Se plantea el álgebra con vectores coordenados en general, es decir, con vectores de  $\mathbb{R}^n$ ; sin embargo, para los hechos geométricos, físicos o para la finalidad planteada en este libro, se considera vectores en  $\mathbb{R}^2$  y en  $\mathbb{R}^3$ , que se denominan vectores bidimensionales y tridimensionales, respectivamente.

#### **2.1 Gráfica de un vector coordenado**

La gráfica de un vector bidimensional  $x = (a, b)$ , es el vector geométrico  $\overline{OA}$ , donde A (*a*, *b*), representa el punto de coordenadas (*a*, *b*) en un sistema lineal rectangular XYO. El origen del vector es el punto  $O(0,0)$  y el extremo el punto  $A(a, b)$  (Figura 18). Por su parte, la gráfica de un vector tridimensional  $x = (a, b, c)$ , es el vector geométrico  $\overrightarrow{OA}$ , donde, en un sistema lineal rectangular XYZO, el origen del vector es el punto  $O(0,0,0)$  $y$  el extremo el punto  $A(a, b, c)$  (**Figura 19**).

<sup>&</sup>lt;sup>2</sup> Profesor Adscrito al Departamento de Matemáticas y Estadística, Universidad de Nariño.

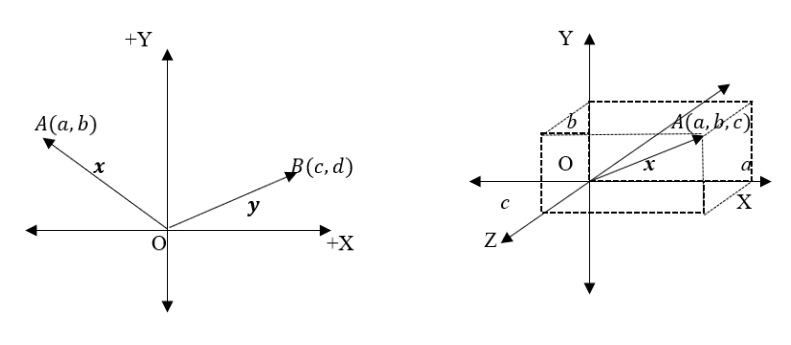

*Figura 18.Vectores en XYO Figura 19. Vectores en XYZO*

Se observe que,  $x = 0A = (a, b)$ ;  $y = 0B = (c, d)$ , entonces,

$$
x + y = \overrightarrow{OA} + \overrightarrow{OB} = -\overrightarrow{AO} + \overrightarrow{OB} = (-a, -b) + (c, d) = (c-a, d-b).
$$

Por el método del triángulo, se tiene que:

$$
\overrightarrow{AB} = \overrightarrow{AO} + \overrightarrow{OB}.
$$

Al reemplazar AO + OB en coordenadas, se obtiene el siguiente resultado:

$$
\overrightarrow{AB} = (-a, -b) + (c, d) = (c - a, d - b).
$$

De igual manera, para los vectores tridimensionales OA y OB, donde los puntos extremos  $A \, y \, B$  tienen las coordenadas:  $A(a, b, c), B(d, e, f)$ , resulta: AB =  $(d - a, e - b, f - c)$ .

#### *Conclusión*ǣ

El vector  $\overrightarrow{AB}$  en coordenadas, es igual a las coordenadas del extremo, menos las coordenadas del origen.

#### **2.2 Igualdad en ℝ<sup>n</sup>**

Sean los vectores  $\mathbf{x} = (x_1, x_2, x_3, \cdots, x_n); \mathbf{y} = (y_1, y_2, y_3, \cdots, y_n).$ 

$$
x = y
$$
 si y solo si  $x_1 = y_1, x_2 = y_2, x_3 = y_3, \dots, x_n = y_n$ .

Es decir,  $x = y$  cuando sus respectivas componentes son iguales. Si al menos hay un componente de  $x$  diferente de la respectiva componente de **y**, entonces  $x \neq y$ .

#### E*iemplos*:

$$
(2,8) = (2,8); (-8,0.5) = (-8,1/2); (7,10) \neq (7,9);
$$
  

$$
(4,0,12) = (4,0,12); (5,0,18) \neq (18,0.5).
$$

 $Si (30, b) = (30, 40)$ , entonces  $b = 40$ .

Si  $(450, b) = (a, 820)$ , entonces  $a = 450$  y  $b = 820$ .

Si  $(a, 60, c) = (k, c, 2k)$ , entonces  $a = k, 60 = c, c = 2k$ .

Al reemplazar el valor de  $c = 60$ , se tiene que,  $60 = 2k$ , de donde,  $k = 30 = a$ .

#### **Propiedades de la igualdad:**

**Reflexiva:**  $u = u$ .

**Simétrica**: si  $u = v$ , entonces  $v = u$ .

**Transitiva:**  $u = v$  y  $v = w$ , entonces  $u = w$ .

#### **2.3 Adición en ℝ<sup>n</sup>**

Sean los vectores  $\mathbf{x} = (x_1, x_2, x_3, \cdots, x_n); \mathbf{y} = (y_1, y_2, y_3, \cdots, y_n)$ , entonces:

$$
x + y = (x_1 + y_1, x_2 + y_2, x_3 + y_3, \dots, x_n + y_n).
$$

#### Ejemplos:

- a)  $(45,90) + (-60,80) = (45 + (-60), 90 + 80) = (-15,170).$
- b)  $(120,350) + (72,20) = (192,370)$ .
- c)  $(278, -160, 340) + (-50, 200, -700)$

 $=(278 + (-50), -160 + 200,340 + (-700)) = (228,40, -360).$ 

d)  $(-462, 360, -825) + (560, -200, -640) = (98, 160, -1.465)$ .

#### **Propiedades de la Adición.**

**Asociativa**:  $(x + y) + z = x + (y + z)$ .

**Conmutativa**:  $x + y = y + x$ .

**Modulativa**:  $x + 0 = 0 + x = x$ .

**Invertible**:  $x + (-x) = -x + x = 0$ .

Donde, si  $x = (x_1, x_2, x_3, ..., x_n)$ , entonces  $-x = (-x_1, -x_2, -x_3, ..., -x_n)$ .

 $\mathbf{0} = (0,0,0,...)$  $\ddot{r}$ , 0) és vector nulo, el cual corresponde al modulo o elemento neutro de la adición en  $\mathbb{R}^n$ .

El vector nulo en  $\mathbb{R}^2$  es  $\mathbf{0} = (0,0)$ ; en  $\mathbb{R}^3$  es  $\mathbf{0} = (0,0,0)$ .

**Cancelativa**:  $\sin x + y = x + z$ , entonces  $y = z$ .

Si  $u = v$  y  $w = z$ , entonces  $u + w = v - z$ .

**Sustracción:** se define como un caso particular de la adición, así:  $x - y =$  $x + (-y)$ .

#### Ejemplo:

$$
(78, -45, 73) - (-14, 60, -100) = (78, -45, 73) + (14, -60, 100) = (92, -105, 173)
$$

Muchos procesos que se realizan aplicando propiedades del álgebra básica, también se cumplen con vectores coordenados; por ejemplo, la trasposición de términos, reducción de términos semejantes, entre otros.

#### **2.4 Multiplicación por un escalar**

Para un número real  $\lambda$  y un vector  $x$ , la expresión  $\lambda x$  indica la multiplicación de  $\lambda$  por  $x$ .

#### 2.4.1 Definición

Sean  $\mathbf{x} = (x_1, x_2, x_3, \cdots, x_n)$   $\forall \lambda \in \mathbb{R}$ , entonces  $\lambda \mathbf{x} = (\lambda x_1, \lambda x_2, \lambda x_3, \cdots, \lambda x_n)$ .

#### Ejemplos:

 $10(45,37) = (10 \times 45,10 \times 37) = (450,370).$ 

 $-0.5(100, -124) = (-0.5 \times 100, -0.5 \times -124) = (-50,62).$ 

$$
\frac{3}{4}(48, -22, 13) = (36, -\frac{33}{2}, \frac{39}{4}).
$$

 $0.25(200, 150, -106) = (50, 37.5, -26.5).$ 

 $(50,75,120) = (5 \times 10.5 \times 15.5 \times 24) = 5 \times (10,15,24)$ 

#### 2.4.2 Propiedades

Para números reales  $\lambda$  y  $\alpha$ ; y vectores  $\boldsymbol{u}$  y  $\boldsymbol{v}$ , se cumplen las siguientes propiedades:

- 1)  $(\lambda + \alpha)u = \lambda u + \alpha u$ .
- 2)  $\lambda(u + v) = \lambda u + \lambda v$ .
- 3)  $(λα)u = λ(αu) = α(λu)$ .
- 4)  $1u = u$ .

Según la primera propiedad,  $8u + 7u = (8 + 7)u = 15u$ .

Esto es similar a la reducción de términos semejantes.

#### **Nota:**

Las definiciones de combinación lineal, dependencia e independencia lineal que se establecieron para vectores geométricos, y las afirmaciones dadas al respecto, también son cumplen para vectores coordenados.

#### Ejemplos:

- 1) Establecer combinaciones lineales para los vectores  $\mathbf{u} = (12, 40)$ ,  $v = (-15, 10)$  y obtener sus resultados.
	- a)  $10u + 3v = 10(12, 40) + 3(-15, 10) = (120, 400) + (-45, 30)$

 $=$  (75, 430).

b) 
$$
-4u + 8v = -4(12, 40) + 8(-15, 10)
$$

$$
= (-48, -160) + (-120, 80) = (-168, -80).
$$

2) Analizar si  $r = (30, 220)$ , es combinación lineal de  $u y v$ .

Si  $r = \lambda u + \alpha v$ , entonces:

 $(30, 220) = \lambda(12, 40) + \alpha(-15, 10) = (12\lambda, 40\lambda) + (-15\alpha, 10\alpha).$ 

Esto es, (30,220) = (12 $\lambda$ -15 $\alpha$ , 40 $\lambda$  + 10 $\alpha$ ).

Por igualdad de vectores, resulta:  $12\lambda - 15\alpha = 30$  y  $40\lambda + 10\alpha = 220$ , que constituye un sistema de ecuaciones lineales  $2 \times 2$ .

Resolviendo el sistema por cualquier método, se obtiene:  $\lambda = 5$ ,  $\alpha = 2$ .

Como  $r = 5u + 2v$ , entonces r es un C.L. o esta expresado en C.L. de  $u y v$ .

3) Establish the 
$$
u = (-15,8,20)
$$
,  $v = (10,18,-9)$   $y w = (100,5,-40)$   $y$  obtained as follows:  
\na)  $15u - 7v + \frac{17}{2}w = 15(-15,8,20) - 7(10,18,-9) + \frac{17}{2}(100,5,-40)$   
\n $= (-225,120,300) - (70,126,-63) + (850,\frac{85}{2},-340)$   
\n $= (-225-70+850,120-126+\frac{85}{2}+300+63-340) = (555,\frac{73}{2},23)$ .  
\nb)  $3u + 5v - \frac{1}{5}w = 3(-15,8,20) + 5(10,18,-9) - \frac{1}{5}(100,5,-40)$   
\n $= (-45,24,60) + (50,90,-45) - (5,-1,8)$   
\n $= (-45+50-5,24+90+1,60-45+8) = (0,115,23)$ .  
\n4) Analizar si  $r = (-1.030,316,505)$  es combinación lineal de  $u, v, w$ .  
\nSi  $a, b, c$  son números reales tales que,  $r = a u + b v + c w$ , entonces:  
\n $(-1.030,316,505) = a (-15,8,20) + b (10,18,-9) + c (100,5,-40)$ 

$$
= (-15a, 8a, 20a) + (10b, 18b, -9b) + (100c, 5c, -40c)
$$

 $= (-15a + 10b + 100c, 8a + 18b + 5c, 20a - 9b - 40c).$ 

Por igualdad de vectores, se forman las siguientes ecuaciones:

$$
- 15a + 10b + 100c = -1.030
$$
  

$$
8a + 18b + 5c = 316
$$
  

$$
20a - 9b - 40c = 505
$$
Al resolver el sistema de ecuaciones lineales  $3 \times 3$ , se obtiene:

$$
a = 12 \quad b = 15 \quad c = -10.
$$

#### *Conclusión***:**

 $12 u + 5 v + -10 w = r$ , es decir, r es combinación lineal de  $u, v, w$ .

#### **2.5 Dependencia e Independencia Lineal**

Si  $\mathbf{u} = (a, b)$ ,  $\mathbf{v} = (c, d)$  y  $\lambda \mathbf{u} + \alpha \mathbf{v} = \mathbf{0}$ , donde  $\lambda$  y  $\alpha$  son números reales, entonces:

 $\lambda$  (a, b) +  $\alpha$  (c,d) = (0,0); al realizar la multiplicación y la adición, se ohtiene<sup>.</sup>

 $(\lambda a, \lambda b) + (\alpha c, \alpha d) = (0, 0); (\lambda a + \alpha c, \lambda b + \alpha d) = (0, 0).$ 

Por igualdad de vectores, resulta:  $\lambda a + \alpha c = 0$  y  $\lambda b + \alpha d = 0$ ; que corresponde a un sistema homogéneo  $2 \times 2$  de ecuaciones lineales, donde  $\lambda$ y  $\alpha$  son las variables o incógnitas.

El determinante del sistema, es  $\Delta = \begin{bmatrix} a & c \\ b & d \end{bmatrix}$ , entonces  $\begin{vmatrix} a & b \\ c & d \end{vmatrix}$  $|c \mid d| = 0.$ 

Cuando  $\Delta = 0$ , el sistema homogéneo tiene infinitas soluciones; esto es, hay infinitos valores de  $\lambda y \alpha$  que satisfacen la ecuación.

Según lo anterior, si  $\lambda \mathbf{u} + \alpha \mathbf{v} = \mathbf{0}$ , entonces, no implica que  $\lambda y \alpha$  sea iguales cero, por lo cual,  $u y v$  son L.D.

Cuando  $\Delta \neq 0$ , la solución del sistema es  $\lambda = 0$  y  $\alpha = 0$ .

Cuando  $\Delta \neq 0$ , si  $\lambda \mathbf{u} + \alpha \mathbf{v} = \mathbf{0}$ , entonces  $\lambda = 0$  y  $\alpha = 0$ , por lo cual,  $u y v$  son L.I.

*Conclusión*ǣ

$$
\mathbf{u} = (a, b), \quad \mathbf{v} = (c, d) \text{ son L. D. si y solo si } \begin{vmatrix} a & b \\ c & d \end{vmatrix} = 0.
$$
\n
$$
\mathbf{u} = (a, b), \quad \mathbf{v} = (c, d) \text{ son L. I. si y solo si } \begin{vmatrix} a & b \\ c & d \end{vmatrix} \neq 0.
$$

Para  $\mathbf{u} = (a, b, c), \mathbf{v} = (d, e, f), \mathbf{w} = (g, h, k); \text{ si } \lambda \mathbf{u} + \alpha \mathbf{v} + \beta \mathbf{w} = \mathbf{0},$ donde  $\lambda$ ,  $\alpha$ ,  $\beta$  son números reales, entonces:

$$
\lambda(a, b, c) + \alpha(d, e, f) + \beta(g, h, k) = (0, 0, 0).
$$

Al realizar la multiplicación de escalar por vector, sumar e igualar los vectores, se obtiene el siguiente sistema homogéneo de ecuaciones lineales  $3 \times 3$ :

$$
\lambda a + \alpha d + \beta g = 0
$$

$$
\lambda b + \alpha e + \beta h = 0
$$

$$
\lambda c + \alpha f + \beta k = 0
$$

El determinante del sistema es  $\Delta = \vert$ a a g b e h  $c$   $f$   $k$  $\vert$ , el cual, es igual a  $\vert$  $a$  b  $c$ a e f  $g$   $h$   $k$  $= 0.$ 

Cuando  $\Delta = 0$ , existen infinitos valores de  $\lambda$ ,  $\alpha$ ,  $\beta$ , y no necesariamente deben ser iguales a cero.

En este caso, si  $\lambda \mathbf{u} + \alpha \mathbf{v} + \beta \mathbf{w} = \mathbf{0}$ , NO implica que  $\lambda$ ,  $\alpha$ ,  $\beta$  sean iguales a cero; por lo tanto,  $u, v, w$  son L.D.

Cuando  $\Delta \neq 0$ , si  $\lambda \mathbf{u} + \alpha \mathbf{v} + \beta \mathbf{w} = \mathbf{0}$ , entonces  $\lambda = 0$ ,  $\alpha = 0$ ,  $\beta = 0$ ; luego  $u, v, w$  son L.I.

*Conclusión*ǣ

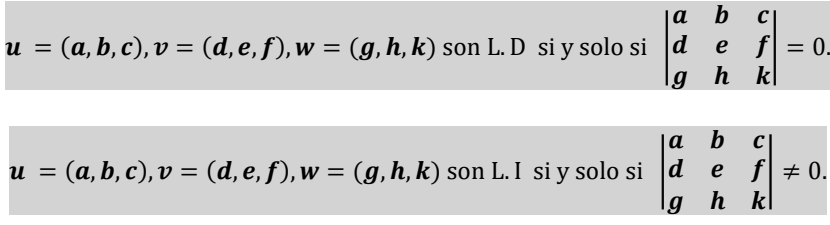

# **2.6 Producto escalar en ℝ<sup>n</sup>.**

Para  $x = (x_1, x_2, x_3, ..., x_n), y = (y_1, y_2, y_3, ..., y_n)$ , la expresión  $x \cdot y$ *indica el producto escalar punto del vector x con el vector y.* 

#### *Definición***:**

$$
x \bullet y = x_1 y_1 + x_2 y_2 + x_3 y_3 + \cdots + x_n y_n.
$$

Como se observa, el resultado de  $x \cdot y$  es un número real, de ahí, el *Producto Escalar*Ǥ

Entre cualquier producto escalar que se considere o se construya en  $\mathbb{R}^n$ , el más sencillo es el anterior producto escalar, por esto se lo llama también *producto estándar o canónico* (es el producto *estándar* o *canónico* en ℝ<sup>n</sup>). Este es el producto escalar utilizado, prácticamente, en toda la Matemática y en la Física.

#### *Propiedades***:**

**Simetría**:  $x \cdot y = y \cdot x$ .

**Linealidad**:  $(x + y) \cdot z = x \cdot z + y \cdot z$ .

**Homogeneidad:** para todo  $t \in \mathbb{R}$ :  $(t x) \cdot y = t (x \cdot y) = x \cdot (t y)$ .

Como casos particulares o especiales, se tienen las siguientes expresiones:

 $x \bullet x > 0$ .  $x \cdot x = 0$  si y solo si  $x = 0$  (vector nulo).  $x \cdot 0 = 0 \cdot x = 0$ .

Si para todo  $x \in \mathbb{R}^n$ :  $x \bullet y = 0$ , entonces  $y = 0$ .

Si para todo  $x \in \mathbb{R}^n$ :  $x \cdot y = x \cdot z$ , entonces  $y = z$ .

#### **2.7 Vectores Ortogonales**

Para dos vectores  $x, y$ , en la expresión  $x \perp y$ , se lee: x es ortogonal con y  $\alpha$ , y son ortogonales.

*Definición:*

$$
x \perp y \text{ si } y \text{ solo si } x \bullet y = 0.
$$

#### 2.7.1 Norma de un vector

Para  $x = (x_1, x_2, x_3 ... x_n)$ , la expresión  $||x||$  indica la norma o longitud de x.

#### *Definición***:**

$$
|| x || = \sqrt{x \cdot x} = \sqrt{x_1 x_1 + x_2 x_2 + x_3 x_3 + \dots + x_n x_n}.
$$
  

$$
|| x || = \sqrt{x_1^2 + x_2^2 + x_3^2 + \dots + x_n^2}.
$$

Según la definición, la norma de un vector es un número real no negativo; además,  $|| x ||^2 = x \bullet x$ .

Si  $x = AB$ , entonces  $||x|| = AB$ : distancia del punto A al punto B, es decir, la longitud del segmento de recta AB.

#### 2.7.2 Vector unitario

Un vector  $u$  es unitarios si y solo si  $||u|| = 1$ , por lo tanto,  $u \cdot u = 1$ .

# **2.8 Normalización de un vector**

Si  $v \neq 0$ , entonces el vector  $\frac{1}{\|v\|} v$  es unitario, y en este caso, se dice que se ha Normalizado el vector v.

Los vectores  $i = (1, 0, 0), j = (0, 1, 0), k = (0, 0, 1)$  son unitarios y ortogonales, de dos en dos.

Para  $v = (a, b, c)$ , se tiene,  $v = ai + bj + ck$  y si  $u = mi + nj + tk$ , entonces,  $\mathbf{u} = (m, n, t)$ .

#### **2.9 Expresiones Fundamentales**

1) 
$$
||x + y||^2 = ||x||^2 + ||y||^2 + 2(x \cdot y)
$$
.  
\n2)  $||x - y||^2 = ||x||^2 + ||y||^2 - 2(x \cdot y)$ .  
\n3)  $||x + y||^2 + ||x - y||^2 = 2(||x||^2 + ||y||^2)$ .  
\n4)  $||x + y||^2 - ||x - y||^2 = 4(x \cdot y)$ .  
\n5)  $x \perp y$  si y solo si  $||x + y||^2 = ||x||^2 + ||y||^2$ .

6)  $x \perp y$  si y solo si  $||x - y||^2 = ||x||^2 + ||y||^2$ .

7)  $x \perp y$  si y solo si  $||x + y|| = ||x - y||$ .

8)  $|x \cdot y| \leq ||x|| ||y||$ .

9)  $|| x + y || \le || x || + || y ||.$ 

10)  $||x - y|| = ||y - x||$ .

11. Para un número real  $\lambda$ ,  $|| \lambda x || = | \lambda || |x||$ , valor absoluto de  $\lambda$  por norma de **x** 

La expresión de 8, se denomina Desigualdad de Cauchy-Scharwz; la igualdad se cumple para el caso en que,  $\lambda x = y$ ,  $\lambda \in \mathbb{R}$ .

La expresión 9 se denomina d*esigualdad triangular*; la igualdad se cumple cuando  $\lambda x = y$ , donde  $\lambda > 0$ .

A manera de ejemplo, se demuestra la expresión 1.

En el proceso se aplica las propiedades, definiciones establecidas y casos particulares. Se recomienda al lector que, identifique lo que se aplica en cada paso.

$$
||x + y||^2 = (x + y) \cdot (x + y) = x \cdot (x + y) + y \cdot (x + y)
$$
  
=  $x \cdot x + x \cdot y + y \cdot x + y \cdot y$ .  

$$
||x + y||^2 = ||x||^2 + x \cdot y + x \cdot y + ||y||^2
$$
  
=  $||x||^2 + 2(x \cdot y) + ||y||^2$ 

$$
= ||x||^2 + ||y||^2 + 2 (x \cdot y).
$$

En forma muy similar al proceso anterior, se demuestra la expresión 2.

La expresión 3, resulta de sumar término a término las igualdades 1 y 2, y luego, cancelar términos semejantes.

La expresión 4, resulta de restar sumar término a término las igualdades 1 y 2, y luego, cancelar términos semejantes.

Las expresiones 5 y 6 resultan de 1 y de 2, respectivamente:

 $\text{si } x \perp y \text{ entonces } (x \cdot y) = 0 = 2 (x \cdot y)$ 

Geometricamente, en las expresiones 5 y 6, se obtiene el Teorema de Pitágoras (**Figura 20**); pero estas igualdades se cumplen, en general, para  $\boldsymbol{x}, \boldsymbol{v}$  en  $\mathbb{R}^n$ ; inclusive, con otros productos escalares.

También de 5 y 6, se obtiene:  $x \perp y$  si $y$  solo si $||x + y||^2 =$  $||x - y||^2$ ; al extraer raíz cuadrada y teniendo en cuenta que, las normas son reales no negativos, se obtiene la expresión 7.

Geometricamente, segun la expresion 7, se afirma que las longitudes de las diagonales de un rectángulo son iguales (Figura 20).

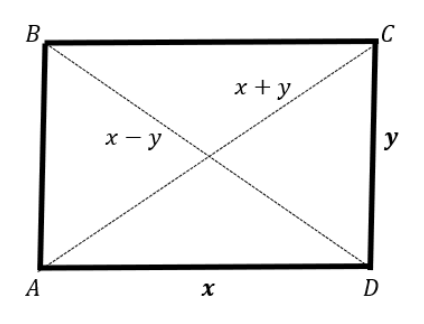

*Figura 20. Diagonales de un rectángulo*

En el rectángulo ABCD (Figura 20):

$$
\overrightarrow{AD} = \overrightarrow{BC} = x; \overrightarrow{AB} = \overrightarrow{CD} = y; \overrightarrow{AC} = x + y; \overrightarrow{BD} = x - y.
$$

Como  $x \perp y$ , según expresión 7:  $||x + y|| = ||x - y||$ .

Esto es,  $AC = BD$ , por lo cual, se afirma que las longitudes de las diagonales son iguales, esto es,  $\overrightarrow{AC} = \overrightarrow{BD}$ .

Por Teorema de Pitágoras, según 5,  $AC^2 = AD^2 + DC^2$ ; y según 6,  $BD^2 =$  $AD^2 + AB^2$ .

#### 2.9.1 Ejemplos

Con los siguientes ejercicios, se aborda toda la temática planteada hasta el momento en la teoría del Producto Escalar Punto y, al mismo tiempo, sirven de ejemplos.

1) Sean los vectores:

$$
\mathbf{x} = (6, -2, 3), \mathbf{y} = (-5, -8, 4), \mathbf{z} = (10, 16, -8);
$$

$$
\mathbf{u} = (2, 3, -2); \mathbf{v} = (1, 2, 2); \mathbf{w} = (18, -6, 9).
$$

#### a) Obtener la norma de cada vector dado anteriormente.

#### **Solución:**

$$
x \cdot x = 6 \times 6 + (-2)(-2) + 3 \times 3 = 36 + 4 + 9 = 49.
$$
  
\n
$$
||x| = \sqrt{x \cdot x} = ||x|| = 7.
$$
  
\n
$$
y \cdot y = (-5)^2 + (-8)^2 + 4^2 = 25 + 64 + 16 = 105.
$$
  
\n
$$
||y|| = \sqrt{105}.
$$
  
\n
$$
z \cdot z = 100 + 216 + 64 = 420.
$$
  
\n
$$
||z|| = \sqrt{420} = \sqrt{4 \times 105} = 2\sqrt{105}.
$$
  
\nEntonces,  $||z|| = 2 ||y||.$ 

Como se puede observar,  $z = -2y$ , entonces, según expresión 11, se tiene que:

$$
|| z || = || - 2 y || = |-2 || || y || = 2 || y ||.
$$
  
 $|| u || = \sqrt{4 + 9 + 4} = \sqrt{17}$ ;  $|| v || = \sqrt{1 + 4 + 4} = \sqrt{9} = 3.$   
 $|| w || = \sqrt{18^2 + (-6)^2 + 9^2} = \sqrt{324 + 36 + 81} = \sqrt{441} = 21.$ 

Como  $w = 3x$ , entonces  $||w|| = ||3x||$ , y según expresión 11, se tiene que:

$$
||w|| = |3|||x|| = 3 \times 7 = 21.
$$

b) Comprobar las expresiones importantes establecidas en esta sección.

# **Ejemplo de la expresión 1:**

$$
x + y = (6 + (-5), -2 + (-8), 3 + 4) = (1, -10, 7).
$$
  

$$
||x + y||^2 = 1 + 100 + 49; ||x + y||^2 = 150.
$$
  

$$
x \cdot y = 6 \times (-5) + (-2) (-8) + 3 \times 4 = -30 + 16 + 12 = -2.
$$

Como  $||x||^2 = 49 \, y \, ||y||^2 = 105$ , entonces:

$$
||x||2 + ||y||2 + 2 (x • y) = 49 + 105 + 2 \times (-2) = 154 - 4
$$
  
= 150 = ||x + y||<sup>2</sup>.

**Ejemplo de la expresión 2:**

$$
x - y = (6 - (-5); -2 - (-8); 3 - 4) = (11, 6, -1).
$$

$$
||\mathbf{x} - \mathbf{y}||^2 = 121 + 36 + 1 = 158.
$$

$$
||x||2 + ||y||2 - 2 (x • y) = 49 + 105 - 2 \times (-2) = 154 + 4 = 158
$$
  
= ||x - y||<sup>2</sup>.

**Ejemplo de las expresiones 5, 6 y 7:**

$$
x \cdot u = 6 \times 2 + (-2) \times 3 + 3 \times (-2) = 12 - 6 - 6 = 0.
$$

Como  $x \cdot u = 0$ , entonces  $x \perp u$ .

 $x + u = (6 + 2, -2 + 3, 3 - 2) = (8, 1, 1).$ 

 $||x + u||^2 = 64 + 1 + 1 = 66.$ 

 $x - u = (6 - 2, -2 - 3, 3 + 2) = (4, -5, 5).$ 

 $||\mathbf{x} - \mathbf{u}||^2 = 16 + 25 + 25 = 66.$ 

 $||x + u||^2 = ||x - u||^2 = 66 = 49 + 17 = ||x||^2 + ||u||^2$ .

Como  $||x + u||^2 = ||x - u||^2$ , entonces:  $||x + u|| = ||x - u||$ .

De la Desigualdad de Cauchy-Scharwz y de la Desigualdad Triangular, se tiene que:

$$
|| x || || w || = 7 \times 21 = 147; || x || + || w || = 7 + 21 = 28.
$$
  

$$
x \cdot w = 6 \times (18) + (-2)(-6) + 3 x 9 = 108 + 12 + 27 = 147.
$$
  

$$
| x \cdot w | = 147 = || x || || w ||.
$$
  

$$
x + w = (6 + 18, -2 - 6, 3 + 9) = (24, -8, 12).
$$
  

$$
|| x + w || = \sqrt{24^2 + (-8)^2 + 12^2}.
$$

$$
|| x + w || = \sqrt{576 + 64 + 144} = \sqrt{784} = 28 = 7 + 21 = || x || + || w ||.
$$

En ambas desigualdades, se cumple la igualdad, porque  $w = 3x$ .

$$
|| y || || || z || = \sqrt{105} \times 2\sqrt{105} = 2 \times 105 = 210.
$$
  
\n
$$
|| y || + || z || = \sqrt{105} + 2\sqrt{105} = 3\sqrt{105}.
$$
  
\n
$$
y \cdot z = -5 \times 10 + (-8)(16) + 4(-8) = -50 - 128 - 32 = -210.
$$
  
\n
$$
| y \cdot z || = |-210| = 210 = || y || || z ||.
$$
  
\n
$$
y + z = (-5 + 10, -8 + 16, 4 - 8) = (5, 8, - 4).
$$
  
\n
$$
|| y + z || = \sqrt{25 + 64 + 16} = \sqrt{105}.
$$
  
\n**Como**  $||y + z || = \sqrt{105}$ ;  $|| y || + || z || = 3\sqrt{105}$ , entonces,  $|| y + z || < || y || + || z ||.$ 

En este ejemplo, en la Desigualdad de Cauchy-Scharwz se cumple la igualdad, pero en la Desigualdad Triangular, se cumple estrictamente la desigualdad; esto porque,  $z = -2y$ .

Observe las condiciones establecidas en estas dos desigualdades.

2) Normalizar cada vector.

$$
u = (-4, 3); v = (6, 2); w = (2, -1, -2); z = (1, 7, -2); x = (0, 8, 0).
$$

$$
\mathbf{u} \cdot \mathbf{u} = (-4)^2 + (3)^2 = 16 + 9 = 25 \text{ y } ||\mathbf{u}|| = \sqrt{25} = 5.
$$

Normalizando:  $u' = \frac{1}{5} (-4, 3)$ .

$$
||v|| = \sqrt{6^2 + 2^2} = \sqrt{36 + 4} = \sqrt{40} = 2\sqrt{10}.
$$

Normalizando:  $v' = \frac{1}{2\sqrt{10}} (6, 2) = \left(\frac{6}{2\sqrt{10}}, \frac{2}{2\sqrt{10}}\right) = \left(\frac{3}{\sqrt{10}}, \frac{1}{\sqrt{10}}\right).$ 

$$
||w|| = \sqrt{4 + 1 + 4} = \sqrt{9} = 3.
$$

Normalizando:  $w' = \frac{1}{3} (2, -1, -2) o w' = \left(\frac{2}{3}, -\frac{1}{3}, -\frac{2}{3}\right)$ .

$$
||z|| = \sqrt{1 + 49 + 4} = \sqrt{54} = 3\sqrt{6}.
$$

Normalizando: 
$$
\mathbf{z}' = \frac{1}{3\sqrt{6}} (1, 7, -2) = \left(\frac{1}{3\sqrt{6}}, \frac{7}{3\sqrt{6}}, -\frac{2}{3\sqrt{6}}\right)
$$
  

$$
||\mathbf{x}|| = \sqrt{0 + 64 + 0} = \sqrt{64} = 8.
$$

$$
x' = \frac{1}{8} (0, 8, 0),
$$
 es decir,  $x' = (0, \frac{8}{8}, 0) = (0, 1, 0).$ 

 $u, v, w, z, x$  son vectores unitarios de idéntico sentido a  $u', v', w', z', x'$ , respectivamente.

- 3) Obtener los valores de las letras o incógnitas en cada caso.
	- a) Si  $\mathbf{u} = (h, 12)$  es ortogonal con  $\mathbf{v} = (4, 3)$ .
	- b) Si  $x = (k, 1, 10)$  es ortogonal con  $y = (3, -44, t)$  y con  $z =$  $(-6, t, -8).$

# **Solución:**

a) 
$$
u \cdot v = (h, 12) \cdot (4, 3) = 4h + 36 = 0
$$
; despejando  $h = -\frac{36}{4}$ .

Respuesta:  $h = -9$ .

b)  $x \cdot y = (k, 1, 10) \cdot (3, -44, t) = 3k - 44 + 10 t = 0.$ 

De aquí,  $3k + 10 t = 44$ .

$$
\mathbf{x} \cdot \mathbf{z} = (k, 1, 10) \cdot (-6, t, -8) = -6k + t - 80
$$
  
= 0; de lo cual, -6k + t = 80.

Al resolver el sistema de ecuaciones lineales de orden 2, se obtiene el valor  $de k y de t$ :

$$
3k + 10 t = 44
$$

$$
-6k + t = 80
$$

Se obtiene:  $k = -12$  y  $t = 8$ .

#### 2.9.2 Eiercicios

1) Dados los siguientes vectores:

$$
x = (-4,-3); y = (8,6); z = (3,-4);
$$

$$
\mathbf{u} = (-16,-12); \; \mathbf{v} = (1,-2,-2); \; \mathbf{w} = (4,1,1);
$$

- a) Obtener la norma de cada uno de ellos.
- b) Comprobar las expresiones importantes establecidas para el producto escalar punto.
- 2) Normalizar cada vector dado en seguida:

$$
\mathbf{u} = (-6,8); \; \mathbf{v} = (4,-2); \; \mathbf{w} = (3,0,4); \; \mathbf{z} = (1,7,-2);
$$

 $x = (20, 0, 0);$   $y = (0, 0, -14).$ 

- 3) Obtener los valores de las letras o incógnitas en cada uno de los siguientes casos:
	- a)  $\mathbf{u} = (15, h)$  es ortogonal con  $\mathbf{v} = (4, 5)$ .
	- b)  $x = (n, 2, 3)$  es ortogonal con  $y = (4, -5, m)$  y con  $z = (8, -m, 20)$ .
	- c)  $w = (8, t, -6); ||w|| = \sqrt{125}$  (Hay dos valores de t).
	- d)  $r = (h, -4, 3);$   $||r|| = 5\sqrt{5}$  (Hay dos valores de r).

#### **2.10 Proyección Ortogonal**

Para dos vectores  $u, v$ , la expresión  $Proj_v u$ , indica la proyección ortogonal de **u** sobre **v**, cuando  $v \neq 0$ .

Para obtener la definición de la proyección ortogonal, se realiza el proceso mediante vectores geométricos.

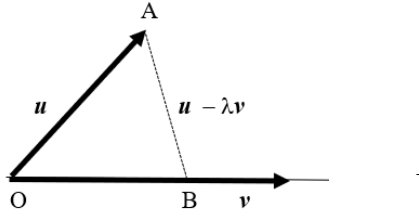

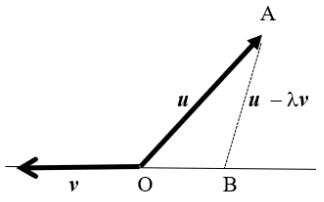

*Figura 21. Ejemplo vector u Figura 22. Ejemplo vector v*

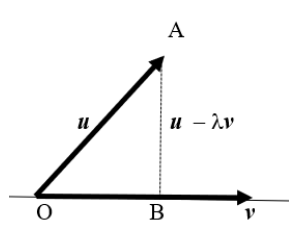

*Figura 23. Vector perpendicular a v*

Para todo punto B en la directriz de  $v$ ,  $\overrightarrow{OB}$  es colineal con  $v$ , luego existe un número real  $\lambda$ , tal que, OB =  $\lambda$  $\boldsymbol{\nu}$ .

El punto  $\boldsymbol{0}$  es el origen de  $\boldsymbol{u}$  y de  $\boldsymbol{v}$  (Figura 21 y Figura 22).

Si  $OA = u$ , entonces  $OB + BA = OA$ , o también,  $\lambda v + BA = u$ . De aquí,  $BA = u - \lambda v$ .

Cuando BA es perpendicular a **v (Figura 23)**, se define al vector OB como la Proyección Ortogonal de  $u$  respecto a  $v$ .

Hasta el momento,  $Prov_n u = \lambda v$ . (\*)

Como BÁ  $\perp \nu$ , es decir,  $(\boldsymbol{u} - \lambda \nu) \perp \nu$ , entonces  $(\boldsymbol{u} - \lambda \nu) \cdot \boldsymbol{v} = 0$ .

Al aplicar linealidad, se obtiene:  $\mathbf{u} \cdot \mathbf{v} - \lambda \mathbf{v} \cdot \mathbf{v} = 0$ .

Mediante transposición de términos, resulta:

$$
\mathbf{u} \bullet \mathbf{v} = \lambda(\mathbf{v} \bullet \mathbf{v}) = \lambda ||\mathbf{v}||^2.
$$

Al despejar  $\lambda$ , se obtiene:

 $\lambda = u \cdot v / ||v||^2$ .

Al reemplazar en (\*) resulta:

$$
Proj_{\mathcal{V}} u = \frac{\mathbf{u} \cdot \mathbf{v}}{||\mathbf{v}||^2} \ \mathbf{v}.
$$

La anterior igualdad es válida para todo  $u, v$  en  $\mathbb{R}^n$ , siempre y cuando  $v \neq 0$ .

# *Afirmación*ǣ

Si  $z = (u - Proy, u)$ , entonces  $z \perp v y z \perp Proy, u$ .

El vector **z** es el vector  $u - \lambda v$  en la **Figura 23** 

Cuando  $u \perp v$ , se tiene  $u \cdot v = 0$ , entonces  $Prov_n u = 0$  (vector nulo).

Cuando  $v \, y \, Proy$ <sub>n</sub>  $u$  tienen idéntico sentido (**Figura 21**), entonces  $\lambda > 0$ , v en consecuencia.  $u \cdot v > 0$ .

Cuando  $v_y$  *Proy<sub>v</sub>*  $u$  tienen sentidos contrarios (**Figura 22**), entonces  $\lambda < 0$ , y en consecuencia,  $\boldsymbol{u} \cdot \boldsymbol{v} < 0$ .

Cuando  $u \, y \, v$  son colineales,  $Proj_v u = u \, y \, Proy_u v = v$ .

En este último caso, si  $\mathbf{u} \cdot \mathbf{v} > 0$ , entonces  $\mathbf{u} \vee \mathbf{v}$  tienen idéntico sentido.

Cuando  $\mathbf{u} \cdot \mathbf{v} \leq 0$ ,  $\mathbf{u} \vee \mathbf{v}$  tienen sentidos contrarios.

#### **2.11 Ángulo entre vectores**

Si  $\theta$  es el ángulo positivo entre los vectores  $u \, y \, v$ , donde  $0 \le \theta \le \pi$ , entonces:

$$
Cos \theta = \frac{\boldsymbol{u} \cdot \boldsymbol{v}}{||\boldsymbol{u}|| \, ||\boldsymbol{v}||}; \, \boldsymbol{u} \cdot \boldsymbol{v} = ||\boldsymbol{u}|| \, ||\, \boldsymbol{v}|| \, Cos \, \theta.
$$

La anterior expresión, se la deduce mediante vectores geométricos, tal como se indica enseguida.

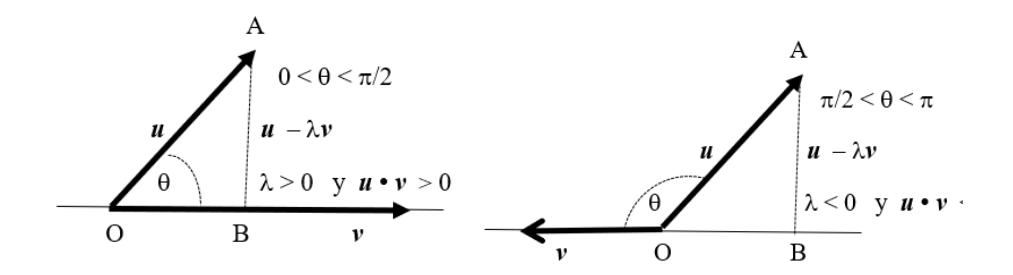

#### *Figura 24. Ángulo entre vectores caso 1*

*Figura 25. Ángulo entre vectores caso 2*

# **Caso 1:**

Según Figura 24:

$$
Cos \theta = \frac{OB}{||u||}, de donde, OB = ||u||Cos \theta; además, 0 < \theta < \pi/2 \, y \, \mathbf{u} \cdot \mathbf{v} > 0.
$$

**Caso 2:**

Según Figura 25:

$$
Cos\theta = \frac{-OB}{||u||};
$$
 de donde,  $-OB = ||u||Cos\theta$ ; además,

 $\pi/2 < \theta < \pi$  y  $u \cdot v < 0$ .

Como OB =  $\text{Prov}_v u$ , entonces, con las normas se obtiene:

$$
OB = || Proy_v u || = || \frac{u \cdot v}{||v||^2} v ||
$$

Al aplicar la expresión fundamental 11, se obtiene:

$$
OB = \left| \frac{u \cdot v}{||v||^2} \right| + |v|| = \frac{|u \cdot v|}{||v||^2} ||v|| = \frac{|u \cdot v|}{||v||}.
$$

Al reemplazar OB en **caso 1** y en **caso 2**, respectivamente, se obtiene:

$$
||\boldsymbol{u}||\cos\theta = \frac{|\boldsymbol{u} \cdot \boldsymbol{v}|}{||\boldsymbol{v}||},
$$
 de donde, 
$$
||\boldsymbol{u}||||\boldsymbol{v}||\cos\theta = |\boldsymbol{u} \cdot \boldsymbol{v}|.
$$

Como  $\mathbf{u} \cdot \mathbf{v} > 0$ , entonces,  $||\mathbf{u}|| ||\mathbf{v}|| \cos \theta = \mathbf{u} \cdot \mathbf{v}$ .

$$
||\boldsymbol{u}||\cos\theta\>=-\frac{|\boldsymbol{u}\bullet\boldsymbol{v}\,|}{||\boldsymbol{v}||}\!,\text{de donde},\,||\boldsymbol{u}||||\boldsymbol{v}||\cos\theta\>=-\,|\,\boldsymbol{u}\bullet\boldsymbol{v}\,|.
$$

Como  $\mathbf{u} \cdot \mathbf{v} < 0$ , entonces,  $||\mathbf{u}|| ||\mathbf{v}|| \cos \theta = -(-\mathbf{u} \cdot \mathbf{v}) = \mathbf{u} \cdot \mathbf{v}$ .

En resumen, para  $u \cdot v > 0$  y para  $u \cdot v < 0$ , se cumple que,  $u \cdot v =$  $||u|| ||v||$   $Cos \theta$ ; de donde,

$$
Cos \theta = \frac{u \cdot v}{||u|| \, ||v||}.
$$

#### *Observación***:**

El ángulo  $\theta$  puede estar medico de  $\boldsymbol{u}$  a  $\boldsymbol{v}$ , o de  $\boldsymbol{v}$  a  $\boldsymbol{u}$ ; en cualquier caso,  $0 < \theta < \pi$ 

#### *Ejemplo***:**

Para  $u = (0, 7), v = (3, 3)$ , se tiene:

$$
||u|| = 7; ||v|| = \sqrt{18} = 3\sqrt{2}; u \cdot v = 0 \times 3 + 7 \times 3 = 21.
$$

$$
Cos \theta = \frac{21}{7 \times 3\sqrt{2}} = \frac{21}{21\sqrt{2}} = \frac{1}{\sqrt{2}} = \frac{\sqrt{2}}{2}.
$$

Entonces,

$$
\theta = Cos^{-1}\left(\frac{\sqrt{2}}{2}\right) = \frac{\pi}{4}.
$$

Por lo tanto, el ángulo entre  $u$  y  $v$  es  $\frac{\pi}{4}$  o 45<sup>0</sup>.

#### Consideraciones:

Con base en el ángulo entre dos vectores, se obtiene expresiones planteadas anteriormente, como las siguientes:

1) Si 
$$
\theta = \frac{\pi}{2}
$$
, entonces  $\cos \theta = 0$  y **u** • **v** = ||**u**|| ||**v** ||  $\times$  0 = 0.

Como  $u \cdot v = 0$ , se tiene  $u \perp v$ , lo cual obedece a la definición de vectores ortogonales.

El ángulo entre vectores ortogonales es  $\frac{\pi}{2}$ .

2) Si  $\theta = 0$ , entonces  $\cos \theta = 1$  y  $\mathbf{u} \cdot \mathbf{v} = ||\mathbf{u}|| ||\mathbf{v}|| \times 1$ ; esto es,  $u \cdot v = ||u|| ||v||.$ 

Según la última igualdad,  $\mathbf{u} \cdot \mathbf{v} > 0$ , entonces  $|\mathbf{u} \cdot \mathbf{v}| = \mathbf{u} \cdot \mathbf{v}$ .

Al reemplazar lo anterior, resulta:  $|\mathbf{u} \cdot \mathbf{v}| = ||\mathbf{u}|| \, ||\mathbf{v}||$ .

3) Si  $\theta = \pi$ , entonces  $Cos \theta = -1$  y  $\mathbf{u} \cdot \mathbf{v} = ||\mathbf{u}|| ||\mathbf{v}|| \times (-1) =$  $-||u|| \, ||v||.$ 

De donde,  $-(u \cdot v) = ||u|| ||v||$ .

Según la igualdad anterior,  $u \cdot v < 0$ , entonces  $|u \cdot v| = - (u \cdot v)$ .

Al reemplazar lo anterior, resulta:  $|u \cdot v| = ||u|| ||v||$ .

Tanto en el **caso 1**, como en el **caso 2**, se obtiene la expresión  $|u \cdot v|$  =  $||u|| ||v||$ , lo cual se cumple en la Desigualdad de Cauchy-Scharwz cuando  $u \vee v$  son colineales.

En efecto, en el caso 2  $u$  y v son de idéntico sentido, y en el **caso 3**, son de sentidos contrarios.

# **2.12 Teorema de los Cosenos**

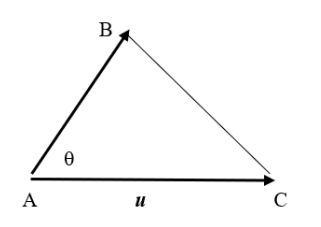

 $\boldsymbol{u}$ 

*Figura 26. Teorema de los cosenos, parte 1*

*Figura 27. Teorema de los cosenos, parte 2*

En la **Figura 26**:  $AC = u$ ,  $AB = v$ . Por el método del triángulo,  $AB + BC =$ AC, de lo cual BC =  $AC - AB = u - v$ .

 $\theta$  es el ángulo entre los vectores  $\boldsymbol{u} \vee \boldsymbol{v}$  v es el ángulo opuesto a  $\overrightarrow{BC}$ ; luego,  $\mathbf{u} \cdot \mathbf{v} = ||\mathbf{u}|| ||\mathbf{v}|| \cos \theta.$ 

Al reemplazar  $u \cdot v$  en la expresión fundamental 2, se tiene:

 $||u - v||^2 = ||u||^2 + ||v||^2 - 2 ||u|| ||v|| \cos \theta.$ 

En la **Figura 27**:  $AC = u$ ,  $CD = v$ .

Por el método del triángulo, se tiene, AD =  $AC + CD$  o AD =  $\boldsymbol{u} + \boldsymbol{v}$ .

En este caso,  $\pi-\theta$  es el ángulo entre los vectores CA y CD, es decir, entre –  $\,\boldsymbol{u}$  y  $\,\boldsymbol{v}$ .

Como  $\pi - \theta$  es el ángulo entre los vectores  $-\boldsymbol{u} \vee \boldsymbol{v}$ , entonces:

$$
- \mathbf{u} \bullet \mathbf{v} = ||- \mathbf{u}|| ||\mathbf{v}|| \cos (\pi - \theta).
$$

Por propiedad de norma:  $|| - u || = ||u||$ , entonces

$$
- \mathbf{u} \bullet \mathbf{v} = ||\mathbf{u}|| ||\mathbf{v}|| \cos (\pi - \theta).
$$

Al multiplicar por -1 ambos lados de la igualdad, se obtiene:

$$
\mathbf{u} \bullet \mathbf{v} = - \|\mathbf{u}\| \|\mathbf{v}\| \cos (\pi - \theta).
$$

Al reemplazar  $\boldsymbol{u} \cdot \boldsymbol{v}$  en la expresión fundamental 1, se obtiene,

$$
||u + v||2 = ||u||2 + ||v||2 - 2 ||u|| ||v|| \text{Cos } (\pi - \theta)
$$

# *Conclusión***:**

En el triángulo *ABC,*  $\theta$  es el ángulo opuesto a BC =  $\boldsymbol{u}$  –  $\boldsymbol{v}$ ;

$$
||u + v||2 = ||u||2 + ||v||2 - 2 ||u|| ||v|| Cos (\pi - \theta).
$$

En el triángulo *ACD*, π– θ es el ángulo opuesto a  $AD = u + v$ ;

$$
||u + v||2 = ||u||2 + ||v||2 - 2 ||u|| ||v|| \cos (\pi - \theta).
$$

Esta dos últimas igualdades se conoce como Teorema de los Cosenos, el cual, se formula así: el cuadrado de la longitud de un lado de un triángulo, es igual a la suma de los cuadrados de las longitudes de los otros dos lados, menos el doble producto de las longitudes de estos dos lados, por el coseno del ángulo opuesto al primer lado.

#### **2.13 Ejercicio**

En un triángulo *ABC* , considerar A $\mathcal{C} = \mathbf{u}$ ; AB =  $\mathbf{v}$ ; por lo cual, B $\mathcal{C} = \mathbf{u} - \mathbf{v}$  $y C B = v - u.$ 

Sea  $\beta$  el ángulo entre BA  $\,$ y BC;  $\emptyset$  es el ángulo entre CA y CB.

Demostrar el Teorema de los Senos:

$$
AB^2 = AC^2 + BC^2 - 2(AC)(BC)Cos \varphi;
$$

$$
AC^2 = AB^2 + BC^2 - 2(AB)(BC)Cos \beta.
$$

Tener en cuenta que,  $AB = ||v|| = BA$ ;  $AC = ||u|| = CA$ ;  $BC = CB =$  $||v-u|| = ||u-v||.$ 

En el proceso se debe aplicar la expresión fundamental 2.

# **Nota:**

La igualdad  $BC^2 = AC^2 + AB^2 - 2(AC)(AB)$  Cos  $\theta$ , donde es  $\theta$  el ángulo entre  $u$  y  $v$ , se demostró en el ejemplo dado anteriormente.

#### **2.14 Proceso de ortonormalización**

Consiste en obtener vectores unitarios y ortogonales entre sí, a partir de vectores L.I.

#### **Caso 1: dos vectores L.I.**

Para dos vectores L.I.  $u y v en \mathbb{R}^2$ ; notar que, al ser L.I., no son paralelos ni nulos.

#### **Paso 1:**

Se normaliza el vector 
$$
\mathbf{u} \colon \left(\frac{1}{||u||}\right) \mathbf{u} = \mathbf{u_1}
$$
, es un vector unitario.

#### **Paso 2:**

 $(v \cdot u 1) u 1 - v = w$  es vector perpendicular a  $u_1$ , y obviamente, también con u.

#### **Paso 3:**

Se normaliza el vector  $w$ :  $\left(\frac{1}{||w||}\right)w = u_2$ , es un vector unitario.

De esta manera, los vectores  $u_1y u_2$  son unitarios; además,  $u_1$  es ortogonal con  $u_2$ .

#### **Ejercicio:**

Comprobar que w es ortogonal con  $u_1$ . Tener presente que  $u_1 \cdot u_1 = 1$ .

#### **Caso 2: tres vectores L.I.**

Para tres vectores L.I  $u, v, w$  en  $\mathbb{R}^3$ , los vectores no son coplanares, ni colineales, ni nulos.

#### **Paso 1:**

Normalizando el vector  $\boldsymbol{u}$ :  $\left(\frac{1}{||\boldsymbol{u}||}\right)\boldsymbol{u} = \boldsymbol{u}_1$ , es un vector unitario.

#### **Paso 2:**

 $(v \cdot u_1)u_1 - v = w$ , es vector perpendicular a  $u_1$ , y obviamente, también con *u*.

#### **Paso 3:**

Normalizando el vector  $w: \left(\frac{1}{||w||}\right)w = u_2$ , es un vector unitario.

#### **Paso 4:**

 $(w \cdot u_1) u_1 + (w \cdot u_2) u_2 - w = z$ . El vector z es ortogonal con  $\mathbf{u}_1$  y con  $\mathbf{u}_2$ .

#### **Paso 5:**

Normalizando el vector  $\mathbf{z}$ :  $\left(\frac{1}{||\mathbf{z}||}\right)\mathbf{z} = \mathbf{u}_3$ , es un vector unitario.

De esta manera,  $u_1$ ,  $u_2$  y  $u_3$ , son vectores unitarios y ortogonales entre sí.

#### **Ejercicio:**

Comprobar que z es ortogonal con  $u_1$  y con  $u_2$ .

#### **2.15 Producto vectorial**

Para  $\mathbf{u} = (a, b, c), \mathbf{v} = (d, e, f)$ , la expresión  $\mathbf{u} \times \mathbf{v}$  corresponde al producto vectorial de *u* con *v*, llamado también Producto Cruz.

#### 2.15.1 Definición

$$
\mathbf{u} \times \mathbf{v} = \begin{vmatrix} i & j & k \\ a & b & c \\ d & e & f \end{vmatrix} \text{ donde } \mathbf{i} = (1, 0, 0) \quad \mathbf{j} = (0, 1, 0) \quad \mathbf{k} = (0, 0, 1).
$$

Al desarrollar el determinante, se obtiene:

$$
\mathbf{u} \times \mathbf{v} = \begin{vmatrix} b & c \\ e & f \end{vmatrix} \mathbf{i} - \begin{vmatrix} a & c \\ d & f \end{vmatrix} \mathbf{j} + \begin{vmatrix} a & b \\ d & e \end{vmatrix} \mathbf{k};
$$
  

$$
\mathbf{u} \times \mathbf{v} = (bf - ce)\mathbf{i} - (af - cd)\mathbf{j} + (ae - bd)\mathbf{k};
$$
  

$$
\mathbf{u} \times \mathbf{v} = (bf - ce, -(af - cd), ae - bd) = (bf - ce, cd - af, ae - bd).
$$

# *Afirmación***:**

$$
(\mathbf{u} \times \mathbf{v}) \cdot \mathbf{u} = 0 \text{ y } (\mathbf{u} \times \mathbf{v}) \cdot \mathbf{v} = 0.
$$
Según esto,  $(\mathbf{u} \times \mathbf{v}) \perp \mathbf{u} \text{ y } (\mathbf{u} \times \mathbf{v}) \perp \mathbf{v}.$ 

$$
(\mathbf{u} \times \mathbf{v}) \cdot \mathbf{u} = (bf - ce, cd - af, ae - bd) \cdot (a, b, c)
$$
  
= (bf - ce)a + (cd - af)b + (ae - bd)c.

$$
(\mathbf{u} \times \mathbf{v}) \cdot \mathbf{u} = (bfa - cea) + (cdb - afb) + (aec - bd c).
$$

$$
(u \times v) \cdot u = (bfa - afb) + (-cea + aec) + (cdb - bdc)
$$
  
= 0 + 0 + 0 = 0.

$$
(\boldsymbol{u} \times \boldsymbol{v}) \bullet \boldsymbol{v} = (bf - ce, cd - af, ae - bd) \bullet (d, e, f)
$$
  
= (bf - ce)d + (cd - af)e + (ae - bd)f.

$$
(\boldsymbol{u}\times\boldsymbol{v})\bullet\boldsymbol{v}=(\boldsymbol{bfd}-\boldsymbol{ced})+(\boldsymbol{cde}-\boldsymbol{afe})+(\boldsymbol{aef}-\boldsymbol{bdf}).
$$

 $(\boldsymbol{u} \times \boldsymbol{v}) \cdot \boldsymbol{v} = (bf\ - bdf) + (-ced + cde) + (-af\ e + aef)$  $= 0 + 0 + 0 = 0.$ 

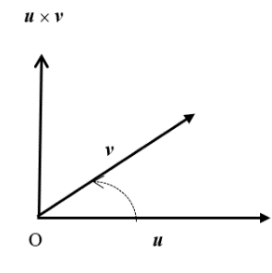

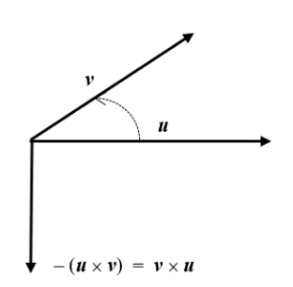

*Figura 28. Producto vectorial*  $u \times v$  *Figura 29. Producto vectorial*  $v \times u$ 

#### **Nota:**

El vector  $u \times v$  está en el espacio, desde donde se puede observar que, el ángulo  $\det u$  a  $v$ , es positivo.

Recordar que, si en un determinante se intercambia dos filas o columnas consecutivas, se obtiene un determinante de signo contrario al primero.

Según lo anterior, como 
$$
\mathbf{u} \times \mathbf{v} = \begin{vmatrix} i & j & k \\ a & b & c \\ d & e & f \end{vmatrix}
$$
y por definición  $\mathbf{u} \times \mathbf{v} = \begin{vmatrix} i & j & k \\ d & e & f \\ a & b & c \end{vmatrix}$ ,  
entonces:

ntonce

$$
u \times v = - (v \times u)
$$
 (ver Figura 28, Figura 29).

# *Conclusión***:**

$$
u \times v = - (v \times u) \quad v \times u = - (u \times v).
$$

También, si dos filas o columnas en un determinante son proporcionales, caso particular iguales, entonces, el determinante es igual a cero, cuando sus elementos todos son reales. En este caso es igual al vector nulo.

Luego, si  $\lambda$   $\boldsymbol{u} = \boldsymbol{v}$ , donde  $\lambda$  es número real, entonces  $(\lambda a, \lambda b, \lambda c) = \boldsymbol{v}$ .

$$
\boldsymbol{u}\times\boldsymbol{v}=\begin{vmatrix} i & j & k \\ a & b & c \\ \lambda a & \lambda b & \lambda c \end{vmatrix}=\boldsymbol{0}.
$$

Según lo anterior, y como caso particular, se tiene:

$$
u \times u = 0; i \times i = 0; j \times j = 0; k \times k = 0.
$$

# *Conclusión***:**

Si  $u \, y \, v$  son L.D., entonces  $u \times v = 0$ . Tener presente que, en este caso,  $u$  $y \nu$  son paralelos.

Por otra parte, fácilmente se obtiene las siguientes igualdades:

$$
i \times j = k; \; j \times k = i; \; k \times i = j.
$$

# 2.15.2 Propiedades

Otras expresiones que se obtienen aplicando propiedades de los determinantes, son las siguientes:

 $(t \mathbf{u}) \times v = \mathbf{u} \times (t v) = t (\mathbf{u} \times v)$  donde t es un número real.

$$
(u \pm v) \times w = (u \times w) \pm (v \times w); u \times (v \pm w)
$$
  
= 
$$
(u \times v) \pm (u \times w).
$$

*Ejemplo***:**

$$
\boldsymbol{u} = (20, -15, 18); \ \boldsymbol{v} = (-30, 25, -50); \boldsymbol{w} = (6, -5, 10).
$$

$$
\mathbf{u} \times \mathbf{v} = \begin{vmatrix} i & j & k \\ 20 & -15 & 18 \\ -30 & 25 & -50 \end{vmatrix}
$$
  
=  $\begin{vmatrix} -15 & 18 \\ 25 & -50 \end{vmatrix} i - \begin{vmatrix} 20 & 18 \\ -30 & -50 \end{vmatrix} j + \begin{vmatrix} 20 & -15 \\ -30 & 25 \end{vmatrix} k$ .  
 $\mathbf{u} \times \mathbf{v} = (750 - 450)i - (-1.000 + 540)j + (500 - 450)k$ .

En combinación lineal de  $i$ ,  $j$ ,  $k$ :

$$
\boldsymbol{u}\times\boldsymbol{v}=300\,\boldsymbol{i}+460\,\boldsymbol{j}+50\,\boldsymbol{k}.
$$

En componentes,

$$
u \times v = (300, 460, 50).
$$

$$
(\boldsymbol{u} \times \boldsymbol{v}) \cdot \boldsymbol{u} = (300, 460, 50) \cdot (20, -15, 18) = 6.000 - 6.900 + 900
$$
  
= 0.

Según esto,  $(u \times v)$ ⊥  $u$ .

$$
(\boldsymbol{u} \times \boldsymbol{v}) \cdot \boldsymbol{v} = (300, 460, 50) \cdot (-30, 25, -50)
$$
  
= - 9.000 + 11.500 - 2.500 = 0.

De aquí,  $(\boldsymbol{u} \times \boldsymbol{v}) \perp \boldsymbol{v}$ .

$$
v \times w = \begin{vmatrix} i & j & k \\ -30 & 25 & -50 \\ 6 & -5 & 10 \end{vmatrix}
$$

$$
= \begin{vmatrix} 25 & -50 \\ -5 & 10 \end{vmatrix} i - \begin{vmatrix} -30 & -50 \\ 6 & 10 \end{vmatrix} j + \begin{vmatrix} -30 & 25 \\ 6 & -5 \end{vmatrix} k.
$$

 $v \times w = (250 - 250)i - (-300 + 300)j + (150 - 150)k = 0 i + 0 j + 0 k$  $= (0, 0, 0) = 0.$ 

El anterior resultado se cumple porque  $-5w = v$ .

$$
\mathbf{v} \times \mathbf{u} = \begin{vmatrix} i & j & k \\ -30 & 25 & -50 \\ 20 & -15 & 18 \end{vmatrix}
$$
  
=  $\begin{vmatrix} 25 & -50 \\ -15 & 18 \end{vmatrix} i - \begin{vmatrix} -30 & -50 \\ 20 & 18 \end{vmatrix} j + \begin{vmatrix} -30 & 25 \\ 20 & -15 \end{vmatrix} k$ .  
 $\mathbf{v} \times \mathbf{u} = (450 - 750)i - (-540 + 1.000)j + (450 - 500)k$ .  
 $\mathbf{v} \times \mathbf{u} = -300i - 460j - 50k = (-300, -460, -50)$   
=  $-(\mathbf{u} \times \mathbf{v}).$ 

2.15.3 Norma del Producto Vectorial en función de un ángulo

Para  $u = (a, b, c), v = (d, e, f): u \times v = (bf - ce, cd - af, ae - bd).$ 

$$
||\mathbf{u} \times \mathbf{v}||^2 = (bf - ce)^2 + (cd - af)^2 + (ae - bd)^2.
$$

Sea  $\theta$  la medida del ángulo positivo de **u** hacia **v**, donde  $0 < \theta < \pi$ .

$$
Cos\theta = \frac{u \bullet v}{\|u\| \|v\|}.
$$

Al elevando al cuadrado, resulta:

$$
Cos^{2}\theta = \frac{(u \cdot v)^{2}}{(\|u\| \|v\|)^{2}}.
$$

Por identidad trigonométrica: $\text{Sen}^2\theta = 1 - \text{Cos }^2\theta$ .

Al reemplazar  $Cos^2\theta$ , se obtiene:

$$
Sen^2\theta = 1 - \frac{(u \cdot v)^2}{(\|u\| \|v\|)^2}.
$$

Al realizar operaciones, resulta:

$$
Sen^2\theta = \frac{(\||u\|| ||v||) 2 - (u \cdot v) 2}{(\||u\|| ||v||) 2}.
$$

Al transponer el divisor  $(||u|| ||v||)^2$ , se obtiene:

$$
(||u|| \, ||v||)^2 \, Sen^2 \theta \, = \, (||u|| \, ||v||)^2 \, - \, (u \cdot v)^2.
$$

Por leyes de los exponentes:

$$
[||u|| ||v|| \text{Sen}\theta]^2 = ||u||^2 ||v||^2 - (u \cdot v)^2.
$$

Estableciendo la segunda expresión de esta última igualdad, en términos de las componentes de  $u$  y de  $v$ , se obtiene:

$$
[||u|| || v || Sen \theta]2
$$
  
=  $(a^2 + b^2 + c^2)(d^2 + e^2 + f^2)$   
-  $(ad + be + cf)^2$ .

Al efectuar las operaciones correspondientes en el segundo miembro de la igualdad anterior, reducir términos semejantes y factoriza, se obtiene la expresión:

$$
(bf - ce, )^2 + (cd - af)^2 + (ae - bd)^2
$$
, la cual es igual a  $||u \times v||^2$ .

Así pues, [|| $|u|| ||v||$   $Sen\theta$ ]<sup>2</sup> =  $||u \times v||^{2}$ .

Al extraer la raíz cuadrada, teniendo en cuenta que  $Sen > 0$ , se tiene que:

 $||\mathbf{u} \times \mathbf{v}|| = ||\mathbf{u}|| ||\mathbf{v}||$ Sen $\theta$ .

Por otra parte, pasando  $||u \times v||$  a dividir, resulta:

$$
\frac{\parallel u\parallel\parallel v\parallel \text{Sen }\theta}{\parallel u\times v\parallel} = 1.
$$

Como  $\mathbf{u} \times \mathbf{v} = 1 \times (\mathbf{u} \times \mathbf{v})$ , entonces:

$$
\boldsymbol{u} \times \boldsymbol{v} = \frac{||\boldsymbol{u}|| \, ||\, \boldsymbol{v}|| \, \text{Sen } \boldsymbol{\theta}}{||\, \boldsymbol{u} \times \boldsymbol{v}||} (\boldsymbol{u} \times \boldsymbol{v}),
$$

$$
\mathbf{u} \times \mathbf{v} = (||\mathbf{u}|| \, ||\mathbf{v}|| \, \text{Sen } \theta) \frac{1}{||\mathbf{u} \times \mathbf{v}||} (\mathbf{u} \times \mathbf{v}),
$$
  

$$
\mathbf{u} \times \mathbf{v} = (||\mathbf{u}|| ||\mathbf{v}|| \, \text{Sen } \theta) \mathbf{w}.
$$

El vector w es unitario, de idéntico sentido que  $u \times v$  y está dado por la expresión:

$$
w = \frac{1}{\|u \times v\|} (u \times v).
$$

# *Consideraciones Particulares***:**

Cuando  $\theta = 0$  o  $\theta = \pi$ , entonces,  $Sen\theta = 0$  y, en consecuencia,  $\mathbf{u} \times \mathbf{v} = \mathbf{0}$ . Además, los vectores  $u \vee v$  son colineales o paralelos. También se afirma que  $u y v$  son L.D.

Cuando  $\theta = \frac{\pi}{2}$ , Sen $\theta = 1$ , y en consecuencia,  $\boldsymbol{u} \times \boldsymbol{v} = (||\boldsymbol{u}|| \, ||\boldsymbol{v}||)\boldsymbol{w}$ , donde  $w$  es vector unitario de idéntico sentido que  $u \times v$ . Además, los vectores  $\boldsymbol{u} \circ \boldsymbol{v}$  son ortogonales  $y || \boldsymbol{u} \times \boldsymbol{v} || = ||\boldsymbol{u}|| ||\boldsymbol{v}||.$ 

# *Conclusiones***:**

- $u \, y \, v$  son vectores colineales o paralelos si y solo si  $u \times v = 0$ (vector nulo).
- $u \, y \, v$  son vectores ortogonales si y solo si  $||u \times v|| = ||u|| \, ||v||$ .

Se debe recordar que:

- $u \vee v$  son vectores colineales o paralelos si y si  $|u \cdot v|$  =  $||u|| ||v||$ .
- $u \, y \, v$  son vectores ortogonales si y si  $u \cdot v = 0$ .

# 2.15.4 Interpretación Geométrica

# *Afirmación*ǣ

La norma de un producto vectorial, de dos vectores no paralelos, es igual al área del paralelogramo que determinan los dos vectores.

Se sabe que, tres puntos no colineales determinan dos vectores no paralelos y, de hecho, determinan un paralelogramo (**Figura 30**).

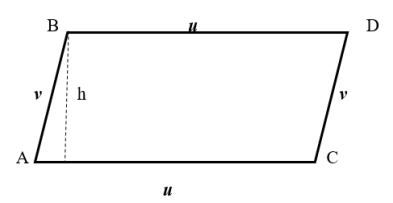

*Figura 30. Interpretación geométrica producto vectorial*

$$
Sen \theta = \frac{h}{AB} = \frac{h}{||v||};
$$
 donde  $h = ||v|| Sen \theta$ .

El área del paralelogramo  $ABDC$  es  $S = (AC)h$ .

Al reemplazar  $AC$  y h, se obtiene:

$$
S = ||\boldsymbol{u}|| ||\boldsymbol{v}|| \text{Sen}\theta = ||\boldsymbol{u} \times \boldsymbol{v}||.
$$

#### *Ejemplos***:**

1. Para los puntos  $A(20, 0, 0), B(26, 8, 0)$  y  $C(32, 0, 0)$ , se tiene:

$$
\overrightarrow{AB} = (26 - 20, \quad 8 - 0, \quad 0 - 0) = (6, 8, 0) = v;
$$
  

$$
\overrightarrow{AC} = (32 - 20, 0 - 0, 0 - 0) = (12, 0, 0) = u.
$$
  

$$
u \times v = \begin{vmatrix} i & j & k \\ 12 & 0 & 0 \\ 6 & 8 & 0 \end{vmatrix} = \begin{vmatrix} 0 & 0 \\ 8 & 0 \end{vmatrix} i - \begin{vmatrix} 12 & 0 \\ 6 & 0 \end{vmatrix} j + \begin{vmatrix} 12 & 0 \\ 6 & 8 \end{vmatrix} k = 0 i + 0 j + 96 k
$$
  
= (0, 0, 96).

El área del paralelogramo que determinan  $A$ ,  $B$   $y$   $C$ ,  $o$  los vectores  $u$   $y$   $v$ , es  $||\mathbf{u} \times \mathbf{v}|| = 96$  unidades cuadradas.

2. Para los puntos:  $M(12, -8, 15)$ ,  $N(42, -18, 30)$ ,  $R(6, -5, 21)$ , se tiene:  $MN = (42 - 12, -18 + 8, 30 - 15) = (30, -10, 15) = v;$  $\overrightarrow{MR} = (6 - 12, -5 + 8, 21 - 15) = (-6, 3, 6) = u.$  $\boldsymbol{u} \times \boldsymbol{v} = \begin{vmatrix} l & j & k \\ -6 & 3 & 6 \end{vmatrix}$ −6 3 6 30 −10 15  $=$  $\begin{vmatrix} 3 & 6 \\ -10 & 15 \end{vmatrix} i - \begin{vmatrix} -6 & 6 \\ 30 & 15 \end{vmatrix} j + \begin{vmatrix} -6 & 3 \\ 30 & -10 \end{vmatrix} k$ 

= 
$$
105i + 270j - 30k
$$
;  
\n $\mathbf{u} \times \mathbf{v} = (105, 270, -30) = 15 (7, 18, -2).$   
\n $||\mathbf{u} \times \mathbf{v}| = 15\sqrt{7^2 + 18^2 + (-2)^2} = 15\sqrt{49 + 324 + 4} = 15\sqrt{377}.$ 

El área del paralelogramo que determinan  $M, N, R$ , o los vectores  $u \, y \, v$ , es 15√377 unidades cuadradas.

#### 2.15.5 Ejercicio

Calcular el ángulo de  $u$  a  $v$ , con las expresiones:

$$
\mathbf{u} \bullet \mathbf{v} = ||\mathbf{u}|| ||\mathbf{v}|| \cos \theta \mathbf{y} ||\mathbf{u} \times \mathbf{v}|| = ||\mathbf{u}|| ||\mathbf{v}||.
$$

A partir de estas dos expresiones, obtener la siguiente igualdad:

$$
(\mathbf{u} \bullet \mathbf{v})^2 + ||\mathbf{u} \times \mathbf{v}||^2 = ||\mathbf{u}||^2 ||\mathbf{v}||^2.
$$

Comprobar esta igualdad resultante, con los siguientes vectores:

$$
\boldsymbol{u} = (18, -20, -15) \,\mathrm{y} \, \boldsymbol{v} = (-30, 8, 10).
$$

#### **2.16 Triple Producto Escalar**

Para tres vectores  $u$ ,  $v$ ,  $w$  en  $\mathbb{R}^3$ , al producto escalar  $(u \times v) \cdot w$ , se lo denomina Triple Producto Escalar. Triple, porque figuran tres vectores; y escalar, porque el resultado es un número real.

Como se observa, es un producto mixto: hay un producto vectorial y un producto escalar.

#### 2.16.1 Definición

Para  $u = (a, b, c), v = (d, e, f)$  y  $w = (g, h, r)$ :

$$
\mathbf{u} \times \mathbf{v} = \begin{vmatrix} i & j & k \\ a & b & c \\ d & e & f \end{vmatrix} = \begin{vmatrix} b & c \\ e & f \end{vmatrix} \mathbf{i} - \begin{vmatrix} a & c \\ d & f \end{vmatrix} \mathbf{j} + \begin{vmatrix} a & b \\ d & e \end{vmatrix} \mathbf{k}
$$

$$
= \left( \begin{vmatrix} b & c \\ e & f \end{vmatrix}, - \begin{vmatrix} a & c \\ d & f \end{vmatrix}, \begin{vmatrix} a & b \\ d & e \end{vmatrix} \right);
$$

$$
(\mathbf{u} \times \mathbf{v}) \cdot \mathbf{w} = \left( \begin{vmatrix} b & c \\ e & f \end{vmatrix}, -\begin{vmatrix} a & c \\ d & f \end{vmatrix}, \begin{vmatrix} a & b \\ d & e \end{vmatrix} \right) \cdot (g, h, r)
$$

$$
= \begin{vmatrix} b & c \\ e & f \end{vmatrix} g - \begin{vmatrix} a & c \\ d & f \end{vmatrix} h + \begin{vmatrix} a & b \\ d & e \end{vmatrix} r;
$$

$$
(\mathbf{u} \times \mathbf{v}) \cdot \mathbf{w} = \begin{vmatrix} g & h & r \\ a & b & c \\ d & e & f \end{vmatrix} = \mathbf{w} \cdot (\mathbf{u} \times \mathbf{v}).
$$

Al pasar la primera fila al final, es como haber realizado dos intercambios consecutivos de filas, entonces, el determinante resultante es igual al primero; es decir:

$$
(\mathbf{u} \times \mathbf{v}) \cdot \mathbf{w} = \begin{vmatrix} a & b & c \\ d & e & f \\ g & h & r \end{vmatrix}.
$$

Por notación,  $(\boldsymbol{u} \times \boldsymbol{v}) \cdot \boldsymbol{w} = [\boldsymbol{u} \ \boldsymbol{v} \ \boldsymbol{w}].$ 

Teniendo en cuenta que, en un determinante, por cada intercambio consecutivo de filas se obtiene un segundo determinante de sentido contrario al primero, entonces:

$$
(u \times v) \cdot w = -(v \times u) \cdot w = (v \times w) \cdot u = -(w \times v) \cdot u
$$
  
= 
$$
(w \times u) \cdot v.
$$

$$
[u \ v \ w] = -[v \ u \ w] = [v \ w \ u] = -[w \ v \ u] = [w \ u \ v].
$$

Según lo anterior,  $(\boldsymbol{u} \times \boldsymbol{v}) \cdot \boldsymbol{w} = \boldsymbol{u} \cdot (\boldsymbol{v} \times \boldsymbol{w})$ .

# 2.16.2 Interpretación Geometrica

El valor absoluto de un triple producto escalar de vectores no coplanarios, es decir, que no estén en un mismo plano, es igual al volumen del paralelepípedo que determinan los vectores (Figura 31).

Cuatro puntos no coplanarios, ni colineales, determina tres vectores no coplanarios; y de hecho, determinan un paralelepípedo.

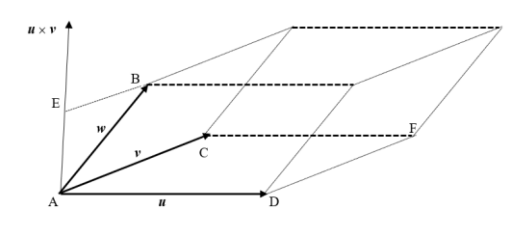

*Figura 31. Interpretación geométrica del triple producto escalar*

 $A, B, C, y, D$  son puntos no coplanarios, ni colineales.

 $AB = w$ ,  $AC = v$  y  $AD = u$ .

$$
\overrightarrow{\mathrm{AE}} = \text{Proj}_{(u \times v)} w = \frac{(u \times v) \cdot w}{\| u \times v \|^2} (u \times v) = \frac{(u \times v) \cdot w}{\| u \times v \|^2} z.
$$

El vector z es unitario, de idéntico sentido que  $u \times v$ ; donde AE es la altura del paralelepípedo:

$$
AE = \left\| \frac{(u \times v) \cdot w}{\| u \times v \|} z \right\| = \left\| \frac{(u \times v) \cdot w}{\| u \times v \|} \right\| |z|| = \frac{|(u \times v) \cdot w|}{\| u \times v \|}.
$$

Como ya se vio anteriormente, el área del paralelogramo ACFD es  $|| u \times v ||.$ 

Si se toma el paralelogramo ACFD como base del paralelepípedo, entonces AE es altura.

Recordar que, el volumen de un paralelepípedo, es igual al área de una base por su respectiva altura; en este caso, el volumen del paralelepípedo que determinan  $u, v, y, w$  o los cuatro puntos  $A, B, C, y, D$  es:

$$
V = ||\mathbf{u} \times \mathbf{v}|| \frac{|\left(\mathbf{u} \times \mathbf{v}\right) \cdot \mathbf{w}|}{||\mathbf{u} \times \mathbf{v}||}.
$$

Al cancelar  $||u \times v||$ , se obtiene,  $V = |(u \times v) \cdot w|$ .

#### **Ejemplo:**

Para los puntos:

 $A(20, -14, 30), B(2, -38, 35), C(-20, 16, 30)$  y  $D(26, -6, 90)$ , se obtiene:

$$
AB = (2 - 20, -38 + 14, 35 - 30) = (-18, -24, 5) = w;
$$

$$
AC = (-20 - 20, 16 + 14, 30 - 30) = (-40, 30, 0) = v;
$$
\n
$$
\overrightarrow{AD} = (26 - 20, -6 + 14, 90 - 30) = (6, 8, 60) = u.
$$
\n
$$
u \times v = \begin{vmatrix} i & j & k \\ 6 & 8 & 60 \\ -40 & 30 & 0 \end{vmatrix} = (-1.800)i - (2.400)j + (180 + 320)k.
$$

Entonces.

$$
\mathbf{u} \times \mathbf{v} = (-1.800, -2.400, 500) = 100 (-18, -24, 5).
$$

 $(\boldsymbol{u} \times \boldsymbol{v}) \cdot \boldsymbol{w} = 100 (-18, -24, 5) \cdot (-18, -24, 5) = 100(324 + 576 +$  $25) = 100 \times 925 = 92.500$ 

El volumen del paralelepípedo que determina los puntos  $A, B, C, \vee D$  o los vectores  $u$ ,  $v$   $y$   $w$ , es 92500 unidades cúbicas.

#### **Observación:**

Si  $(\mathbf{u} \times \mathbf{v}) \cdot \mathbf{w} = 0$ , entonces los vectores  $\mathbf{u}, \mathbf{v} \times \mathbf{w}$  no determinan un paralelepípedo, pues el volumen es cero. En este caso, los vectores  $u$ ,  $v$ ,  $w$ son coplanares, es decir están en un mismo plano.

#### Conclusión:

Tres vectores  $u$ ,  $v$ ,  $w$  son coplanares si y solo si  $(u \times v) \cdot w = 0$ .

Tres vectores  $u, v, w$  no son coplanares si y solo si  $(u \times v) \cdot w \neq 0$ .

Con base en lo anterior, también se puede comprobar si cuatro puntos  $A, B, C, y, D$  son o no coplanares.

Se obtienen los vectores  $\overline{AB}$ , AC  $\overline{y}$  AD  $\overline{y}$  se realiza el triple producto escalar.

# **CAPÍTULO 3. SISTEMAS COORDENADOS LINEALES**

**Autor: Héctor Jairo Portilla Obando3**

# **3.1 Concepto**

Un sistema coordenado, es el conjunto de medios o elementos, con los cuales se puede determinar o fijar la posición relativa de un punto o de un objeto. Estos elementos pueden ser, por ejemplo, rectas, ángulos, números reales, signos de agrupación, entre otros.

Entre los principales sistemas coordenados, están los lineales o cartesianos, el polar en el plano; el sistema polar, cilíndrico y esférico en el espacio.

En este capítulo, interesa, sobre todo, tratar los Sistemas Coordenados Lineales y obtener las diferentes relaciones, mediante el uso de los vectores.

# **3.2 Sistema Lineal unidimensional**

Los sistemas lineales están constituidos por una, dos o tres rectas reales, por esto, se los denomina, respectivamente, como unidimensional, bidimensional y tridimensional.

Un sistema lineal unidimensional, está constituido por una recta  $X$ , generalmente horizontal, llamada eje ordenado o también coordenado. Este sistema se denota por  $XO$ , donde O es un punto de la recta  $X$ , el cual se considera punto origen, y se le asigna el número real cero.

A cada punto P de la recta  $X$ , le corresponde un solo número real  $x$ , llamado "*ordenada*" de P, y recíprocamente, a cada número real x, le corresponde un único punto  $P$  en  $X$ .

<sup>&</sup>lt;sup>3</sup> Profesor Adscrito al Departamento de Matemáticas y Estadística, Universidad de Nariño.

Según lo anterior, hay una correspondencia biunívoca entre los números reales y los puntos de la recta, por lo cual, a la recta X se la denomina recta real.

Al considerar la recta X en forma horizontal, la semirrecta desde el punto de origen  $\boldsymbol{0}$  hacia la derecha, es el semieje positivo, y se indica así:  $+ \boldsymbol{X}$ ; por su parte, la semirrecta desde el punto de origen  $\boldsymbol{o}$  hacia la izquierda, es el semieje negativo, y se lo indica por:  $-X$ .

En la notación  $P(x)$ , se lee así: punto P de ordenada x; de modo que, si un punto A está en  $+X$ , entonces, en la notación  $A(a)$ , se cumple que,  $a > 0$ , y si un punto *B* está – *X*, entonces, en la notación *B*(*b*) se cumple que, *b* < 0 (**Figura 32**).

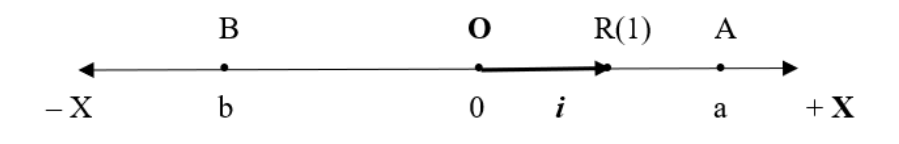

*Figura 32. Ubicación de un punto en un sistema lineal unidimensional*

 $OA = (a - 0) = (a) \, y \, OB = (b - 0) = (b)$ , son vectores unidimensionales.

Según la definición de norma de un vector,  $\big| |\mathrm{OA}| \big| = \sqrt{a}.\, a \, = \sqrt{a^2}$ , que corresponde al valor absoluto de a.

Así,  $\left\| 0 {\rm A} \right\| = |a| = {\rm O}{\rm A}$ , que representa la distancia del punto  $0$  al punto  $A$ .

De igual manera,  $\|\|\overrightarrow{OB}\| = |b| = \text{OB}$ , y para cualquier punto  $P(x)$  de la recta, se cumple que,  $||OP|| = |x| = OP$ .

#### 3.2.1 Distancia entre puntos

Para  $A(a)$  y  $B(b)$ , la distancia entre  $A y B$  se denota y define, así:

$$
d(A,B)=AB.
$$

Como  $AB = AO + OB = OB - OA$ , entonces,  $AB = (b - a)$ ; de modo que,

$$
AB = ||AB|| = |b - a|.
$$

Según la definición, al reemplazar AB, se tiene:

$$
d(A,B) = |b - a|.
$$

#### *Observación***:**

Por propiedad de valor absoluto, se sabe que  $|b - a| = |a - b|$ , entonces,

$$
d(A, B) = d(B, A), \text{es decir}, AB = BA.
$$

#### *Ejemplos***:**

Para  $A(-8)$ ,  $B(-5)$ ,  $C(10)$  y  $D(18)$  en elsistema  $XO$ , se tiene:

$$
AB = |-5 - (-8)| = |-5 + 8| = |3| = 3;
$$
  
\n
$$
AC = |10 - (-8)| = |10 + 8| = |18| = 18;
$$
  
\n
$$
BC = |10 - (-5)| = |10 + 5| = |15| = 15;
$$
  
\n
$$
CA = |-8 - 10| = |-18| = 18 = AC;
$$
  
\n
$$
BD = |18 - (-5)| = |18 + 5| = |23| = 23;
$$
  
\n
$$
DB = |-5 - 18| = |-23| = 23 = BD.
$$

#### 3.2.2 Coordenadas de un punto medio

Si  $M$  es el punto medio del segmento AB, entonces 2 $AM = AB$ .

Si  $M(m)$ ,  $A(a)$  y  $B(b)$ , entonces  $AM = (m - a)$  y  $AB = (b - a)$ .

$$
2(m-a) = (b-a) \qquad (2m-2a) = (b-a) \qquad 2m-2a = b-a.
$$

Entonces,  $2m = b - a + 2a = a + b$ .

Luego, 
$$
m = \frac{(a + b)}{2}
$$
, por lo cual,  $M\left(\frac{a + b}{2}\right)$ .

#### *Ejemplos***:**

Al considerar los puntos del anterior ejemplo, se tiene:

- El punto medio de  $\overline{AB}$  es:  $M\left(\frac{-8+(-5)}{2}\right) = M\left(-\frac{13}{2}\right)$ .
- El punto medio de  $\overline{AC}$  es  $M\left(\frac{-8+10}{2}\right) = M(1)$ .
- El punto medio de  $\overline{\text{CD}}$  es  $M\left(\frac{10+18}{2}\right) = M(14)$ .

# *Ejercicio*ǣ

Ubicar los puntos  $A, B, C, y, D$  en la recta X y determinar gráficamente las distancias entre los puntos y las coordenadas de sus respectivos puntos medios.

# 323 Vectores en combinación lineal con *i*

Para un punto  $R(1)$ , el vector  $OR = (1) = i$ , es vector unitario, su norma es igual a 1.

Según lo anterior, para todo punto  $P(x)$  de  $X$ ,  $OP = (x) = x(1) = xi$ ; es decir,  $OP = x i$ .

Cuando  $x > 0$ , entonces, el punto P está en  $+X$ , en consecuencia,  $\boldsymbol{i}$  y OP tienen idéntico sentido; por su parte, cuando  $x < 0$ , el punto P está en  $-\boldsymbol{X}$ ; en este caso  $\boldsymbol{i}$  y OP tienen sentidos contrarios.

# **3.3 Sistema Lineal Bidimensional**

Está constituido por dos rectas reales, no paralelas  $X, Y$ , llamados ejes coordenados.

# 3.3.1 Definición

Si O es el punto de corte de las rectas, al cual se lo llama origen, entonces, el sistema se lo indica por  $XYO/\theta$ , donde  $\theta$  es el ángulo positivo, medido de X a Y,  $0 < \theta < \pi$ .

Este es un sistema oblicuo, pero de muy poco uso. Cuando  $\theta = \pi/2$ , el sistema es rectangular y es el que se utiliza comúnmente en matemáticas y otras ciencias. En este caso, el sistema se indica por  $XYO$  y se denomina Sistema Coordenado Cartesiano Rectangular Bidimensional.

# 3.3.2 Representación gráfica

X es el eje de abscisas, y generalmente es horizontal; Y es el eje de ordenadas, y es vertical.

El plano en el cual están los ejes, se lo denomina Plano Cartesiano y se indica por XY.

El plano XY queda dividido en cuatro regiones, llamados *cuadrantes*, La región determinada por los semiejes +X y +Y, es el cuadrante I; la determinada por  $-X y + Y$ , es el cuadrante II, y así con los otros dos cuadrantes (Figura 33).

- Si el punto  $A(a, b)$  está en el cuadrante I, entonces  $a > 0, b > 0$ .
- Si el punto  $B(c, d)$  está en el cuadrante II, entonces  $c < 0, d > 0$ .
- Si el punto  $C(e, f)$  está en el cuadrante III, entonces  $e < 0, f < 0$ .
- Si el punto  $D(g, h)$  está en el cuadrante IV, entonces  $g > 0, h < 0$ .

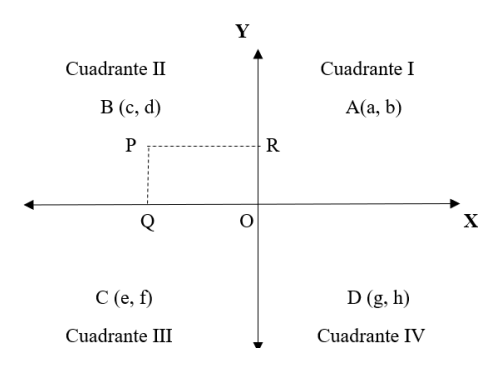

*Figura 33. Plano cartesiano*

Al proyectar cualquier punto  $P(x, y)$  del plano XY sobre los ejes coordenado, se obtiene un punto  $Q(x)$  en el sistema **XO** y un punto  $R(y)$ **en el sistema YO** (Figura 33).

El par  $(x, y)$ , son las coordenadas de P en **XYO** (Figura 33); x es la abscisa; y es la ordenada.

# **Observación:**

En el sistema  $XYO$ , las coordenadas de cualquier punto S, que está en el eje **X**, son  $(m, 0)$ , se denota por  $S(m, 0)$ ; y las coordenadas de cualquier punto T que está en el eje **Y**, son  $(0, n)$ , se denota por  $T(0, n)$ .

Según lo anterior, en el sistema XYO, se tiene:

Con relación al punto  $Q(x, 0)$ :  $OQ = (x, 0)$ ; con relación al punto  $R(0, y)$ :  $OR = (0, y).$ 

Considerando los vectores unitarios:  $\mathbf{i} = (1, 0), \mathbf{j} = (0, 1)$ , se tiene:

$$
\overrightarrow{OQ} = x(1,0) = xi; \overrightarrow{OR} = y(0,1) = yj.
$$

Por el método del paralelogramo,  $OP = OQ + OR$ 

En componentes:  $(x, y) = xi + yj$ .

# *Conclusión***:**

Para todo punto P del plano XY, las coordenadas de P en XYO, son  $P(x, y)$ ; además,  $OP = xi + yj$ .

#### 3.3.3 Distancia entre puntos

La expresión  $d(A, B)$ , indica la distancia entre dos puntos  $A(a, b)$  y  $B(c, d)$ ; se denota y define, así:

$$
d(A,B)=AB.
$$

Se debe recordar que  $AB$ , es la norma del vector AB.

Ahora bien,

$$
\overrightarrow{AB} = (c - a, d - b);
$$
  
\n
$$
\overrightarrow{AB} \cdot \overrightarrow{AB} = (c - a)^2 + (d - b)^2;
$$
  
\n
$$
\|\overrightarrow{AB}\| = AB = \sqrt{(c - a)^2 + (d - b)^2}.
$$

Por tanto,

$$
d(A, B) = AB = \sqrt{(c - a)^2 + (d - b)^2}.
$$

# *Observación***:**

Como  $\|\text{AB}\| = \|\text{BA}\|$ , entonces,

$$
AB = BA = \sqrt{(a - c)^2 + (b - d)^2}.
$$
#### $E$ *iercicios propuestos*

Obtener  $AB$ ,  $AC$ ,  $BC$ ,  $DA$ ,  $DC$ ,  $AE$  y  $EC$ , si:

$$
A(-6,2), B(2,8), C(6,-7), D(1,-2) \text{ y } E(-6,-7).
$$

Ubicar los puntos y comprobar los resultados gráficamente.

#### **3.4 Traslación y rotación y de ejes**

Estableciendo un sistema inicial **XYO** y un segundo sistema **X′Y′O′**, donde  $\mathcal{C}^\prime(a,b)$ en XYO, X || X $^\prime$ , y +X, +X $^\prime$  con el mismo sentido, el sistema X $^\prime$  Y $^\prime$ O $^\prime$ se denomina *Traslación de Ejes del Sistema XYO (Figura 34).* 

Estableciendo un sistema inicial  $XYO$  y un segundo sistema  $X'Y'O$ , donde  $\theta$  es el ángulo positivo medido de +X a X' y  $0 < \theta < \pi$ , el sistema  $X'$   $Y'$ Ose denomina Rotación de Ejes (Figura 35).

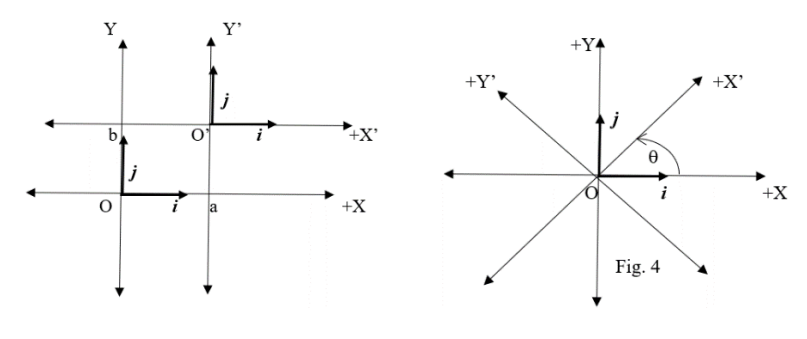

*Figura 34. Traslación de ejes Figura 35. Rotación de ejes*

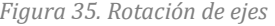

#### **3.5 Relación entre las coordenadas de un punto en la traslación de ejes**

Se considera los siguientes vectores unitarios:

$$
\mathbf{i} = (1,0) \text{ y } \mathbf{j} = (0,1) \text{ en } \mathbf{X} \mathbf{Y} \mathbf{0}; \ \mathbf{i}' = (1,0) \text{ y } \mathbf{j}' = (0,1) \text{ en } \mathbf{X}' \mathbf{Y}' \mathbf{0}'.
$$

En este caso,  $\mathbf{i} = \mathbf{i}' y \mathbf{j} = \mathbf{j}'$ , esto por porque tienen el mismo sentido y normas iguales.

Si  $P(x, y)$  en **XYO** y  $P(x', y')$  en **X'Y'O'**, entonces:

$$
\overrightarrow{OP} = (x, y) = x i + y j;
$$
  

$$
\overrightarrow{O'P} = (x', y') = x' i' + y' j';
$$

$$
0\mathbf{0}'=(a,b)=a\,\mathbf{i}+b\,\mathbf{j}.
$$

Por el *método del triángulo*, se tiene lo siguiente:

$$
\overrightarrow{O O'} = \overrightarrow{OP} + \overrightarrow{P O'} = \overrightarrow{OP} - \overrightarrow{O' P}.
$$

Según lo anterior,

$$
ai + bj = xi + yj - x'i' - y'j'.
$$

Como  $\boldsymbol{i} = \boldsymbol{i}'$  y  $\boldsymbol{j} = \boldsymbol{j}'$ , entonces,  $a\boldsymbol{i} + b\boldsymbol{j} = x\boldsymbol{i} + y\boldsymbol{j} - x'\boldsymbol{i} - y'\boldsymbol{j}$ .

Factorizando se tiene:

$$
ai + bj = (x - x')i + (y - y')j.
$$

Al transponer términos:

$$
0 = (x - x')i + (y - y')j - ai - bj.
$$

Factorizando y por simetría de la igualdad:

$$
(x - x' - a)i + (y - y' - b)j = 0.
$$

Como *i*, *j* son L.I., entonces:

$$
x - x' - a = 0 \t y - y' - b = 0.
$$

Despejando  $x, y$ , se obtiene el siguiente sistema de ecuaciones:

$$
x = a + x';
$$
  

$$
y = b + y'
$$

Con las anteriores igualdades, es posible obtener las coordenadas de un punto de un sistema, en términos del otro.

### *Nota***:**

En muchos procesos, es conveniente expresar los vectores en término de los correspondientes vectores unitarios; pero en otros casos, no es necesario, tal como el anterior, donde basta con los vectores coordenados. Así pues, según las expresiones obtenidas anteriormente, se tiene:

$$
\overrightarrow{O O'} = \overrightarrow{OP} - \overrightarrow{O'P}.
$$
  
(a, b) = (x, y)- (x', y') = (x - x', y - y').

Por igualdad de vectores, se tiene las igualdades que siguen, de las cuales, se despeja  $x, y$ :

$$
a = x - x';
$$
  

$$
b = y - y'.
$$

## *Ejercicio***:**

Para los siguientes vectores:  $A(-10, 10)$  y  $B(-5, -4)$  en XYO;  $C(7, 5)$  y  $D(-4, -6)$  en  $X'Y'O'$ , donde  $O'(8, 6)$  en  $XYO$ , obtener las coordenadas de  $A \, y \, B$  en  $X'Y'O'$  y las coordenadas de  $C \, y \, D$  en  $XYO$ . Además, ubicar los puntos con sus coordenadas iniciales y comprobar los resultados obtenidos

#### **3.6 Transformación de coordenadas en la rotación de ejes**

Se considera los siguientes vectores unitarios:

$$
i = (1,0) y j = (0,1) en XYO;
$$
  

$$
i' = (1,0) y j' = (0,1) en X'Y'O.
$$

## *Observación***:**

En este caso,  $\mathbf{i} \neq \mathbf{i}' y \neq \mathbf{j}'$ , aunque coinciden sus coordenadas, pero no cumplen con la definición de igualdad de vectores, pues sus coordenadas están en diferentes sistemas.

Si  $P(x, y)$  en **XYO** y  $P(x', y')$  en **X'Y'O**, entonces:

$$
\overrightarrow{OP} = (x, y) = xi + yj;
$$
  

$$
\overrightarrow{OP} = (x', y') = x'i' + y'j'.
$$

Según lo anterior,

$$
xi + yj = x'i' + y'j'.
$$

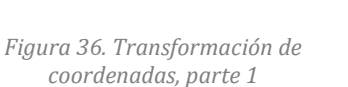

*Figura 37. Transformación de coordenadas, parte 2*

 $\Omega$ 

 $\Delta$ 

 $\theta$ 

Por el método del paralelogramo:

$$
\overrightarrow{OA} + \overrightarrow{OB} = \overrightarrow{OC} = i';
$$
  

$$
\overrightarrow{OD} + \overrightarrow{OE} = \overrightarrow{OF} = j'. \qquad (2)
$$

Como OA ||**i**, OB ||**j**, OD ||**i,** OE ||j, entonces:

$$
\overrightarrow{OA} = OAi, \overrightarrow{OB} = OBj, \overrightarrow{OD} = -ODi \text{ y } \overrightarrow{OE} = OEj.
$$

 $(1)$ 

 $\overline{F}$ ▼  $\mathbf{i}'$ 

 $\overline{D}$ 

Al reemplazar en las igualdades de (2), resulta:

$$
OAi + OBj = i', -ODi + OEj = j'. \quad (3)
$$

# **Observación:**

 $OD = -ODi$  porque OD y *i* son de sentido contrario.

Por trigonometría, se tiene:

$$
Cos\theta = \frac{OA}{OC} = \frac{OA}{||\mathbf{i}||} = \frac{OA}{1} = OA;
$$

$$
Sen\theta = \frac{AC}{||\mathbf{i}||} = AC = OB;
$$

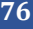

$$
Sen\theta = \frac{EF}{OF} = \frac{EF}{||j'||} = \frac{EF}{1} = EF = OD;
$$

$$
Cos\theta = \frac{OE}{||\mathbf{j}'||} = OE.
$$

Al reemplazar en (3), se obtiene:

$$
(Cos\theta)\mathbf{i} + (Sen\theta)\mathbf{j} = \mathbf{i}';
$$
  

$$
-(Sen\theta)\mathbf{i} + (Cos\theta)\mathbf{j} = \mathbf{j}'.
$$

Al tomar los vectores en componentes, se obtiene:

$$
(Cos \theta, Sen \theta) = \mathbf{i}';
$$

$$
(-Sen \theta, Cos \theta) = \mathbf{j}'.
$$

Al reemplazar  $\bm{i}'\bm{y}$   $\bm{j}'$  en (1), se obtiene:

$$
(x, y) = x'(Cos\theta, Sen\theta) + y'(-Sen\theta, Cos\theta);
$$
  

$$
(x, y) = (x'Cos\theta, x'Sen\theta) + (-y'Sen\theta, y'Cos\theta);
$$
  

$$
(x, y) = (x'Cos\theta - y'Sen\theta, x'Sen\theta + y'Cos\theta).
$$

Por igualdad de vectores:

$$
x = x' \cos \theta - y' \sin \theta,
$$
  

$$
y = x' \sin \theta + y' \cos \theta.
$$

Despejando  $x'$ ,  $y'$ , con procesos algebraicos y trigonométricos, se obtiene:

$$
x' = xCos\theta + ySen\theta;
$$
  

$$
y' = -xSen\theta + yCos\theta.
$$

Con las anteriores expresiones, se pueden obtener las coordenadas de puntos de un sistema, con relación al otro.

 *Transformación de Coordenadas (ver*  **Figura 36, Figura 37***)*Ǥ

# *Ejercicios***:**

Para los vectores  $A(-8, 8)$ ,  $B(6, 10)$ ,  $C(8, -4)$  y  $D(-4, -9)$  en  $XYO$ ;  $E(6\sqrt{2}, 4\sqrt{2}), F(-3\sqrt{2}, -3\sqrt{2}), G(-9\frac{\sqrt{2}}{2}, 9\frac{\sqrt{2}}{2})y H(12, 15)$  en  $X'Y'O$ ; considerando el ángulo de +*X*  $a$  + *X'* de 45<sup>0</sup>, realizar lo siguiente:

- 1) Obtener las coordenadas de cada punto en el otro sistema.
- 2) Ubicar los puntos en cada sistema.
- 3) Calcular:  $AB, AC, \gamma$  CD con sus coordenadas en  $XYO$  y luego con sus coordenadas en  $X'Y'O$
- 4) Para  $M(-3, 7)$  y  $N(6, -5)$  en XYO, obtener las coordenadas de M y N en  $X'Y'O$ , y calcular MN con sus coordenadas en cada sistema.
- 5) Sean los sistemas  $XYO$ ,  $X'Y'O'$ , donde  $O'(a, b)$  en  $XYO$  (traslación de ejes). Considere el sistema  $X''Y''O'$ , tal que, el ángulo de  $+X'a + X''es \theta$ (rotación de ejes). Si  $P(x, y, )$ en XYO,  $P(x'', y'')$  en X"Y"O', obtener la relación entre las coordenadas del punto P.

## *Sugerencia***:**

Tomar los valores:  $Cos45^0 = \frac{\sqrt{2}}{2}$ ;  $Sen45^0 = \frac{\sqrt{2}}{2}$ .

## **3.7 Sistema Cartesiano Rectangular Tridimensional**

Está constituido por tres rectas reales perpendiculares entre sí, llamadas ejes coordenados, que se cortan en un punto que constituye el origen de coordenadas.

Si las rectas reales son  $X, Y, Z, Y, O$  es el punto de intersección de las mismas, el sistema se indica, así: XYZO.

 $X$  es el eje de abscisas,  $Y$  es el eje de ordenadas, y  $Z$  es el eje de cotas; por su parte, XY, YZ y XZ son planos cartesianos (**Figura 38** y **Figura 39**).

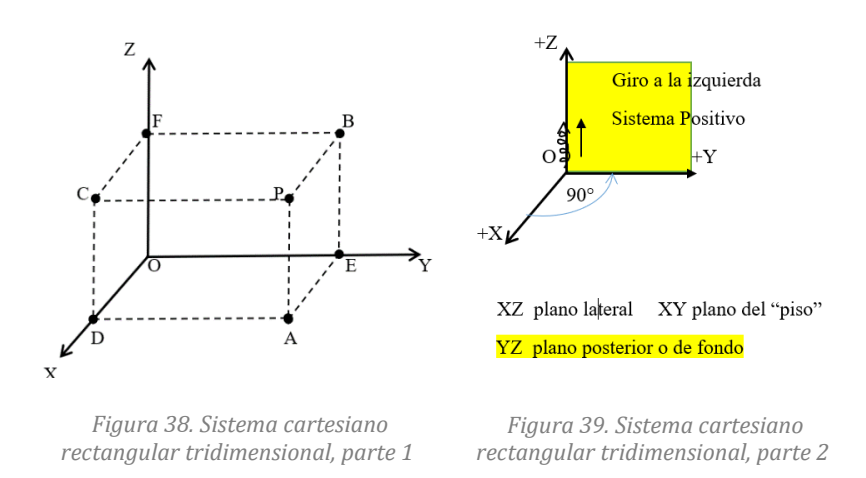

La proyección de cualquier punto  $P$  del espacio sobre un plano  $P$ , es un punto Q tal que,  $\mathrm{PQ} \perp \mathcal{P} \mathrm{y} \mathrm{Q} \in \mathcal{P}$ .

La proyección de P sobre *P*, se indica, así:  $Q = Proy_{p}P$ .

Según lo anterior, proyectando P sobre cada plano cartesiano, y luego, proyectando cada uno de los tres puntos obtenidos sobre los ejes coordenados, se tiene lo siguiente:

$$
A = Proy_{XY}P; Proy_XA = D = Proy_XC; D(x) \text{ en } XO, D(x, 0) \text{ en } XYZO \text{ y en } XZO;
$$
  
\n
$$
B = Proy_{YZ}P, Proy_YB = E = Proy_YA; E(y) \text{ en } YO, E(y, 0) \text{ en } YZO \text{ y en } YX0;
$$
  
\n
$$
C = Proy_{XZ}P, Proy_ZC = F = Proy_ZC; F(z) \text{ en } ZO, F(z, 0) \text{ en } ZXO \text{ y en } ZYO.
$$

De igual manera:

$$
A(x, y)
$$
 en *XYO*,  $A(x, y, 0)$  en *XYZO y D*  $(x, 0, 0)$  en *XYZO*;  
\n $B(y, z)$  en *YZO*,  $B(0, y, z)$  en *XYZO y E*  $(0, y, 0)$  en *XYZO*;  
\n $C(x, z)$  en *XZO*,  $C(x, 0, z)$  en *XYZO y F*  $(0, 0, z)$  en *XYZO*.

Finalmente, se define la terna ordenada  $(x, y, z)$  como las coordenadas del punto P en el sistema  $XYZO$ :  $P(x, y, z)$ .

#### **3.8 Octantes**

En un sistema XYZO, los planos cartesianos dividen al espacio en ocho partes, llamados octantes; generalmente se los enumera con números romanos y siguiendo el sentido contrario al movimiento de las agujas de un reloj, iniciando con los octantes superiores y continuando con los inferiores. Así, asumiendo que el plano XY es horizontal (plano del "piso"). el plano YZ es frontal y XZ es el plano "lateral", tal como se observa en la **Figura 38**; entonces, el octante I está determinado por  $+X$ ,  $+Y$   $y$   $+Z$ ; el octante II está determinado por  $+Y$ ,  $+Z$   $y - X$ ; el octante VIII queda determinado por  $+X$ , –  $Y$   $y$  –  $Z$ .

## **3.9 Sistema Coordenado Levógiro y Dextrógiro**

En un sistema  $XYZO$ , cuando observando el plano  $XY$  desde el lado de  $+Z$ . el ángulo de  $+ X a + Y$  es positivo, esto es, contrario al movimiento de las manecillas de un reloj, se considera un giro a la izquierda, por lo cual se *Levógiro.*

En el anterior caso, si el observador está en el lado de  $-Z$ , el giro de  $+X$  a  $+Y$  es negativo, esto es, sigue el movimiento de las manecillas de un reloj. entonces se considera que corresponde a un giro es a la derecha, por lo cual se dice que es Dextrógiro.

Poniendo un tornillo de roscas a derecha, en el eje +Z, y con la cabeza en el origen  $O$ , al realizar un giro de  $+X$  a  $+Y$ , el tornillo avanza, tal como se observa en la **Figura 39**. Con esta acción se atornilla, es decir, se fija el tornillo sobre algo.

Cuando se realiza un giro de  $+Y$  a  $+X$ , el torillo avanza hacia – Z. Con esta acción se desatornilla, se procede a "sacar" el tornillo de su lugar.

Lo anterior, en Física, se conoce como regla de la mano derecha, afirmando que, el dedo pulgar derecho indica el eje  $+Z$ , el dedo índice indica  $+X$  y el dedo del medio indica el eje  $+Y$ .

Cuando observando el plano XY desde el lado de  $+Z$ , el ángulo de  $+X$  a +Y es negativo, entonces, en Física, este sistema se conoce como *regla de la mano izquierda* (Figura 40). En este caso, el dedo pulgar de la mano izquierda indica el eje  $+Z$ , el dedo índice indica el semieje  $+X$  y el dedo del medio indica  $+Y$ .

Poniendo un tornillo de roscas a derecha en el semieje +Z, con la cabeza en el origen  $0$ , al realizar un giro de  $+X$  a hacia  $+Y$ , el tornillo avanza hacia – ȋ**Figura 40**ȌǤ

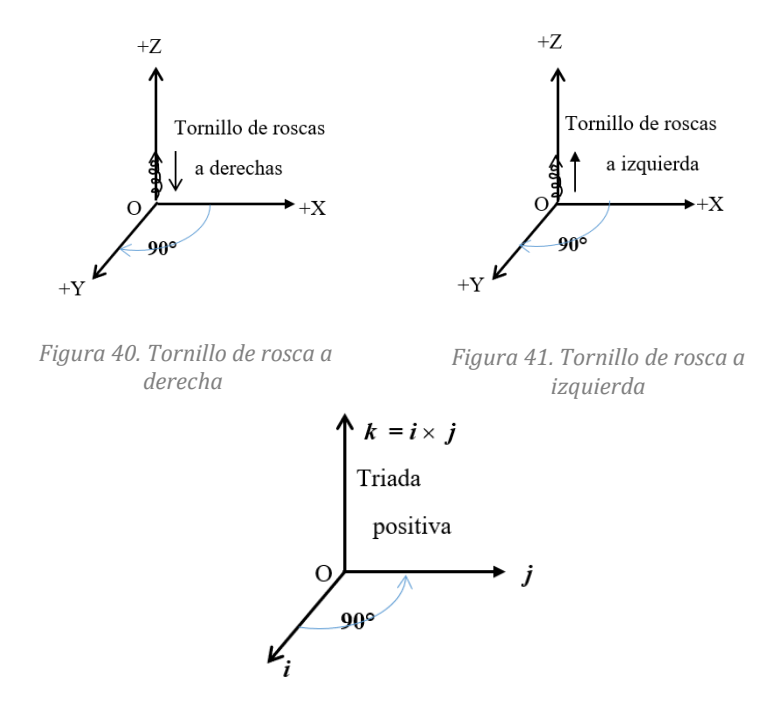

*Figura 42. Vectores unitarios en XYZO*

Poniendo un tornillo de roscas a izquierda en  $+Z$ , lo cual es poco común, con la cabeza en el origen  $0$ , cuando se realiza un giro de  $+X$  a  $+Y$  el tornillo avanza hacia +Z (Figura 41).

Con los vectores unitarios,  $\mathbf{i} = (1, 0, 0)$ ,  $\mathbf{j} = (0, 1, 0)$  y  $\mathbf{k} = (0, 0, 1)$ , en el estudio de vectores coordenados, se obtuvo:  $\mathbf{k} = \mathbf{i} \times \mathbf{j}$  y el ángulo de  $\mathbf{i}$  a  $\mathbf{j}$ es positivo, observando desde el lado de  $k$ . Por esto, los vectores  $i, j, k$ constituyen una triada positiva fundamental (Figura 42).

Esto último, es un caso particular del producto vectorial de dos vectores. En general, si  $\theta$  es el ángulo entre los vectores  $\boldsymbol{u} \circ \boldsymbol{v}$ , entonces  $\boldsymbol{u} \times \boldsymbol{v}$  está en el lado del espacio, desde el cual se observa que el ángulo de u a v es positivo. Por esto, se afirma que  $u, v, y, u \times v$  es una triada positiva, lo cual se puede hacer extensiva al sistema de la **Figura 39** Se sugiere ver la sección 2.15 Producto vectorial (p. 49).

### *Observación***:**

Para afirmar que un sistema XYZO es positivo o levógiro, como el de la Figura 39, depende de los elementos que se establecen como referencia. En este sistema, observando el plano  $XY$  desde el lado de  $+Z$ , el ángulo de  $+ X a + Y$  es positivo, y el giro es a la izquierda. Pero si en este mismo sistema, el ángulo de giro se observa desde el lado de - Z, éste es negativo, y el giro es a la derecha, por lo cual se afirma que es dextrógiro.

Además, tener en cuenta que el ángulo entre rectas o entre vectores, varía entre  $0^0$  hasta  $180^0$ .

# **CAPÍTULO 4. FORMAS LINEALES CON ENFOQUE VECTORIAL**

**Autor: Segundo Javier Caicedo Zambrano4**

La utilidad de los vectores geométricos se observará en la parte gráfica, y de los vectores coordenados, en el análisis algebraico y sus diferentes relaciones dentro del estudio de las formas lineales a tratar, como son la recta en  $\mathbb{R}^2$ , el plano y la recta en  $\mathbb{R}^3$ . En estos casos, se obtendrá ecuaciones lineales con dos y tres variables reales, de ahí el nombre de *Formas Lineales* 

# **4.1 La recta en ℝ<sup>2</sup>**

Sean los puntos  $R(x_1, y_1)$ ,  $S(x_2, y_2)$  en un sistema coordenado cartesiano rectangular *XYO*, tales que,  $x_1 \neq x_2$  o  $y_1 \neq y_2$ , es decir RS  $\neq$  **0.** 

El conjunto  $\boldsymbol{L} = \{ P \in XY / RP = \lambda RS; \lambda \in \mathbb{R} \}$  corresponde a la recta determinada por los puntos  $R \, y \, S$ .

RS es un *vector direccional* de la recta *L*; la gráfica de *L* **es una línea recta.** 

Como RP || RS y RS  $\neq$  **0**, entonces, para cada punto *P*, existe un número real  $\lambda$ , tal que:

 $\overrightarrow{RP} = \lambda \overrightarrow{RS}$ . (1)

**La expresión** (1) es la *Ecuación Vectorial de L*.

Como  $RP = RO + OP = \lambda RS$ , entonces,  $OP = -RO + \lambda RS$  y  $-RO = OR$ , luego,

 $OP = OR + \lambda RS$ . (2)

<sup>4</sup> Profesor Adscrito al Departamento de Matemáticas y Estadística, Universidad de Nariño.

Teniendo en cuenta que,  $\lambda RS = \lambda (RO + OS) = \lambda RO + \lambda OS =$  $-\lambda \overrightarrow{OR} + \lambda \overrightarrow{OS}$ , la ecuación (2) también se puede expresar, así:

 $OP = (1 - \lambda)OR + \lambda OS$ 

Dado el punto  $P(x, y)$  en el sistema rectangular cartesiano XYO, entonces,

$$
\overrightarrow{OP} = (x, y), \overrightarrow{OR} = (x_1, y_1), \overrightarrow{RS} = (x_2 - x_1, y_2 - y_1).
$$

Al reemplazar en  $(2)$ , se tiene:

$$
(x, y) = (x_1, y_1) + \lambda (x_2 - x_1, y_2 - y_1). \quad (3)
$$

La igualdad  $(3)$ , es la Ecuación Paramétrica de **L**. Para cada valor real de  $\lambda$ , que es el parámetro, se obtiene una para de coordenado  $(x, y)$ , es decir, las coordenadas de un punto P de la recta.

Según lo anterior, se determina una función  $F: \mathbb{R} \to \mathbb{R}^2$ , tal que,  $F(\lambda) =$  $(x, y)$ . F es una función paramétrica.

De  $(3)$  se obtiene:

$$
(x,y) = (x_1, y_1) + (\lambda [x_2 - x_1], \lambda [y_2 - y_1])
$$
  
=  $(x_1 + \lambda [x_2 - x_1], y_1 + \lambda [y_2 - y_1]).$ 

Al aplicar igualdad de vectores, se obtienen las siguientes ecuaciones:

$$
x = x_1 + \lambda [x_2 - x_1]; \quad y = y_1 + \lambda [y_2 - y_1]. \quad (4)
$$

Las igualdades en (4), corresponden a las *Ecuaciones Paramétricas* de la recta L.

**Despejando**  $\lambda$  **de cada igualdad, y para**  $x_1 \neq x_2$ ,  $y_1 \neq y_2$ , se tiene:

$$
\frac{x - x_1}{x_2 - x_1} = \frac{y - y_1}{y_2 - y_1} \qquad (5)
$$

La igualdad (5) es la *Ecuación Dos Puntos* de la recta *L*.

De esta igualdad, se obtiene:

$$
y - y_1 = \frac{y_2 - y_1}{x_2 - x_1} (x - x_1); y - y_1 = m (x - x_1). \quad (6)
$$

La igualdad (6) es la *ecuación punto-pendiente* de la recta *L*. en la cual:

$$
m = \frac{y_2 - y_1}{x_2 - x_1} = \frac{y_1 - y_2}{x_1 - x_2}.
$$

El valor de m corresponde a la diferencia de ordenadas sobre diferencia de abscisas, representa la *pendiente* de la recta *L*, y es igual a la tangente del ángulo positivo, medido desde el eje X hasta la recta. Por cada unidad positiva que aumente la variable  $x$ , la variable  $y$  se incrementa en  $m$  unidades.

Cuando  $m > 0$ , la variable y, se incrementa positivamente; cuando  $m < 0$ , la *Variable y, se incrementa negativamente* (Figura 43 y Figura 44).

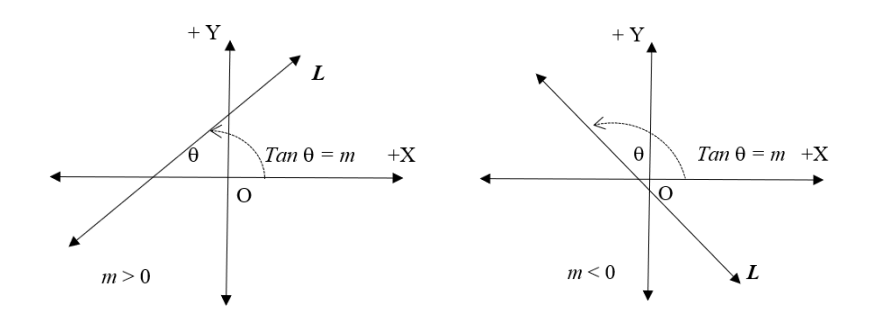

*Figura 43. Recta con pendiente positiva Figura 44. Recta con pendiente* 

*negativa*

Al distribuir m y despejar la variable y de  $\left(6\right)$ , se obtiene:

 $y = mx - mx_1 + y_1$ .

Haciendo  $n = -mx_1 + y1$ , se obtiene la ecuación punto-pendiente de la recta L:

 $v = mx + n.$  (7)

La expresión  $\overline{7}$  se denomina Ecuación Punto-Pendiente, porque está presente la pendiente, y la recta corta al eje Y en el valor n; es decir, el punto de corte de la recta con el eje Y, es  $I(0, n)$ .

**De** la ecuación (5):

$$
(x - x_1)(y_2 - y_1) = (y - y_1)(x_2 - x_1), \text{donde } x_1 \neq x_2 \text{ o } y_1 \neq y_2.
$$

Al realizar operaciones:

$$
x (y_2 - y_1) - x_1 (y_2 - y_1) = y (x_2 - x_1) - y_1 (x_2 - x_1);
$$
  

$$
x (y_2 - y_1) - x_1 (y_2 - y_1) - y (x_2 - x_1) + y_1 (x_2 - x_1) = 0.
$$

Sean,  $a = y_2 - y_1$ ;  $b = -(x_2 - x_1)$ , entonces:

$$
ax - ax_1 + by - by_1 = 0 \text{ or } ax + by - ax_1 - by_1 = 0.
$$

Haciendo  $c = -ax_1 - by_1$ , se tiene:

$$
ax + by + c = 0. \qquad \textcircled{\$}
$$

La igualdad de  $(\mathbf{\widehat{8}})$ , es la *Ecuación General* de una recta  $\mathbf{L}$ ;  $a \neq 0$  o  $b \neq 0$  (a y *b* no son nulos a la vez).

## Consideraciones:

Si  $a = 0$ , es decir  $y_1 - y_2 = 0$ , entonces  $y_1 = y_2$ .

 $RS = (x_2 - x_1, 0) = (b, 0) = OA.$ 

El punto A (b, 0) está en el eje X; esto asegura que la directriz de  $\overline{\mathrm{RS}}$ , que es la recta *L*, es paralela al eje X (Figura 45).

En la ecuación (8):  $0x + by + c = 0$ . Como  $0x = 0$ , para todo real x, entonces:

$$
by + c = 0; by = -c; y = -\frac{c}{b} = k.
$$

# *Conclusión***:**

 $y = k$  (k constante) para todo real x, corresponde a la ecuación de una recta paralela al eje *X* (Figura 45).

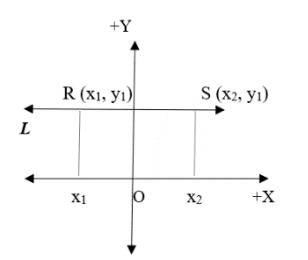

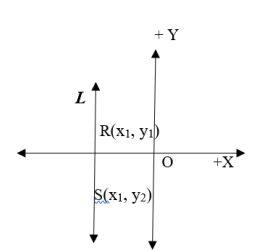

*Figura 45. Recta paralela al eje X Figura 46. Recta paralela al eje Y*

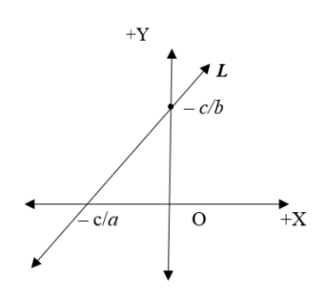

*Figura 47. Recta con interceptos en los ejes coordenados*

Si  $b = 0$ , esto es,  $x_2 - x_1 = 0$   $x_2 = x_1$ , entonces, siguiendo un proceso similar al anterior, se deduce que,  $x = h$  (h constante) para todo real y; y corresponde a la ecuación de una recta paralela al eje *Y* (**Figura 46**).

En este caso, no existe la pendiente; el ángulo de  $X$  a la recta mide  $90^0$ .

 $Si a \neq 0$  y  $b \neq 0$ , entonces la recta no es paralela a X ni a Y (**Figura 46**).

Su pendiente es  $m = -\frac{a}{b}$ .

Para  $x = 0$ , despejando la variable y, de  $(8)$ , se tiene  $y = -\frac{c}{b}$ 

El punto  $M(0, -c/b)$  corresponde a la intersección de la recta L con el eje Y.

Para  $y = 0$ , al despejar la variable x de  $(8)$ , se tiene  $x = -\frac{c}{a}$ .

El punto  $N(-c/a, 0)$ , corresponde a la intersección de la recta L con el eje X.

Si, además,  $c \neq 0$ , de  $\circledast$ , se deduce la ecuación:

$$
\frac{x}{-c/a} + \frac{y}{-c/b} = 1. \quad (9)
$$

La ecuación ⑨ corresponde a la ecuación de los interceptos de L (**Figura 47**).

Cuando  $c = 0$ , la recta pasa por el origen  $\boldsymbol{0}$ , este es el punto de corte de L con el eje X y con el eje Y.

# 4.1.1 Ecuación en Determinante

De la ecuación (5), se obtiene:

$$
(x - x_1)(y_2 - y_1) = (y - y_1)(x_2 - x_1);
$$
  

$$
(x - x_1)(y_2 - y_1) - (y - y_1)(x_2 - x_1) = 0.
$$

Esta igualdad, expresada en términos de determinante, queda así:

$$
\begin{vmatrix} x - x_1 & y - y_1 \\ x_2 - x_1 & y_2 - y_1 \end{vmatrix} = 0, \quad \begin{vmatrix} x & y & 1 \\ x_1 & y_1 & 1 \\ x_2 & y_2 & 1 \end{vmatrix} = 0. \quad \text{(10)}
$$

La expresión  $\Omega$  corresponde a la *Ecuación en Determinante* de la recta **L**.

De todas las ecuaciones establecidas anteriormente, unas son más aplicables que otras. Por ejemplo, en Cálculo Diferencial, es muy frecuente obtener la *ecuación punto pendiente*; en otros casos, se aplica la ecuación dos puntos. Aquí, se presentan las diferentes ecuaciones, con el fin de que el lector las aplique es sus procesos particulares.

## 412 Vector Normal a una recta

Un vector  $\bm v$  es perpendicular a una recta  $\bm L$ ,  $(\bm v \bot \bm L)$  si  $\bm y$  solo si  $\bm v \bot R$ S, donde R y S son puntos diferentes de L.

También se cumple que,  $\bm{\mathit{v}}\perp\bm{L}$  si y solo si  $\bm{\mathit{v}}\perp R$ P, para todo punto P de  $\bm{L}$  $y R$  un punto fijo de  $L$ .

Cualquier vector no nulo perpendicular a **L**, es un vector *normal* a **L**.

# *Afirmación***:**

Para una recta  $L: ax + by + c = 0$ ;  $N = (a, b)$  es un vector *normal* a L.

# *Demostración***:**

Sea  $R(x_1, y_1)$  un punto fijo de **L**, entonces  $ax_1 + by_1 + c = 0$ .

Al restar esta ecuación de la ecuación general y factorizar  $a, b$ , se tiene:

 $a(x - x_1) + b(y - y_1) = 0.$ 

Se deduce que,  $(a, b) \cdot (x - x_1, y - y_1) = 0 = N \cdot \overrightarrow{RP}$ .

Como  $N \bullet RP = 0$ , siendo  $P(x, y)$  cualquier punto de la recta  $L$ , entonces, se concluye que  $N \perp R$ P, es decir,  $N \perp L$ .

Teniendo en cuenta que  $N \neq 0$ , se concluye que N es normal a L.

#### **Nota:**

Como  $ax + by + c = 0$ , entonces:

$$
(a, b) \cdot (x, y) = -c
$$
 o  $N \cdot \overrightarrow{OP} = -c;$   
 $N \cdot \overrightarrow{OP} = k$  (constante). (1)

La expresión de <sup>(11)</sup> corresponde a la *Ecuación en Producto Escalar* de una recta, donde  $N$  es un Vector Normal a la recta, y  $P$  es cualquier punto de la recta.

4.1-3 Distancia de un punto a una recta

Sea L:  $a x + b y + c = 0$ ,  $y A(k, h)$  un punto cualquiera en el plano XY ȋ**Figura 48**ȌǤ

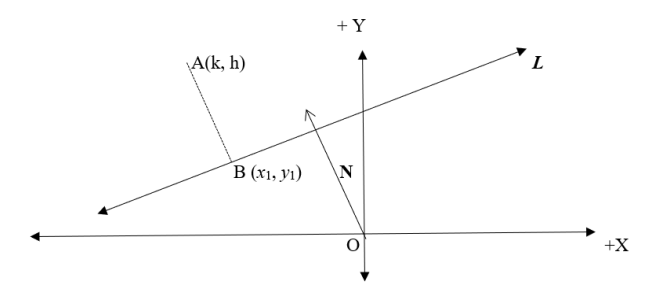

*Figura 48. Distancia de un punto a una recta*

La distancia del punto A a la recta L, se denota y se define, así:

 $d(A, L) = AB$ ; donde  $AB \perp L$  y B es un punto de L.

*Afirmación***:**

$$
d(A, L) = \frac{|ak + bh + c|}{\sqrt{a^2 + b^2}}.
$$

## *Demostración***:**

Como el punto  $B(x_1, y_1)$  está en la recta, entonces  $ax_1 + by_1 + c = 0$ ; de aquí, se tiene:  $ax_1 + by_1 = -c$ .

 $AB \perp L y N \perp L$  porque  $N = (a, b)$  es normal a la recta; entonces, AB || **N**.

Teniendo en cuenta que  $\overrightarrow{AB}$  || N, en la Desigualdad de Cauchy-Scharwz, resulta:

$$
|\overrightarrow{AB} \cdot N| = ||\overrightarrow{AB}|| \times ||N|| = AB ||N||.
$$

Pasando a dividir ||N||, se obtiene,

$$
AB = \frac{|\overrightarrow{AB} \cdot N|}{||N||}. \qquad (*)
$$

Por otra parte,

$$
\begin{array}{l}\n\text{AB} \bullet \mathbf{N} = (x_1 - k y_1 - h) \bullet (a, b) = (x_1 - k)a + (y_1 - h)b \\
= ax_1 - ak + by_1 - bh.\n\end{array}
$$

Entonces,

$$
\overrightarrow{AB} \bullet N = ax_1 + by_1 - ak - bh.
$$

Al reemplazar  $ax_1 + by_1$  por - c, resulta:

$$
\overrightarrow{AB} \cdot \mathbf{N} = -c - ak - bh = (-1)(ak + bh + c);
$$
  
\n
$$
|\overrightarrow{AB} \cdot \mathbf{N}| = |(-1)(ak + bh + c)| = |ak + bh + c|;
$$
  
\n
$$
|\overrightarrow{AB} \cdot \mathbf{N}| = |ak + bh + c|y||\mathbf{N}| = \sqrt{a^2 + b^2}.
$$

Al reemplazar en (\*), se obtiene:

$$
AB = d(A, L) = \frac{|ak + bh + c|}{\sqrt{a^2 + b^2}}.
$$

#### 4.1.4 Ejemplos

- 1) Obtener la ecuación de la recta: punto-pendiente, pendiente-corte, de la forma general, las paramétricas, en producto escalar, con determinante, para los siguientes casos:
	- a) Que pasa por los puntos:  $A(80, -90)$  y  $B(100, 30)$

b) Si  $C(-80, -50)$  v  $D(-180, -50)$  son puntos de la recta.

## *Solución***:**

a) La pendiente de la recta es:

$$
m = \frac{30 - (-90)}{100 - 80} = \frac{120}{20} = 6.
$$

Si  $P(x, y)$  es cualquier punto de la recta, entonces la *ecuación punto pendiente*, es:

$$
y - 30 = 6(x - 100).
$$

Al realizar operaciones y despejar la variable y, se obtiene la  $ecuación$  pendiente-corte:

$$
y=6x-570.
$$

La ecuación de la forma general es:

 $6x - y - 570 = 0.$ 

 $N = (6, -1)$ , es un vector normal a la recta.

*Ecuación en producto escalar*:

 $(6, -1) \cdot (x, y) = 570.$  $OP = (x, y); OA = (80, -90); AP = (x - 80, y + 90);$  $\overrightarrow{AB}$  = (100 – 80, 30 + 90) = (20, 120).

La ecuación vectorial y las paramétricas de la recta, son:

$$
(x - 80, y + 90) = \lambda(20, 120) \text{ o } (\mathbf{x}, \ \mathbf{y}) = (80, -90) + \lambda (20, 120).
$$

De aquí, se tiene:

$$
x = 80 + 20\lambda; \ y = -90 + 120\lambda.
$$

 $Ecuación de la recta en determinante:$ 

$$
\begin{vmatrix} x & y & 1 \\ 80 & -90 & 1 \\ 100 & 30 & 1 \end{vmatrix} = 0.
$$

b) 
$$
m = \frac{-50 - (-50)}{-180 - (-80)} = \frac{0}{-100} = 0.
$$
  
\n $\overrightarrow{OP} = (x, y) \quad \overrightarrow{OC} = (-80, -50).$   
\n $\overrightarrow{CP} = (x + 80, y + 50), \overrightarrow{CD} = (-180 + 80, -50 + 50)$   
\n $= (-100, 0).$ 

Con los datos obtenidos y siguiendo el proceso similar al anterior, se tiene respectivamente, las ecuaciones:

*Punto – pendiente*:  $y + 50 = 0 (x + 80)$ .

*Pendiente-corte:*  $y = -50$  para todo real x.

Forma General:  $0x + y + 50 = 0$ .

*Producto escalar*:  $(0, 1) \cdot (x, y) = -50$ .

*Vectorial*:  $(x + 80, y + 50) = \lambda (-100, 0)$  o  $(x, y)$ 

 $= (-80, -50) + \lambda (-100, 0).$ 

*Paramétricas*:  $x = -80 - 100\lambda$ ;  $y = -50 + 0\lambda$ .

*En determinante:* 
$$
\begin{vmatrix} x & y & 1 \\ -80 & -50 & 1 \\ -180 & -50 & 1 \end{vmatrix} = 0.
$$

- 2) Obtener la ecuación pendiente-corte de las siguientes rectas:
	- a) Pendiente  $m = -3/4$  y pasa por el punto  $E(-40, 300)$ .
	- b)  $E(-150, 200)$  es un punto de la recta y  $N = (50, -90)$  es un vector normal.
	- c) Pasa por el punto  $G(25, 18)$  y forma un ángulo de 45° desde +X.

#### *Solución*ǣ

a) Iniciando con la ecuación punto-pendiente:

 $y - 300 = -\frac{3}{4}(x + 40)$ , se obtiene:

$$
y = -\frac{3}{4}x - 30 + 300 = -\frac{3}{4}x + 270.
$$

La ecuación pendiente-corte es:  $y = -\frac{3}{4}x + 270$ .

b) Para cualquier punto  $P(x, y)$  de la recta:  $(50, -90) \cdot (x, y) = k$ .

Efectuando el producto:  $50x - 90y = k$ , se obtiene el valor de la constante  $k$ .

Como  $E(-150, 200)$  es un punto de la recta, entonces:

 $50(-150) - 90(200) = -25.500 = k.$ 

Reemplazando  $k: 50x - 90y = -25.500$ , de lo cual, se obtiene la ecuación pendiente-corte:

$$
y = \frac{5}{9}x + \frac{2.550}{9}.
$$

c)  $Tan\ 45^\circ = 1$ , es la pendiente de la recta y la *ecuación pendiente corte*, es:

 $y - 18 = 1 (x - 25)$ .

*Ecuación pendiente corte*:  $y = x - 7$ .

- 3) Obtener la distancia de cada punto a la recta dada:
	- a) De los puntos:  $A(-4, 7)$ ,  $B(3, 8)$ ,  $C(11, 2)$ a la recta L:  $4x - 3y + 12 = 0$ .
	- b) De los puntos:  $D(-10, -6)$  y  $E(10, 6)$ a la recta  $L: x + y - 4 = 0.$

#### *Solución***:**

a)  $N = (4, -3)$  es vector normal a L y  $||N||^2 = 16 + 9 = 25$ , entonces  $||N|| = 5.$ 

$$
d(A, L) = \frac{|4(-4) - 3(7) + 12|}{5} = \frac{|-16 - 21 + 12|}{5};
$$
  

$$
d(A, L) = \frac{|-25|}{5} = \frac{25}{5} = 5.
$$
  

$$
d(B, L) = \frac{|4(3) - 3(8) + 12|}{5} = \frac{|12 - 24 + 12|}{5};
$$

 $d(B, L) = \frac{0}{5} = 0$ . Esto indica que el punto B está en la recta.

$$
d(C, L) = \frac{|4(11) - 3(2) + 12|}{5} = \frac{|44 - 6 + 12|}{5}.
$$

$$
d(B, L) = \frac{|50|}{5} = 10.
$$

b)  $N = (1, 1)$ , es vector normal a L, y  $||N||^2 = 1 + 1 = 2$ , entonces  $||N|| = \sqrt{2}$ .

$$
d(D, L) = \frac{|1(-10) + 1(-6) - 4|}{\sqrt{2}} = \frac{|-10 - 6 - 4|}{\sqrt{2}}.
$$
  

$$
d(D, L) = \frac{|-20|}{\sqrt{2}} = \frac{20}{2} = \frac{20\sqrt{2}}{2} = 10\sqrt{2}.
$$
  

$$
d(E, L) = \frac{|1(10) + 1(6) - 4|}{\sqrt{2}} = \frac{|10 + 6 - 4|}{\sqrt{2}}.
$$
  

$$
d(E, L) = \frac{|12|}{\sqrt{2}} = \frac{12}{\sqrt{2}} = \frac{12\sqrt{2}}{2} = 6\sqrt{2}.
$$

#### 4.1.5 Ejercicios

1) Obtener las diversas ecuaciones de la recta que pasa por los siguientes puntos:

a)  $A(-4, 3)$ ,  $B(2, -5)$ ; b)  $C(12, 15)$ ; c)  $D(12, 10)$ ; d)  $E(-20, 16)$ ,  $F(4, -4)$ 

- 2) Obtener la ecuación pendiente-corte de las siguientes rectas:
	- a) Pendiente  $m = 15$  y pasa por el punto  $E(-50, -400)$ .
	- b)  $E(250, 500)$  es un punto de la recta y  $N = (-90, 40)$  es un vector normal a la recta.
	- c) Pasa por el punto  $G(25, 18)$  y forma un ángulo de 135° desde + X.

3. Obtener la distancia de cada punto a la recta dada:

- a) De los puntos:  $A(1, 2)$ ,  $B(2, 0)$  y  $C(12, 5)$  a la recta L:  $4x - 3y + 12 = 0$ .
- b) De los puntos:  $D(-20, 4)$  y  $E(10, -6)$  a la recta  $L: x + y - 4 = 0.$

# 4.1.6 Rectas paralelas y perpendiculares

Sean las rectas:  $\boldsymbol{L}$ :  $ax + by + c = 0$ , y  $\boldsymbol{L}'$ :  $a'x + b'y + c' = 0$ .

Las respectivas pendientes son:  $m = -\frac{b}{a} y \ m' = -\frac{b'}{a'}$  para  $a \neq 0 \ y \ a' \neq 0$ .

Los vectores  $N = (a, b)$  y  $N' = (a', b')$ , son normales a las rectas L y L', respectivamente.a.

$$
L \mid | L' \text{ sí } y \text{ solo si } N \mid | N'.
$$

$$
L \perp L' \text{si y solo si } N \perp N'.
$$

De la definición se deduce que:

Si  $N \parallel N'$ , entonces **N** y  $N'$  son L.D; y en consecuencia,  $\begin{bmatrix} a & b \\ a' & h \end{bmatrix}$  $a'$   $b'$  = 0. Al desarrollar este determinante, se obtiene:

$$
ab'-a'b=0.
$$

De aquí se obtiene la siguiente relación:

$$
-a'b = -ab' y - \frac{b}{a} = -\frac{b'}{a'} \Rightarrow m = m'.
$$

Si  $N$  ⊥  $N'$ , entonces  $N \cdot N' = 0$ , y en términos de componentes, se obtiene:

$$
(a,b)\bullet (a',b')=0.
$$

Efectuando el producto escalar resulta:  $aa' + bb' = 0$ , y en determinante,  $\begin{vmatrix} a & b \\ -b' & a' \end{vmatrix} = 0$ 

De lo anterior, se obtiene las siguientes relaciones:

$$
aa' + bb' = 0 \Longrightarrow bb' = -aa'y \frac{b}{a} = -\frac{a}{b'} \Longrightarrow -m = \frac{1}{m'} \Longrightarrow mm' = -1.
$$

# *Conclusión***:**

$$
L \mid | L' \text{ si } y \text{ solo si } \left| \begin{array}{cc} a & b \\ a' & b' \end{array} \right| = 0, \text{ si } y \text{ solo si } m = m'.
$$
  

$$
L \perp L' \text{ si } y \text{ solo si } \left| \begin{array}{cc} a & b \\ -b' & a' \end{array} \right| = 0, \text{ si } y \text{ solo si } m \text{ m'} = -1.
$$

## 4.1.7 Intersección de rectas

Sean las siguientes rectas no paralelas:

$$
L: ax + by + c = 0 y L': a'x + b'y + c' = 0.
$$

La intersección de las rectas  $L y L'$  no paralelas, se obtiene resolviendo el sistema de ecuaciones lineales  $2 \times 2$ , que determinan las dos ecuaciones.

# **4.2 El Plano en** ℝ

Sean tres puntos no colineales:  $Q(x_1, y_1, s_1)$ ,  $R(x_2, y_2, s_2)$   $y \in (x_3, y_3, s_3)$ , en un sistema cartesiano rectangular *XYZO*; entonces,  $QR \neq QS$ .

#### 4.2.1 Definición

*El* conjunto  $P = \{ P / QP = \lambda QR + t QS; \lambda, t \in \mathbb{R} \}$ , es el plano determinado por  $Q$ ,  $R \, y \, S$ .

$$
\overrightarrow{QP} = \lambda \overrightarrow{QR} + t \overrightarrow{QS}, o \overrightarrow{OP} = \overrightarrow{OQ} + \lambda \overrightarrow{QR} + t \overrightarrow{QS}.
$$
 (1)

La expresión (1), corresponde a la *ecuación vectorial o paramétrica* del Plano P.

Los parámetros son los números reales  $\lambda$  y t; y para cada valor de ellos, se obtiene un punto P del plano.

Si  $P(x, y, z)$ , entonces:

$$
(x - x_1, y - y_1, z - z_1)
$$
  
=  $\lambda(x_2 - x_1, y_2 - y_1, z_2 - z_1) + t(x_3 - x_1, y_3 - y_1, z_3 - z_1)$  (2)

Esto es,

 $(x, y, z) =$ 

$$
(x_1, y_1, z_1) + \lambda (x_2 - x_1, y_2 - y_1, z_2 - z_1) + t(x_3 - x_1, y_3 - y_1, z_3 - z_1). (2)
$$

Las ecuaciones (2) corresponden a la ecuación vectorial o paramétrica del plano, en términos de vectores coordenados.

Esta igualdad define una función paramétrica, así:

$$
F: \mathbb{R}^2 \to \mathbb{R}^3 / F(\lambda, t) = (x, y, z).
$$

Por suma e igualdad de vectores, se obtienen los siguientes sistemas de ecuaciones paramétricas del plano:

$$
x = x_1 + \lambda(x_2 - x_1) + t(x_3 - x_1)
$$
 (3)  

$$
y = y_1 + \lambda(y_2 - y_1) + t(t_3 - t_1)
$$
  

$$
z = z_1 + \lambda(z_2 - z_1) + t(z_3 - z_1)
$$

O también:

$$
x = x_1 + \lambda a + tb \qquad (3)
$$
  
\n
$$
y = y_1 + \lambda c + td
$$
  
\n
$$
z = z_1 + \lambda e + tf
$$

Donde,

$$
a = x_2 - x_1, b = x_3 - x_1
$$
  
\n
$$
c = y_2 - y_1, d = y_3 - y_1
$$
  
\n
$$
e = z_2 - z_1, f = z_3 - z_1
$$

Por otra parte:

$$
Q\vec{P} \cdot (QR \times QS) = (\lambda QR + t QS) \cdot (QR \times QS);
$$
  
\n
$$
\overline{QP} \cdot (\overline{QR} \times \overline{QS}) = \lambda [\overline{QR} \cdot (\overline{QR} \times \overline{QS})] + t [\overline{QS} \cdot (\overline{QR} \times \overline{QS})] = \lambda 0 + t0
$$
  
\n
$$
= 0;
$$

De donde,  $QP \cdot (QR \times QS) = 0.$  (4)

La expresión (4) corresponde a la ecuación del plano determinado por los puntos Q, R, S, en términos del triple producto escalar.

*Al expresar el triple producto escalar, en términos de determinantes,* queda así:

$$
\begin{vmatrix} x - x_1 & y - y_1 & z - z_1 \ x_2 - x_1 & y_2 - y_1 & z_2 - z_1 \ x_3 - x_1 & y_3 - y_1 & z_3 - z_1 \ \end{vmatrix} = 0
$$
 o 
$$
\begin{vmatrix} x & y & z & 1 \ x_1 & y_1 & z_1 & 1 \ x_2 & y_2 & z_2 & 1 \ x_3 & y_3 & z_3 & 1 \ \end{vmatrix} = 0.
$$
 (5)

**La expresión (5) corresponde a la** *ecuación del plano en determinante***, va** sea la primera ecuación o la segunda.

Desarrollando el primer determinante, por cofactores de los elementos de la primera fila. y realizando las asignaciones que siguen, resulta, que:

$$
A = \begin{vmatrix} y_2 - y_1 & z_2 - z_1 \\ y_3 - y_1 & z_3 - z_1 \end{vmatrix} = A; \ B = \begin{vmatrix} x_2 - x_1 & z_2 - z_1 \\ x_3 - x_1 & z_3 - z_1 \end{vmatrix} \ y \ C = \begin{vmatrix} x_2 - x_1 & y_2 - y_1 \\ x_3 - x_1 & y_3 - y_1 \end{vmatrix}.
$$

Se obtiene la siguiente ecuación:

$$
A(x - x1) + B(y - y1) + C (z - z1)
$$
  
= 0 y Ax + By + Cz - (Ax<sub>1</sub> + By<sub>1</sub> + Cz<sub>1</sub>) = 0.

Se  $D = -(Ax_1 + By_1 + Cz_1)$ , entonces:

 $Ax + By + Cz + D = 0.$  (6)

La expresión (6) corresponde a la *ecuación de la forma general del plano*.

#### **Nota:**

Los números reales  $A, B, C$  de la expresión  $(6)$ , no son nulos simultáneamente, porque D es cualquier real. Si  $D = 0$ , el plano pasa por el punto origen O.

Si A, B, C, D no son ceros, entonces se obtiene la ecuación segmentaria del plano:

$$
\frac{x}{-D/A} + \frac{y}{D/B} + \frac{z}{D/C} = 1. (7)
$$

Los puntos  $E(-D/A, 0, 0)$ ,  $F(0, -D/B, 0)$ ,  $G(0, 0, -D/C)$  están en el plano y se ubican, respectivamente, en los ejes  $X, Y, Z$ , y corresponden a los puntos de intersección del plano con los ejes coordenados  $X, Y, Z$ . Las rectas que pasan por estos puntos corresponden a las *trazas* del plano.

#### **Ejemplo:**

Sean los puntos  $Q(20, -30, 8); R(-50, 40, -12); S(80, -10, 60);$ entonces, para cualquier punto  $P(x, y, z)$  del plano, se tiene lo siguiente:

$$
\overrightarrow{QR} = (-70, 70, -20); \overrightarrow{QS} = (60, 20, 52); \overrightarrow{QP} = (x - 20, y + 30, z - 8).
$$

Ahora, tal como se obtuvo un producto vectorial y en componentes:

$$
\overrightarrow{QR} \times \overrightarrow{QS} = (4.040, 2.440, -5.600).
$$
\n
$$
\overrightarrow{QP} \cdot (\overrightarrow{QR} \times \overrightarrow{QS}) = (x - 20, y + 30, z - 8) \cdot (4.040, 2.440, -5.600)
$$
\n
$$
= (x - 20) 4.040 + (y + 30) 2.440 + (z - 8)(-5.600)
$$
\n
$$
= 4.040x - 20 \times 4.040 + 2.440y + 30 \times 2.440 + (-5.600)z - 8(-5.600)
$$
\n
$$
= 4.040x + 2.440y - 5.600z - 80.800 + 73.200 + 44.800
$$
\n
$$
= 4.040x + 2.440y - 5.600z + 37.200.
$$

La ecuación de la forma general del plano  $P$ , determinado por los puntos  $Q, R, y, S, es$ :

 $4.040x + 2.440y - 5.600z + 37.200 = 0.$ 

Al simplificar la anterior igualdad y dividir entre 40, se obtiene:

 $101x + 61y - 140z + 930 = 0.$ 

Una forma de comprobar si está correcta la ecuación obtenida, es reemplazando en ella las coordenadas de los puntos considerados en la obtención de la ecuación.

En efecto:

Con el punto Q:

$$
101 \times 20 + 61 \times (-30) - 140 \times 8 + 930 = 2.020 - 1.830 - 1.120 + 930
$$
  
= 2.950 - 2.950 = 0.

Con el punto  $R$ :

 $101 \times (-50) + 61 \times 40 - 140 \times (-12) + 930$  $=$   $-$  5.050  $+$  2.440  $+$  1.680  $+$  930  $=$  5.050  $-$  5.050  $=$  0.

### **Ejercicio:**

1. En el anterior ejemplo, realizar la comprobación con el punto S.

2. Obtener la ecuación de la forma general del plano determinado por los siguientes puntos:

$$
R(2, -3, 8) \ S(-5, 4, -12) \ y \ T(8, -1, 6).
$$

## 4.2.2 Vector Normal a un Plano

Un vector  $N$  de  $R^3$  es perpendicular a un plano  $P$ , si y solo si  $N \perp QP$  para todo punto P del plano, donde Q es un punto fijo del plano.

**N** *es vector normal a P*, si y solo si  $N \perp P$ , y  $N \neq 0$ .

Se cumple que  $N \perp P$ , si y solo si  $N \perp QR$  y  $N \perp QS$ , donde  $Q, R, S$  son puntos fijos no colineales del plano (Figura 49).

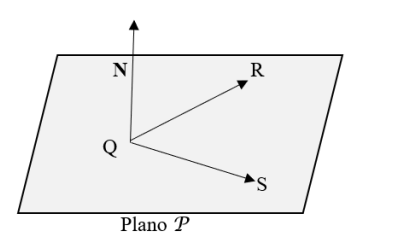

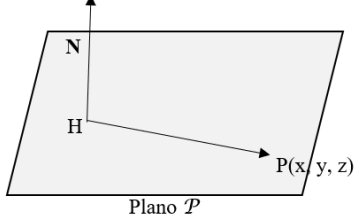

*Figura 49. Vector normal a un plano, parte 1*

*Figura 50. Vector normal a un plano. parte 2*

# *Afirmación***:**

Dado un plano  $P: Ax + By + Cz + D = 0$ , el vector  $N = (A, B, C)$  es vector  $normal a P$  (Figura 50).

#### *Demostración***:**

Si  $H(a, b, c)$  es punto de P, entonces  $Aa + Bb + CC + D = 0$ . (1)

Para cualquier punto  $P(x, y, z)$  de  $\mathcal{P}$ , se cumple que,

$$
Ax + By + Cz + D = 0. \quad (2)
$$

Al restar la expresión (2) de (1) y factorizar  $A, B, y, C$ , se obtiene:

$$
A(x-a) + B(y-b) + C(z-c) = 0.
$$

Por lo cual,  $(A, B, C) \bullet (x - a, y - b, z - c) = 0.$ 

Según lo anterior,  $N \bullet H\vec{P} = 0 \ y \ N \perp H\vec{P}$ .

En consecuencia,  $N \perp P$  porque P es cualquier punto del plano.

#### *Ejemplo***:**

Con el plano obtenido con los puntos  $Q$ ,  $R$   $y$   $S$  del ejemplo anterior, se tiene que  $N = (101, 61, -140) \perp P$ .

Según esto,

$$
N \cdot \overline{QR} = (101, 61, -140) \cdot (-70, 70, -20)
$$
  
= -7.070 + 4.270 + 2.800 = 0.

Luego,  $N \perp QR$ .

### *Ejercicio***:**

Comprobar que  $N \perp \overrightarrow{QS}$ .

4.2.3 Distancia de un punto a un plano

La distancia de un punto  $T(m, n, r)$  a un plano  $P$ , se denota, así:  $d(T, P)$ .

$$
d(T, P) = TH, \text{donde } \overrightarrow{TH} \perp PyH \in P.
$$

# *Afirmación***:**

 $\sin Ax + By + Cz + D = 0$ , es la ecuación de un plano P, entonces:

$$
d(T, P) = \frac{|Am + Bn + Cr + D|}{\sqrt{A^2 + B^2 + C^2}}.
$$

El vector  $N = (A, B, C)$  es normal a  $P y ||N|| = \sqrt{A^2 + B^2 + C^2}$ .

Como  $H(a, b, c) \in \mathcal{P}$ , entonces  $Aa + Bb + Cc + D = 0$ , donde,

$$
-D = Aa + Bb + Cc + D.
$$

Si TH́⊥ $\mathcal{P}$ , entonces TH $||$ N, esto porque, también N ⊥ $\mathcal{P}$  (**Figura 51**).

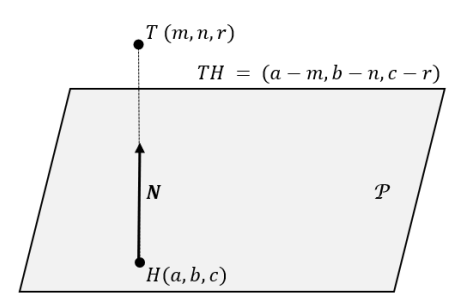

*Figura 51. Distancia de un punto a un plano*

Como TH|| **N,** entonces, según la Desigualdad de Cauchy-Schwarz:

$$
|\mathbf{N} \cdot \overrightarrow{TH}| = ||N|| \, ||\overrightarrow{TH}|| = ||N|| \, TH \, (*)
$$
\n
$$
\mathbf{N} \cdot \overrightarrow{TH} = (A, B, C) \cdot (a - m, b - n, c - r)
$$
\n
$$
= A (a - m) + B (b - n) + C (c - r)
$$
\n
$$
= Aa - Am + Bb - Bn + C c - Cr
$$
\n
$$
= (Aa + Bb + Cc) - Am - Bn - Cr.
$$

Al reemplazar  $D = - Am - Bn - Cr = (-1) (Am + Bn + Cr)$ :

$$
\left| N \cdot \overline{TH} \right| = |(-1)(Am + Bn + Cr + D)|
$$
  
=  $|Am + Bn + Cr + D|$ 

Al reemplazar |  $N$  •  $TH$  | en (\*), resulta:

$$
|Am + Bn + Cr + D| = ||N||TH.
$$

Al despejar TH, se obtiene:

$$
TH = \frac{|Am + Bn + Cr + D|}{||N||} = \frac{|Am + Bn + Cr + D|}{\sqrt{A^2 + B^2 + C^2}}.
$$

Luego,

$$
TH = d(T, P) = \frac{|Am + Bn + Cr + D|}{\sqrt{A^2 + B^2 + C^2}}.
$$

4.2.4 Planos Paralelos, Perpendiculares y Ángulo entre Planos

$$
P: Ax + By + Cz + D = 0, y P': A'x + B'y + C'z + D' = 0.
$$

 $N = (A, B, C), N' = (A', B', C').$ 

*4.2.4.1 Planos Paralelos*

 $P \parallel P'$  si y solo si  $N \parallel N'.$ 

Ahora bien, N || N', si y solo si existe un número real  $\lambda$  tal que  $N = \lambda N'$ ȋ**Figura 52**Ȍ**.**

En componentes:

$$
(A, B, C) = \lambda (A', B', C') = (\lambda A', \lambda B', \lambda C').
$$

Por igualdad de vectores,

 $A = \lambda A', B = \lambda B', C = \lambda C'$  por lo tanto:

$$
\frac{A}{A'} = \frac{B}{B'} = \frac{C}{C'} = \lambda.
$$

*4.2.4.2 Planos Perpendiculares*

 $P \perp P'$ si y solo si  $N \perp N'$ .

Se sabe que,  $N \perp N'$  si y solo si  $N \cdot N' = 0$  (Figura 53).

 $(A, B, C) \bullet (A', B', C') = 0 = AA' + BB' + CC'.$ 

En componentes:

$$
\begin{array}{c|c}\n\hline\np \\
\hline\np \\
\hline\n\mathcal{P} & \mathbf{N} \\
\hline\n\mathcal{P} & \mathbf{N} & \mathbf{N} \\
\hline\n\end{array}
$$

*Figura 52. Planos paralelos Figura 53. Planos perpendiculares*

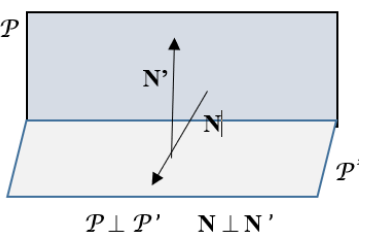

## *Conclusiones***:**

*P* || *P* 'si y solo si  $\frac{A}{A} = \frac{B}{B'} = \frac{C}{C}$ .

 $P \perp P'$  si y solo si  $AA' + BB' + CC' = 0$ .

## *Definición***:**

El ángulo entre  $P_y P'$  corresponde ángulo entre  $N_y N'$ .

 $E$ l ángulo entre  $P \vee P'$  está dado por la siguiente expresión:

$$
\Theta = \frac{Cos^{-1} (N \cdot N')}{||N|| ||N'||}.
$$

Considerando un sistema coordenado lineal tridimensional XYZO, los vectores  $\mathbf{i} = (1, 0, 0), \mathbf{j} = (0, 1, 0)$  y  $\mathbf{k} = (0, 0, 1)$  están respectivamente en los ejes  $X, Y, Z$ ; en consecuencia,  $\mathbf{i}, \mathbf{j}, \mathbf{k}$  son vectores normales, respectivamente a los planos cartesianos YZ, XZ, XY.

Sea un plano  $P: Ax + By + Cz + D = 0$ .

Si  $A = 0$  y  $B = 0$ , entonces  $C \neq 0$ , y para todo número real  $x, y$ , se cumple que:

*P*:  $Cz + D = 0$  *o*  $P: z = -\frac{D}{C}$ .  $\mathcal{C}_{\mathcal{C}}$ 

 $Además, N = (0, 0, C) = C (0, 0, 1)$ , por lo cual,  $N||k$ .

Como  $N \perp P$ ,  $k \perp XY$  y  $N || k$ , entonces, según definición de planos paralelos:  $P||XY$ 

En este caso, la ecuación de  $P$  es  $z = t$  (t constante) para todo  $x, y$  en  $\mathbb{R}$ , donde *t* es un real constante.

De igual manera,  $P: y = k$  (k constante) para todo  $x, z$  en  $\mathbb{R}$ , es la ecuación de un plano paralelo al plano XZ.

Por su parte, la ecuación de un plano paralelo al plano cartesiano YZ es  $x = h$  (constante), para todo y, z en R.

Si  $C = 0$ , entonces:  $P: Ax + By + D = 0$  para todo z en  $\mathbb R$ ; además,  $N =$  $(A, B, 0).$ 

Ahora bien,  $N \cdot k = (A, B, 0) \cdot (0, 0, 1) = 0$ ; de lo cual se deduce que  $N \perp k$ .

Como  $N ⊥ P$ ,  $k ⊥ XY ∨ N ⊥ k$ , entonces, según definición de planos perpendiculares, se cumple que,  $P$ ⊥ *XY*.

De igual manera, se deduce que,  $Ax + Cz$  D 0, para todo valor real de la variable y, es la ecuación de un plano perpendicular al plano cartesiano XZ.

 $By + Cz + D = 0$ , para todo x en  $\mathbb R$ , es la ecuación de un plano  $P \perp YZ$ .

#### *Resumen*ǣ

En las siguientes expresiones,  $h$  es un número real fijo o constante.

La ecuación de un *plano paralelo* al plano *XY* es:  $z = h$  para todo  $x, y \in \mathbb{R}$ .

La ecuación de un *plano paralelo* al plano *XZ* es:  $y = h$  para todo  $x, z \in \mathbb{R}$ .

La ecuación de un *plano paralelo* al plano *YZ* es:  $x = h$  para todo  $y, z \in \mathbb{R}$ .

La ecuación de un *plano perpendicular* al plano XY es:  $Ax + By + D =$ 0 para todo  $z \in \mathbb{R}$ .

La ecuación de un *plano perpendicular* al plano *XZ* es:  $Ax + Cz + D =$ 0 para todo  $y \in \mathbb{R}$ .

La ecuación de un *plano perpendicular* al plano *YZ* es:  $By + Cz + D =$ 0 para todo  $x \in \mathbb{R}$ .

### **4.3 La recta en**  $\mathbb{R}^3$

Sean los puntos  $R(x_1, y_1, z_1), S(x_2, y_2, z_2)$ , en un sistema coordenado cartesiano rectangular XYZO, tales que,  $x_1 \neq x_2$  o  $y_1 \neq y_2$  o  $z_1 \neq z_2$ , es decir,  $RS \neq 0$ .

#### **Definición**

El conjunto  $\bm{L} = \{P \mid RP \mid \mid RS\}$ , es la recta determinada por los puntos  $R y S.$ 

 $\overrightarrow{RS} = (x_2 - x_1, y_2 - y_1, z_2 - z_1)$ , es un vector direccional de L.

Como RP|| RS y RS  $\neq$  **0**, entonces, para cada punto *P*, existe un número real  $\lambda$  tal que,

 $\overrightarrow{RP} = \lambda \overrightarrow{RS}$  (1)

La expresión  $\Omega$  es la *ecuación vectorial* de *L*. la cual, también se puede expresar, así:

 $OP = OR + \lambda RS$  (2)

O también, así:

 $OP = (1 - \lambda) \text{ OR } + \lambda \text{ OS}.$ 

Sea  $P(x, y, z)$  en un sistema rectangular  $XYZO$ , entonces, la expresión  $\Omega$ en términos de componentes, queda así:

$$
(x, y, z) = (x_1, y_1, z_1) + \lambda (x_2 - x_1, \quad y_2 - y_1, \quad z_2 - z_1)
$$
 (3)

La igualdad  $\widehat{3}$  es la *ecuación paramétrica* de *L*. Para cada valor real de  $\lambda$ , se obtiene una terna ordenada  $(x, y, z)$ , es decir, las coordenadas de un punto P de la recta.

Según lo anterior, se determina la siguiente función:

 $F: \mathbb{R} \to \mathbb{R}^3 / F(\lambda) = (x, y, z).$ 

 $F$  es la *función paramétrica* y  $\lambda$  es el parámetro.

 $\Omega$  be la ecuación  $\Omega$ , por igualdad de vectores, se tiene las *ecuaciones paramétricas* de *L*:

$$
x = x_1 + \lambda (x_2 - x_1)
$$
  
\n
$$
y = y_1 + \lambda (y_2 - y_1) \quad (4)
$$
  
\n
$$
z = z_1 + \lambda (z_2 - z_1)
$$

Del sistema de ecuaciones (4), considerando  $x_2 \neq x_1$ ,  $y_1 \neq x_1$ ,  $z_2 \neq z_1$  se deduce:

$$
\lambda = \frac{x - x_1}{x_2 - x_1} = \frac{y - y_1}{y_2 - y_1} = \frac{z - z_1}{z_2 - z_1}.
$$

De estas igualdades, resulta:

$$
\frac{x - x_1}{x_2 - x_1} = \frac{y - y_1}{y_2 - y_1} = \frac{z - z_1}{z_2 - z_1} \quad (5)
$$

La expresión (5) corresponde a las ecuaciones simétricas de L.

Se debe tener en cuenta que  $RS = (x_2 - x_1, y_2 - y_1, z_2 - z_1)$  es un vector direccional de L.

Para  $a = x_2 - x_1$ ,  $b = y_2 - y_1$ ,  $c = z_2 - z_1$ , se tiene que,  $RS = (a, b, c)$ .

### *Observación*ǣ

Si  $V = (a, b, c)$  es un vector direccional de una recta  $L$ , y  $Q(m, n, r)$  es un punto de la recta L, entonces, sus ecuaciones simétricas son:

$$
\frac{x-m}{a}=\frac{y-n}{b}=\frac{z-r}{c},
$$

donde x, y, z son las coordenadas de cualquier punto  $P(x, y, z)$  de la recta.

#### *Ejemplo***:**

Si (30, – 40, 25) es un vector direccional y  $Q(7, -12, 15)$  es un punto de una recta L, entonces:

*Ecuaciones simétricas* de *L*:

$$
\frac{x-7}{30} = \frac{y+12}{-40} = \frac{z-15}{25}.
$$

*Ecuaciones paramétricas* de *L*:

$$
x = 7 + 30\lambda
$$

$$
y = -12 - 40\lambda
$$

$$
z = 15 + 25\lambda
$$

*Ecuación vectorial y paramétrica, en componentes:* 

$$
(x, y, z) = (7, -12, 15) + \lambda (30, -40, 25).
$$

# **4.4 Intersección de Dos Planos**

Sean los planos,  $P: Ax + By + Cz + D = 0$ ,  $P': A'x + B'y + C'z + D' = 0$ .

La intersección de los planos  $P \, y \, P'$ , es una recta L en el espacio tridimensional.

Para obtener las ecuaciones de la recta de Intersección de dos planos, se debe obtener la solución del sistema de ecuaciones lineales  $2 \times 3$  que forman sus ecuaciones, para lo cual, se recomienda el *método por eliminación gaussiana.*

# *Ejemplos***:**

*Sean los planos*  $P: 7x - 4y + 3z - 10 = 0$ ,  $P: 6x + 2y - z - 28 = 0$ ; determinar la recta de intersección.

# **Solución:**

Sistema de ecuaciones lineales:

 $7x - 4y + 3z = 10$  $6x + 2y - z = 20$ 

La matriz ampliada del sistema, es:

$$
\begin{pmatrix} 7 & -4 & 3 & 10 \\ 6 & 2 & -1 & 28 \end{pmatrix}.
$$

Al aplicar transformaciones elementales por fila, se obtiene la siguiente matriz equivalente, escalonada y reducida:

$$
\begin{pmatrix} 1 & 0 & 2/38 & 132/38 \\ 0 & 1 & -25/38 & 136/38 \end{pmatrix}
$$

Al establecer el sistema equivalente, se obtiene:

$$
x + (2/38) z = 132/38
$$

$$
y - \left(\frac{25}{38}\right)z = 138/38
$$
Al despeiar z de cada ecuación, resulta:

$$
z = \frac{(38x - 132)}{-2} = \frac{38\left(x - \frac{132}{38}\right)}{-2}, \quad \frac{z}{38} = \frac{\left(x - \frac{66}{19}\right)}{-2}
$$
\n
$$
z = \frac{(38y - 136)}{25} = \frac{38\left(y - \frac{136}{38}\right)}{25}, \quad \frac{z}{38} = \frac{\left(y - \frac{68}{19}\right)}{25}
$$

Según lo anterior, las ecuaciones simétricas de la recta de intersección de los planos  $P_y$   $\hat{P}_i$  son las siguientes:

$$
\frac{x-\frac{66}{19}}{-2} = \frac{y-\frac{68}{19}}{25} = \frac{z}{38}.
$$

### **Observación:**

Como  $\frac{z}{38} = \frac{z-0}{38}$ , entonces  $Q\left(\frac{66}{19}, \frac{68}{19}, 0\right)$  es un punto de la recta, y  $V =$ (- 2, 25, 38) es un vector direccional de la recta de intersección de los planos.

Para obtener otro punto de la recta, se asigna a cualquier variable un valor arbitrario. Por ejemplo, para  $x = 4$ , al reemplazar en las ecuaciones simétricas, se obtiene:

$$
\frac{\left(4-\frac{66}{19}\right)}{-2} = -\frac{10}{38}.
$$

Al reemplazar $-\frac{10}{38}$ en la primera igualdad de las ecuaciones simétricas, resulta:

$$
-\frac{10}{38} = \frac{\left(y - \frac{68}{19}\right)}{25} \Longrightarrow -\frac{250}{38} = y - \frac{68}{19}.
$$

Al despejar la variable y, se obtiene:

$$
\frac{-250}{38} + \frac{68}{19} = y \Longrightarrow y = \frac{-114}{38} \Longrightarrow y = -3.
$$

Al reemplazar –  $\frac{10}{38}$ en la segunda igualdad de las ecuaciones simétricas, resulta:

$$
-\frac{10}{38} = \frac{z}{38} \Rightarrow z = -10.
$$

Según los procesos anteriores,  $R$  (4, – 3, – 10) es otro punto de la recta de intersección.

Las siguientes igualdades, también son ecuaciones paramétricas de la recta de intersección:

$$
\frac{x-4}{-2} = \frac{y+3}{25} = \frac{z+10}{38}.
$$

Dado que,  $Q y R$  son puntos de la recta, entonces  $QR$  es otro vector direccional de la recta, y de hecho, QR|| **V**.

$$
\overrightarrow{QR} = \left(4 - \frac{66}{19}, -3 - \frac{68}{19}, -10 - 0\right) = \left(\frac{10}{19}, -\frac{125}{19}, -10\right).
$$
  

$$
\overrightarrow{QR} = -\frac{5}{19} \left(-2, 25, 38\right) = -\frac{5}{19} \text{ V, por lo cual, } \overrightarrow{QR} \parallel \text{ V.}
$$

#### **Ejercicio:**

Con base en el ejemplo anterior, realizar lo siguiente:

1) Comprobar que las coordenadas de los puntos  $Q_yR$  satisfacen las *ecuaciones de P y de P'.* 

### **Observación**ǣ

Las coordenadas de  $Q$  y de  $R$ , son soluciones particulares del sistema  $2 \times 3$  que forman sus ecuaciones.

2) Obtener más puntos de la recta de intersección y también otros vectores direccionales.

#### **Sugerencia**ǣ

Asignar un valor a una de las variables en las ecuaciones simétricas establecidas con las coordenadas de R, y obtener el valor de las otras dos variables.

### **4.5 Ejercicios adicionales**

1) Obtener las ecuaciones paramétricas y la ecuación pendiente-corte de cada recta L siguiente:

- a)  $A(12, 15)$  v  $B(-10, 4)$  son puntos de **L**.
- b)  $C(20, -50)$  es un punto de L y la pendiente es  $-3/4$ .
- c)  $D(-200, 500)$  es un punto de **L** y el vector  $N = (15, 25)$  es *L***.**
- d)  $E(350, 70)$  es un punto de  $L$ , y  $L$  es paralela con la recta de ecuación  $8x + 9y - 10 = 0$ .
- e)  $F(350, 70)$  *es un punto de L, y L es perpendicular con la recta de* ecuación  $10x - 2y + 30 = 0$ .
- f) La pendiente de L es 10 y el punto de intersección de las siguientes rectas  $T: 2x + 3y = 11 \, y \, T': 3x - y = 55$  es punto de *L*.
- g)  $H$  (350, 70) es punto de  $L$  y el ángulo del eje X a  $L$  es 135<sup>0</sup>.
- h) El punto medio de RS es punto de *L*, además  $RSLL$ , donde  $R(- 25, 50)$ ,  $S(35, 10)$ .
- 2) Analizar si los puntos  $A, B, C, \gamma D$ , son coplanares:
	- a)  $A(1, -5, -2), B(5, -2, 3), C(-2, 1, 2), D(4, 4, -1)$
	- b)  $A(-1, 2, 4), B(3, 0, 1), C(2, 1, -1), D(4, -3, 1).$

### **Sugerencia:**

Con estos puntos, obtener tres vectores con el mismo origen y hallar el triple producto escalar de ellos.

- 3) Dado el plano  $P: 5x 6y + 15z 60 = 0$ , hacer lo siguiente:
	- a) Establecer la ecuación segmentaria de P.
	- b) Obtener los puntos de corte de  $P$  con cada uno de los planos cartesianos: XY, XZ, YZ.
	- c) Obtener la ecuación de cada recta de intersección de P con los planos XY, XZ, YZ.
- 4) Determinar la ecuación del plano, según la condición dada:
	- a) La ecuación del plano paralelo al plano XY, que contiene el punto  $Q(7, -9, 12)$ .
	- b) La ecuación del plano paralelo al plano XZ, que contiene el punto  $S(2, 10, -22)$ .
	- c) La ecuación del plano paralelo al plano YZ, que contiene el punto  $S(20, 3, -5)$ .
- 5) Obtener la ecuación del plano que cumpla las siguientes condiciones:
	- a)  $Q(1, 2, 4)$  y  $R(9, 8, 6)$  son puntos del plano, y es perpendicular a XY.
	- b)  $S(1, 2, 4)$  y  $T(9, 8, 6)$  son puntos del plano, y es perpendicular a XY.
	- c)  $E(1, 2, 4)$  y  $F(9, 8, 6)$  son puntos del plano, y es perpendicular a XY.

### **Observación:**

Si  $A(a, b, c)$  *y*  $B(m, n, r)$  son puntos de un plano  $P \perp XY$  *y*  $\overline{AB}$  no es perpendicular a XY, entonces los puntos  $A'(a, b, 0)$  y  $B'(m, n, 0)$ están en la recta de intersección de P con XY. Obteniendo la ecuación de esta recta, se establece la ecuación del plano P.

De igual manera,  $A'(a, 0, c)$  y  $B'(m, 0, c)$  están en la recta de  $intersection$  de  $P$  con  $XZ$ .

También,  $A'(0, b, c)$  y  $B'(0, b, c)$  están en la recta de intersección de  $P$  con  $YZ$ .

 $\delta$  *P* Demostrar que, si un plano  $P$  es paralelo al plano XY, entonces  $P \perp XZ$ *v*  $P$  ⊥ *YZ*.

### **Observación**ǣ

Si un plano es paralelo a un plano cartesiano, entonces el plano es perpendicular con los otros dos planos cartesianos.

7) Obtener las ecuaciones simétricas y paramétricas de cada recta L, según las condiciones dadas a continuación:

- a)  $A(2, 5, -7)$  y  $B(1, -1, 1)$  son puntos de L.
- b)  $C(3, -7, 18)$  *es punto de Ly el vector*  $M = (-8, 3, -2)$  *es paralelo a L.*
- c) *L* es la intersección de los planos  $P: x + 2y 3z = 0$ ,

 $P'$ :  $2x + 5y + 2z = 0$ .

8) Obtener la intersección de los planos:

 $P_1: x + 2y - 3z = 0$   $P_2: 2x + 5y + 2z = 0$   $y \quad P_3 = x + y + z = 1$ 

#### **Observación:**

La intersección de tres planos puede ser un punto, una recta o el vacío. Para esto, se resuelve el sistema de ecuaciones lineales  $3 \times 3$  que determinan sus ecuaciones.

9) Obtener las ecuaciones paramétricas y de la forma general del plano P, si  $A(-1, 3, 5)$  es punto de P y los vectores  $\mathbf{u} = (-7, 4, -1), \mathbf{v} =$  $(6, -1, 2)$  son paralelos a P.

## **BIBLIOGRAFÍA**

- Gaicedo, Z. S. J. & Portilla, O. H. J. (2020). Fundamentos de Matemáticas Generales. Editorial Universidad de Nariño.
- ǡǤƬǡǤȋʹͲͲ͵ȌǤ*Álgebra y Trigonometría con Geometría Analítica*, Prentice - Hall.
- Frank, A. (1980). *Fundamentos de Matemáticas Superiores*. McGraw-Hill.
- Pinzón, Á. (1973). Conjuntos y Estructuras, Edición revisada. Teoría, 350 *problemas resueltos, 433 ejercicios propuestos. Harla.*
- Portilla, H. J. & Caicedo, S. J. (2019). *Introducción a los Fundamentos de Matemáticas Generales.* Editorial Universidad de Nariño.
- Smith, S.A., Charles, R., Dossey, J., Keedy, M. & Bittinger, M. (1997). Álgebra, Trigonometría y Geometría Analítica. México: Editorial S.A. de C.V.
- , C. (1977). *Geometría Analítica: Un enfoque vectorial*. Montaner y Simon, S A.
- Zill, D. & Dewar, J. (2001). *Álgebra y Trigonometría.* Mc-Graw-Hill.

# **ACERCA DE LOS AUTORES**

## **Héctor Jairo Portilla Obando**Ǥ

Especialista en Computación para la Docencia, Universidad Mariana; Licenciado en Educación especialidad Matemáticas y Física, Universidad de Nariño; profesor de Tiempo Completo, categoría Asociado en el escalafón docente; profesor adscrito al Departamento de Matemáticas y Estadística, Facultad de Ciencias Exactas y Naturales, Universidad de Nariño; jairopor@gmail.com.

### **Segundo Javier Caicedo-Zambrano**Ǥ

Doctor en Ciencias de la Educación, Universidad del Tolima; Magister en Software Libre, Universidad Autónoma de Bucaramanga; Especialista en Computación para la Docencia, Universidad Mariana; Especialista en Multimedia Educativa. Universidad Antonio Nariño: Licenciado en Matemáticas y Física, Universidad de Nariño; Ingeniero de Sistemas, Universidad Antonio Nariño; profesor de Tiempo Completo, categoría Asociado en el escalafón docente; profesor adscrito al Departamento de Matemáticas y Estadística, Facultad de Ciencias Exactas y Naturales, Universidad de Nariño; jacaza1@gmail.com; jacaza1@udenar.edu.co.

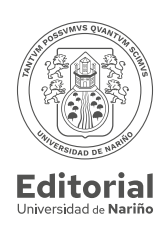

Fecha de publicación: Octubre de 2023 San Juan de Pasto - Nariño - Colombia

El presente libro: *ELEMENTOS DE ÁLGEBRA Y GEOMETRÍA VECTORIAL,* trata de resaltar la importancia y utilidad de los vectores geométricos y coordenados, en temas de Geometría Analítica, Álgebra Lineal, en la Física, en el Cálculo Vectorial, en la Robótica, como también en algunos temas de la Geometría Euclidiana.

Inicialmente, se presenta la teoría necesaria y pertinente sobre vectores geométricos y coordenados, exponiendo también, los procesos para obtener ciertas fórmulas y afirmaciones relacionadas con dicha teoría.

En estos procesos, así como en las aplicaciones para la obtención de ciertos resultados de varios temas de las ramas de la matemática mencionadas anteriormente, se evidencia la gran importancia y utilidad del enfoque vectorial para la obtención de relaciones entre ellos.

Con el enfoque vectorial que, en muchos casos, es imprescindible el uso de vectores, tal es el tema de las magnitudes vectoriales, se obtiene una estructuración coherente, precisa y comprensiva de los temas a tratar.

A partir de las gráficas sobre aplicación de vectores geométricos, se proponen ciertas expresiones, con el fin de establecer y plantear relaciones, para luego, realizar procesos y obtener los resultados deseados.

Con los vectores coordenados, se realizan procesos deductivos, en forma analítica o algebraica, de una manera más eficiente y viable; esto debido a las características de los vectores geométricos, que, se hace extensiva a los vectores coordenados. Estas características son: el módulo, la dirección y el sentido, lo cual hace que un vector sea un ente matemático dinámico, contrario a un segmento de recta, el cual es un elemento rígido y estático.

El libro está dirigido a estudiantes de Ingeniería Eléctrica, Electrónica, Robótica, Mecatrónica, de Matemáticas, Física; contiene conocimientos básicos y necesarios de la teoría de vectores; consta de cuatro capítulos, a saber: vectores geométricos, vectores coordenados, sistemas coordenados lineales, y formas lineales con enfoque vectorial.

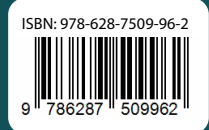

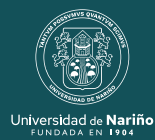

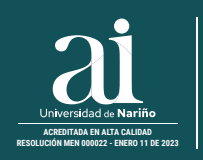

**Editorial** Universidad de Nariño